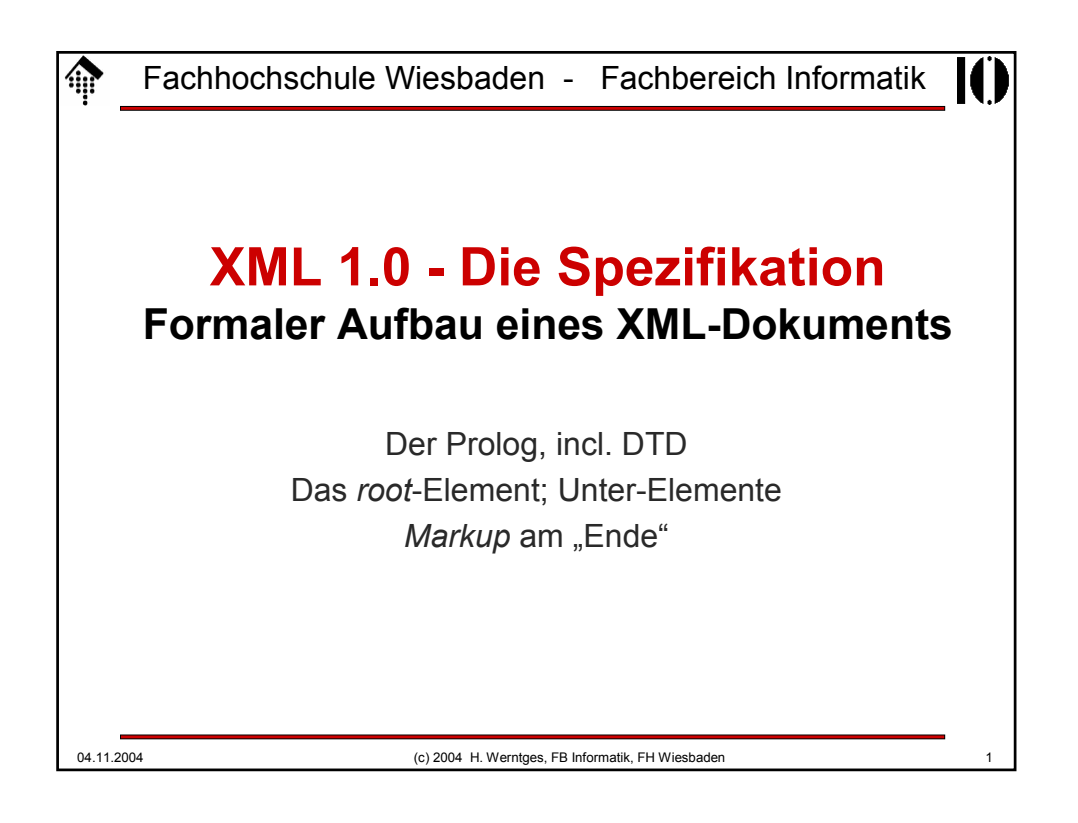

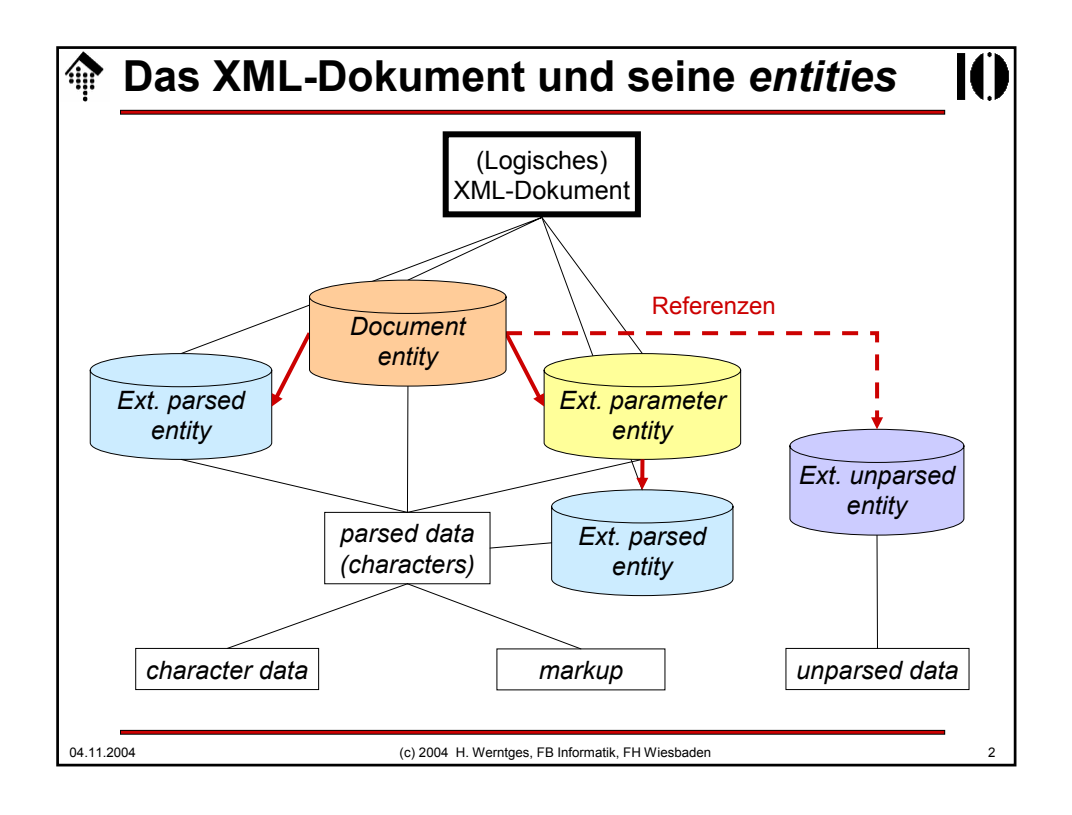

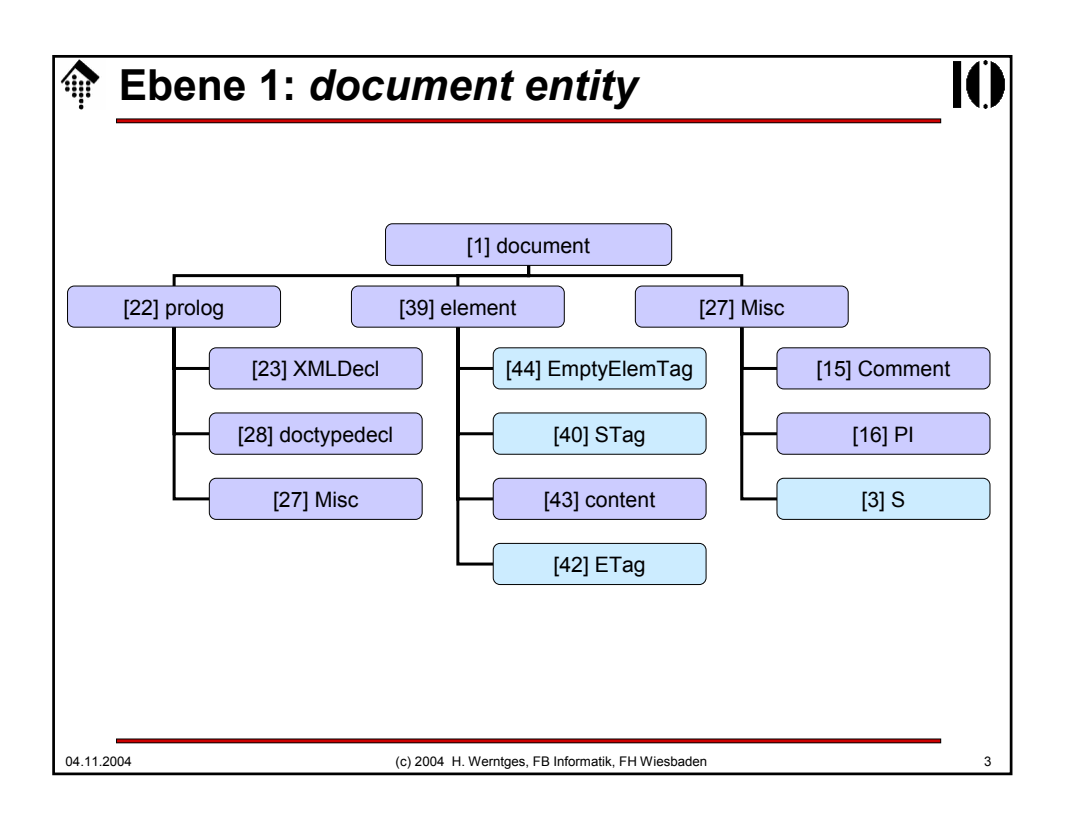

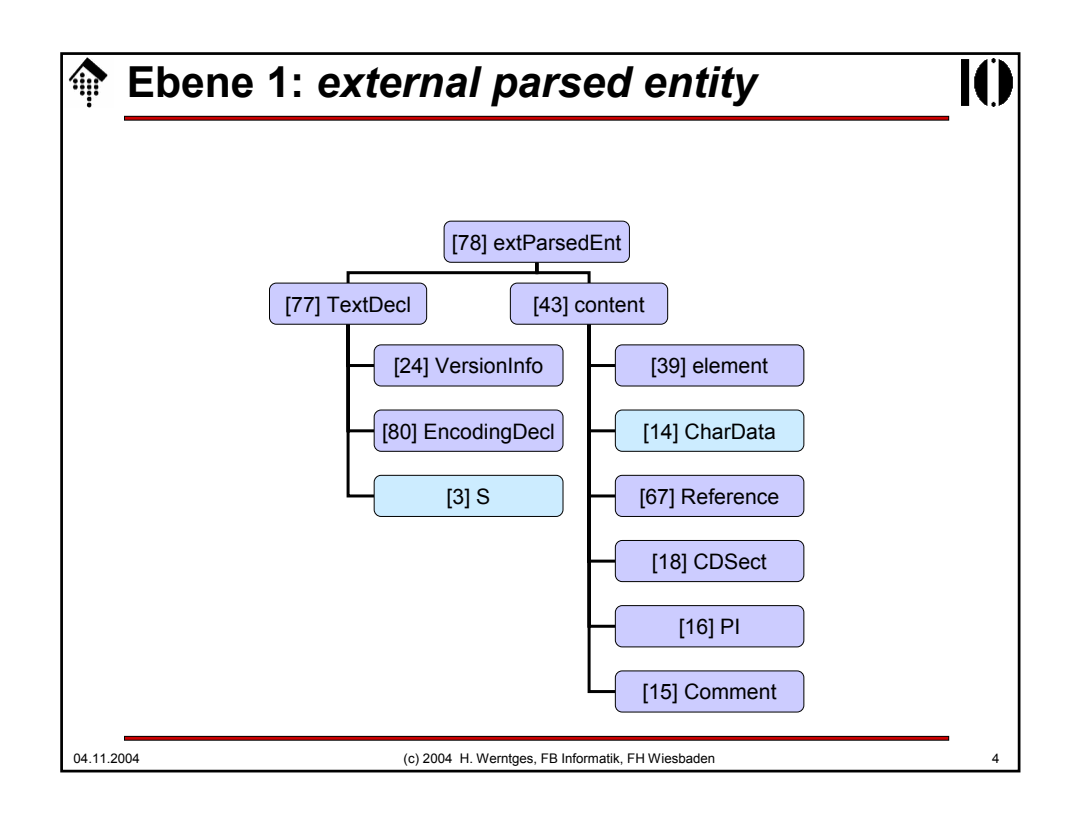

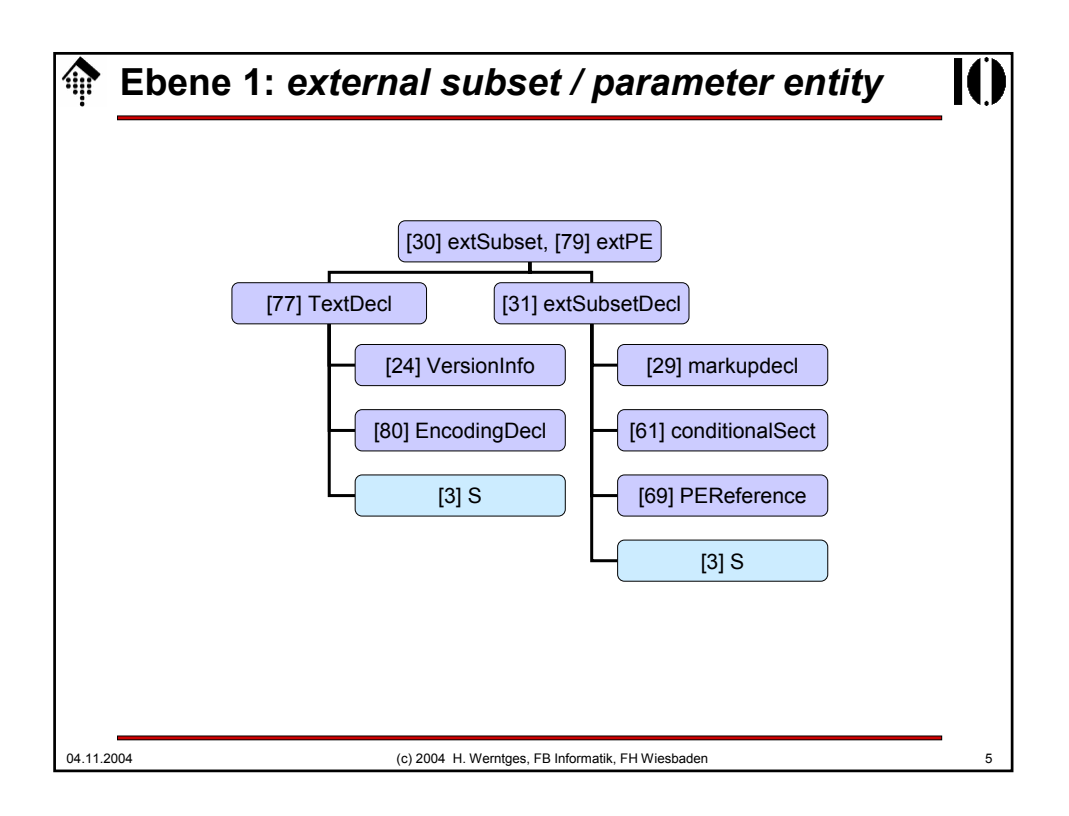

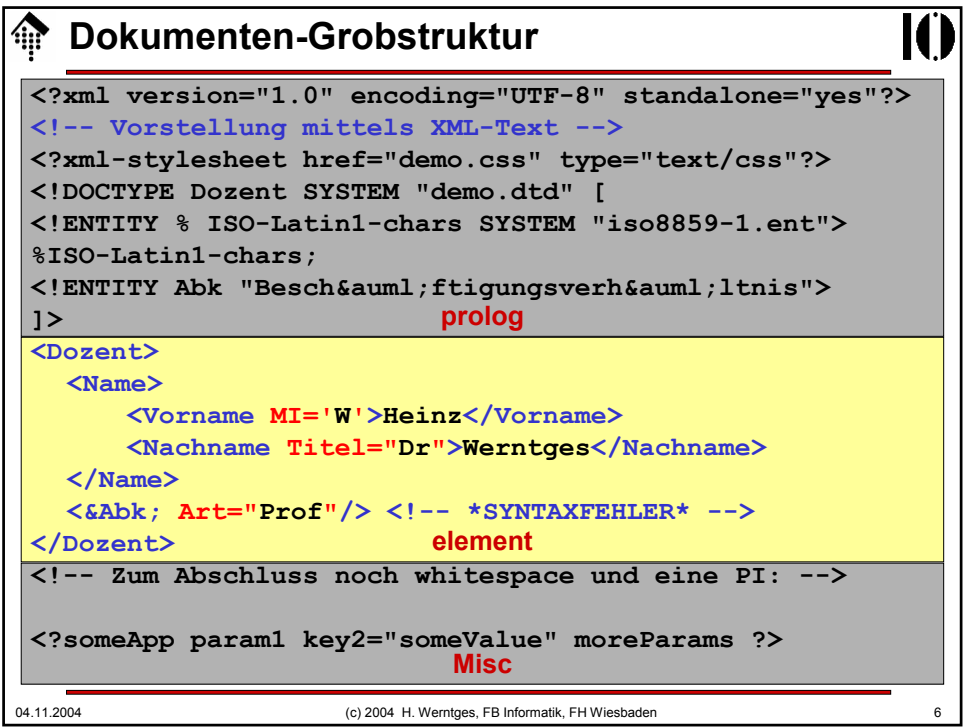

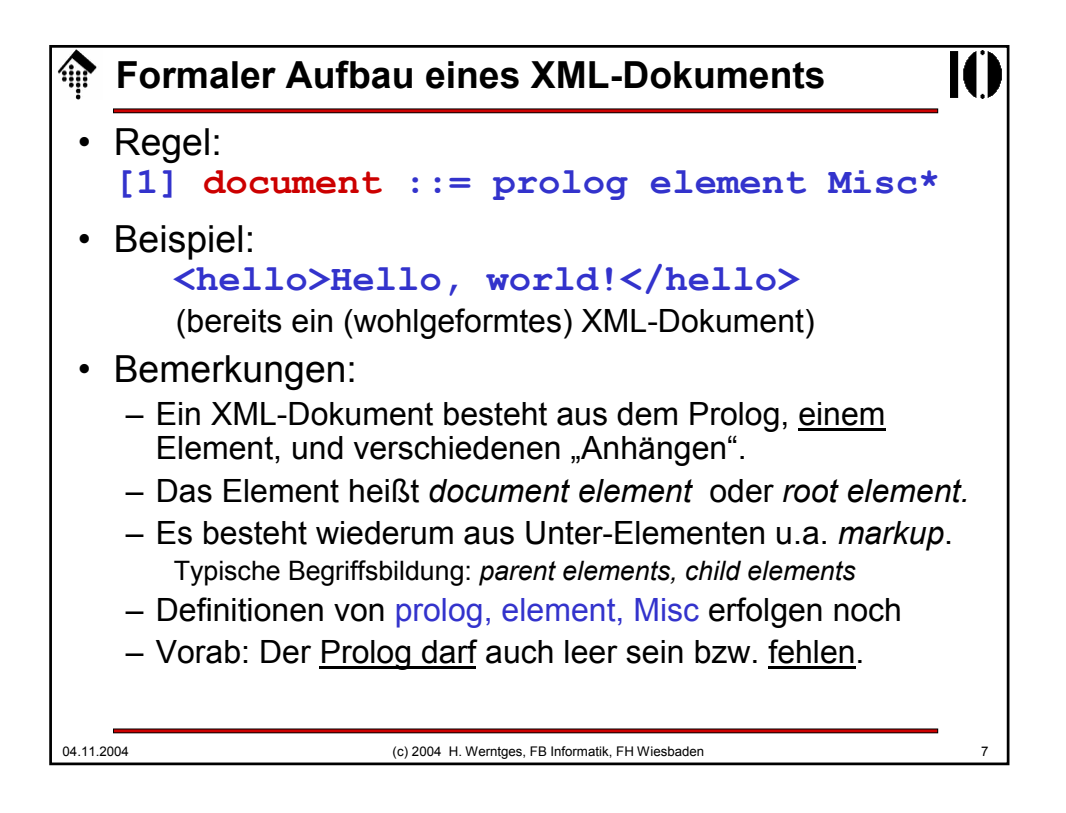

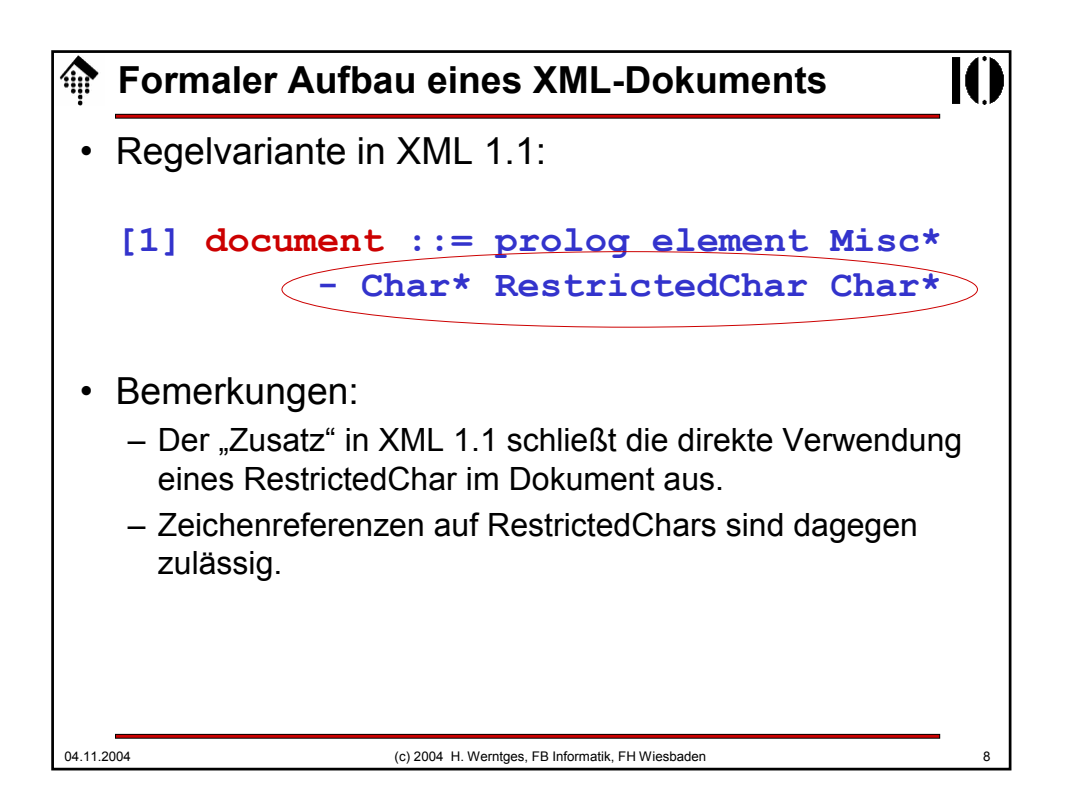

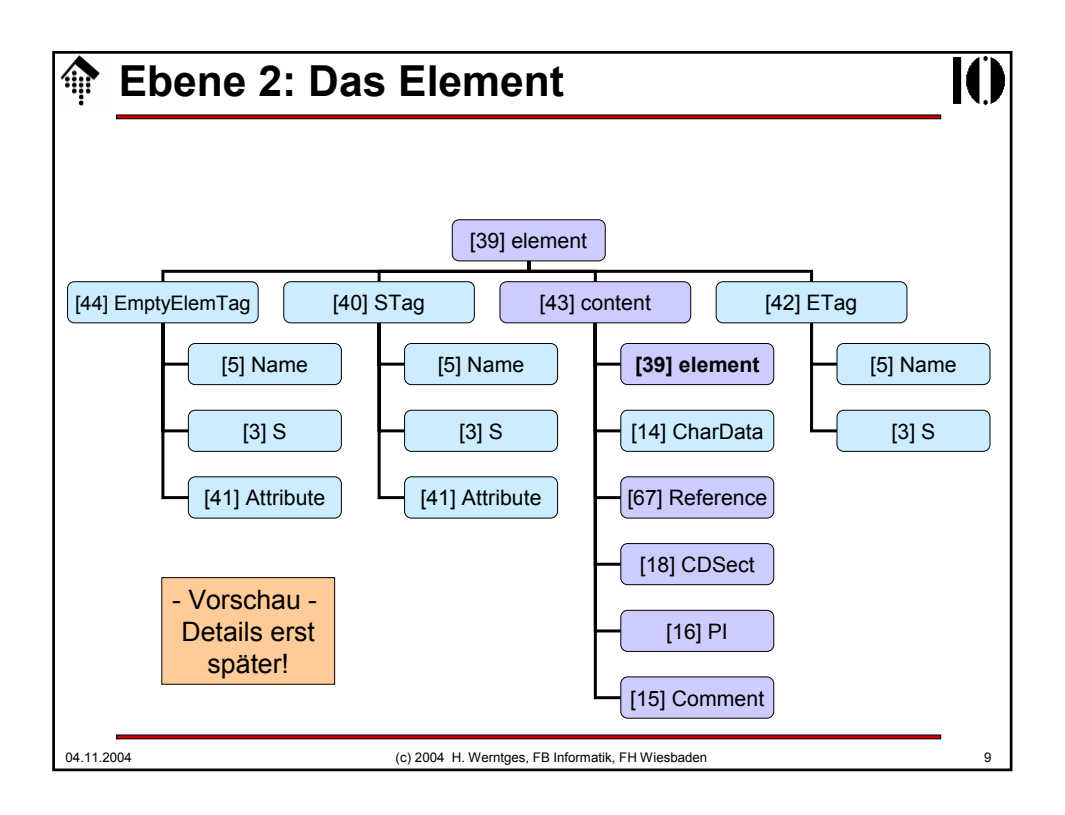

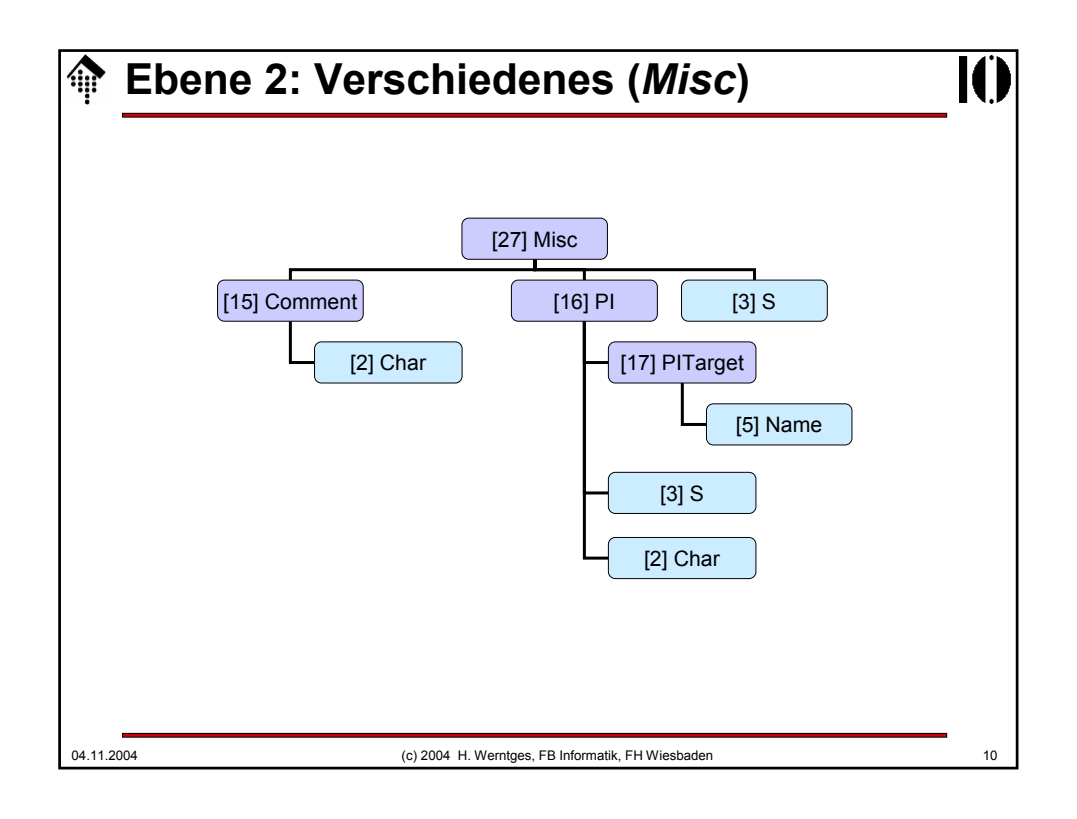

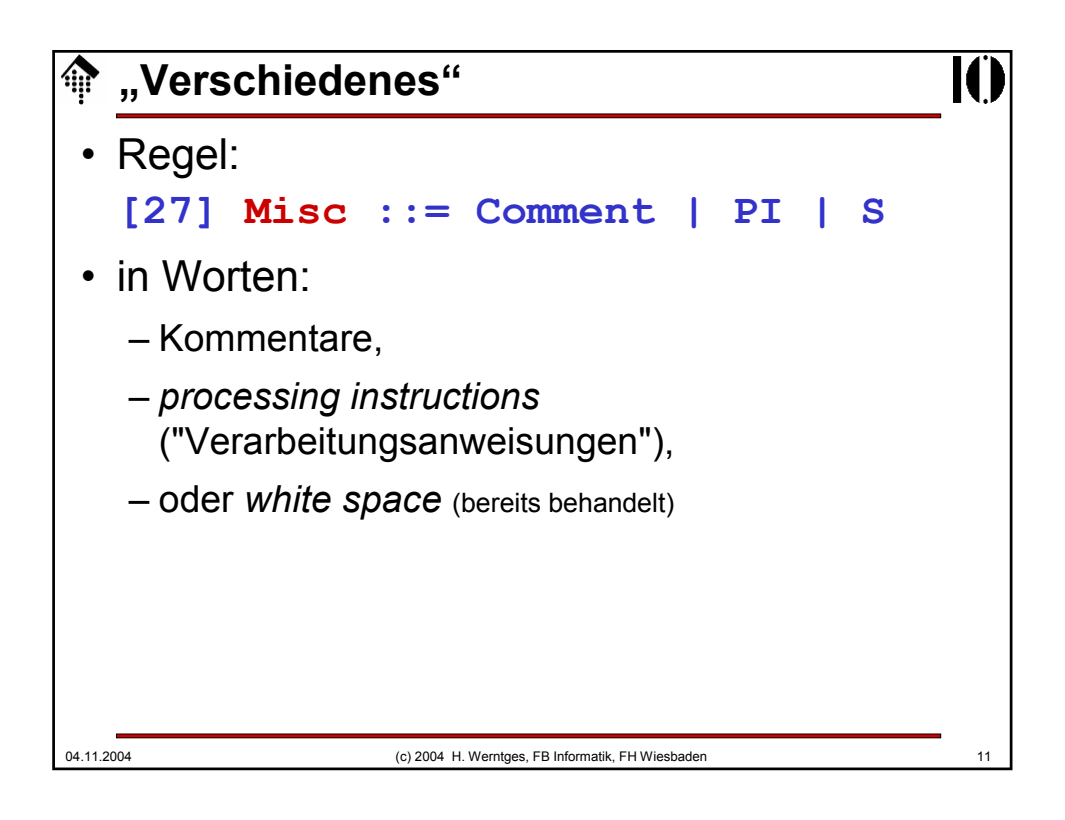

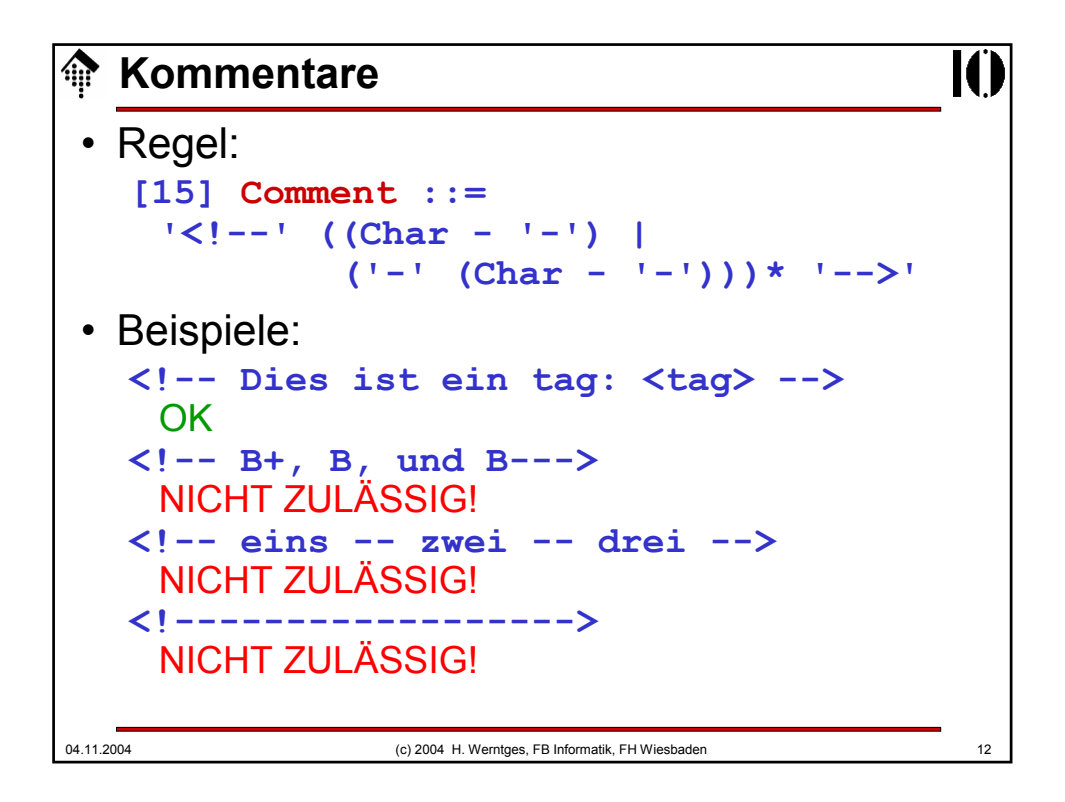

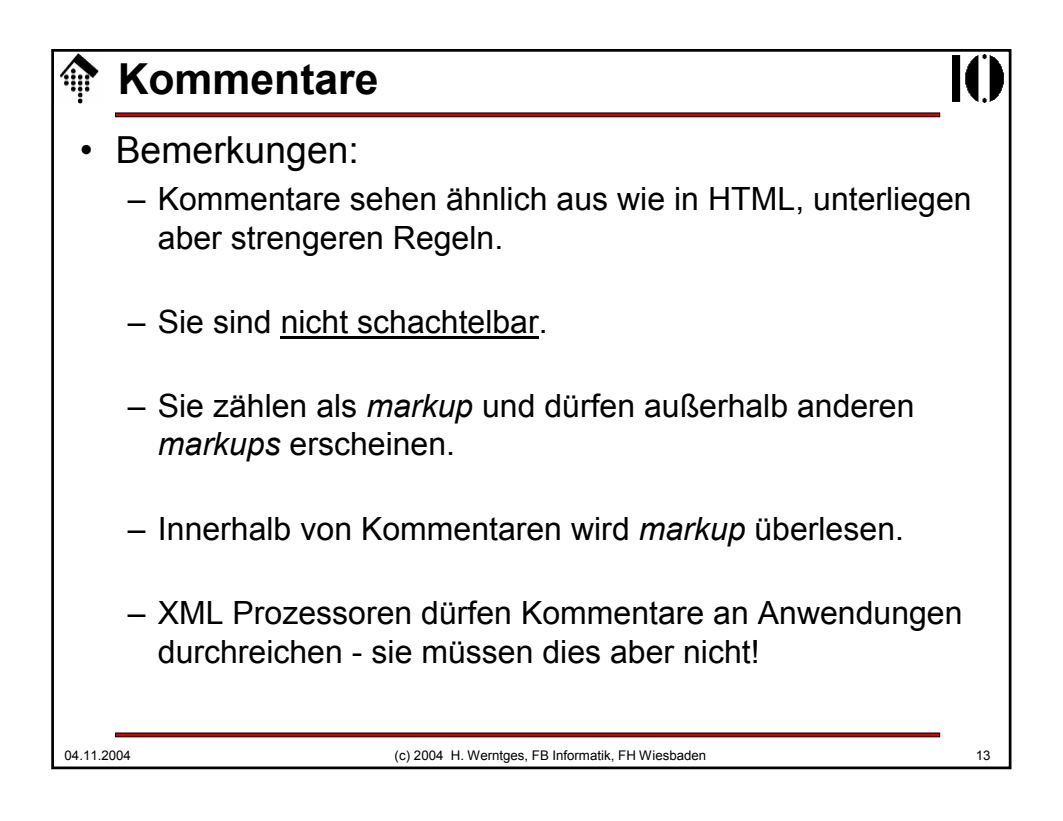

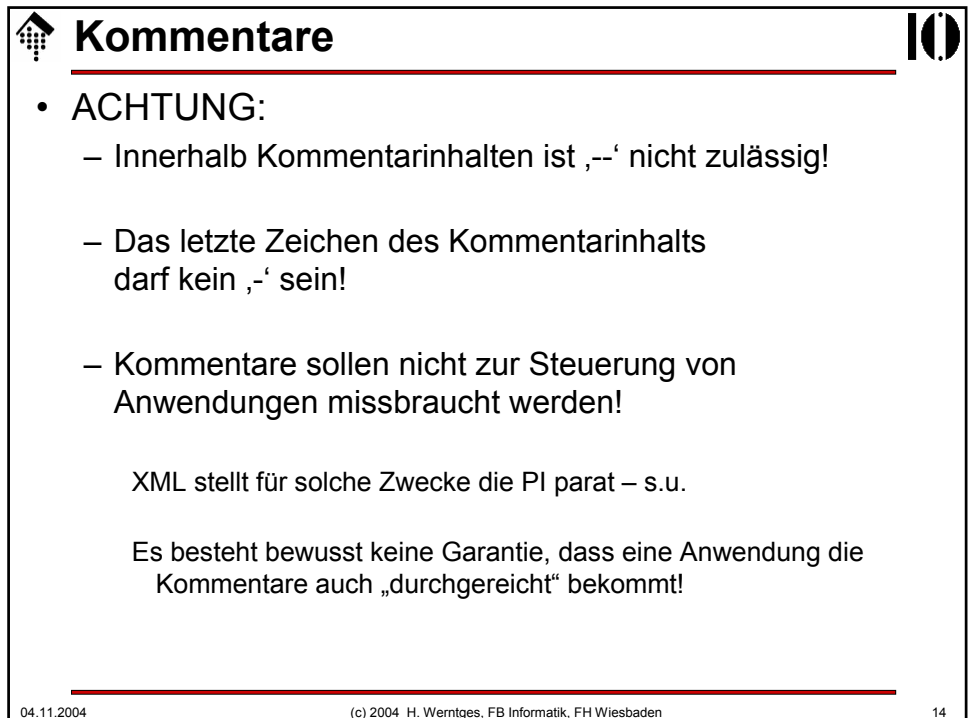

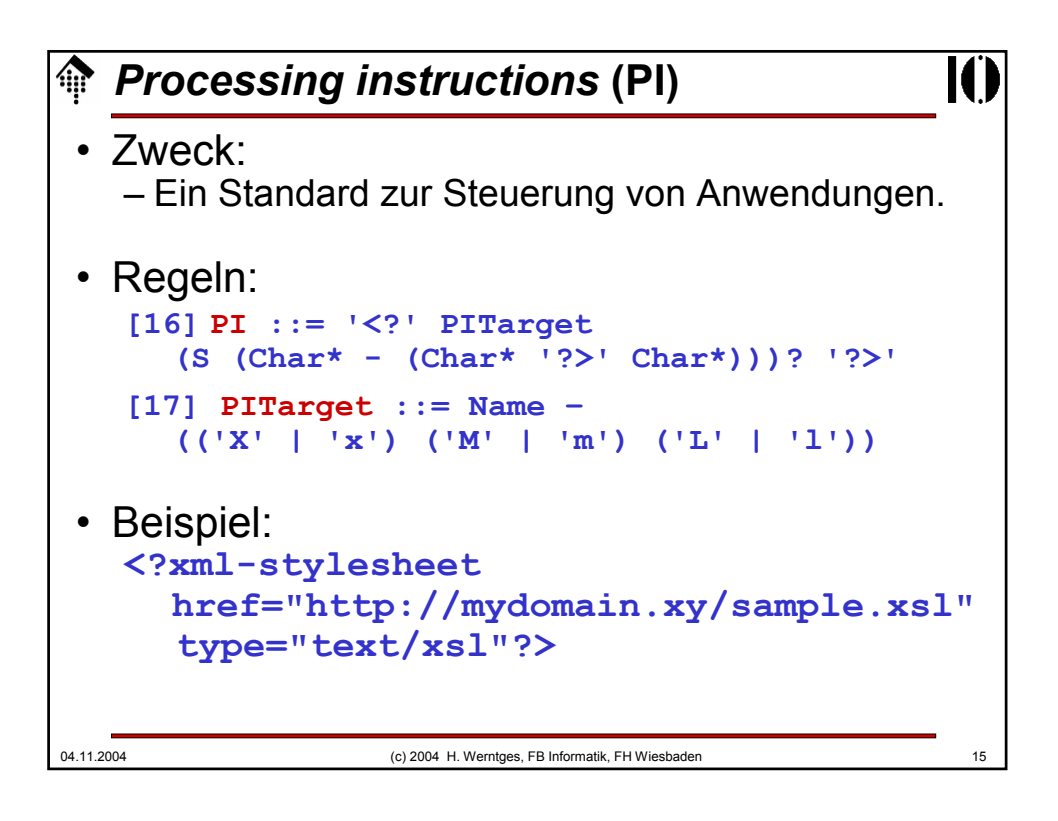

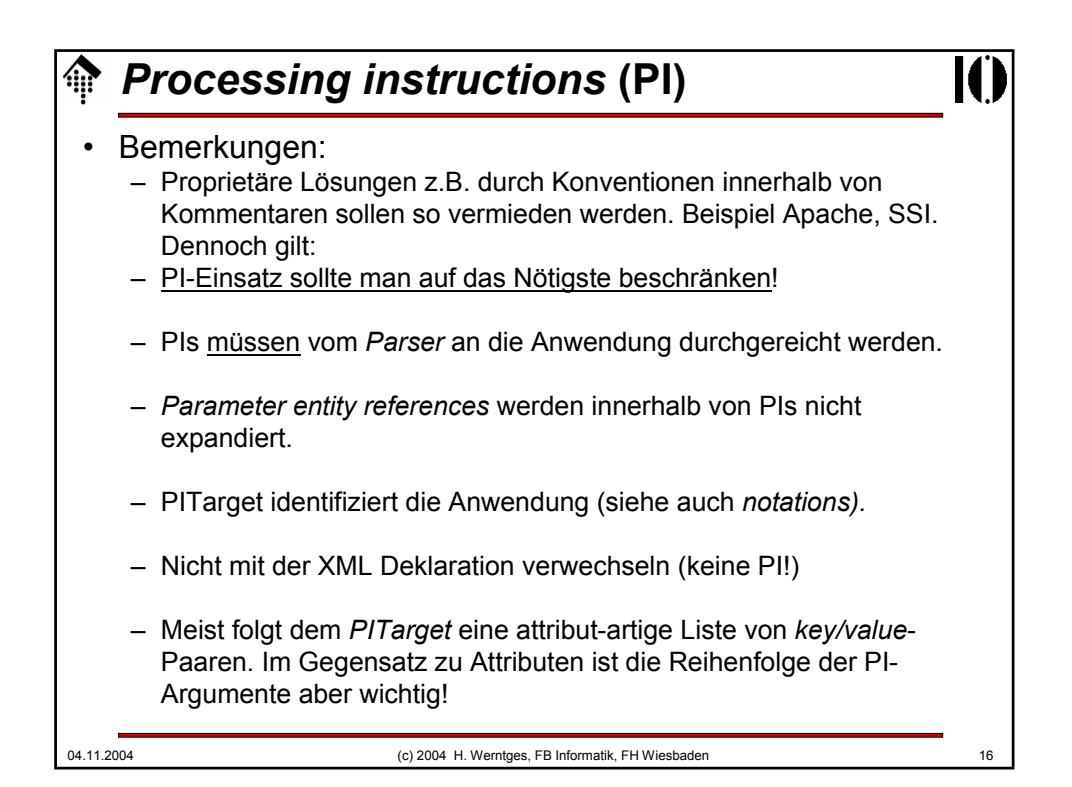

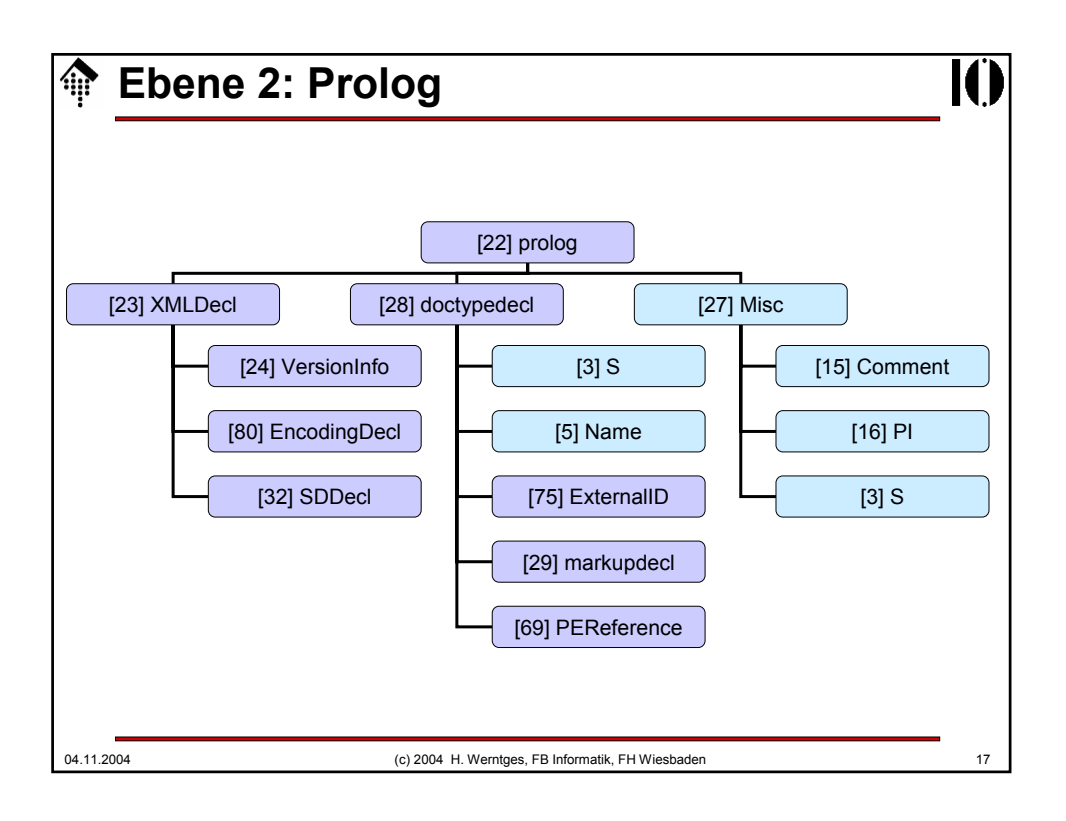

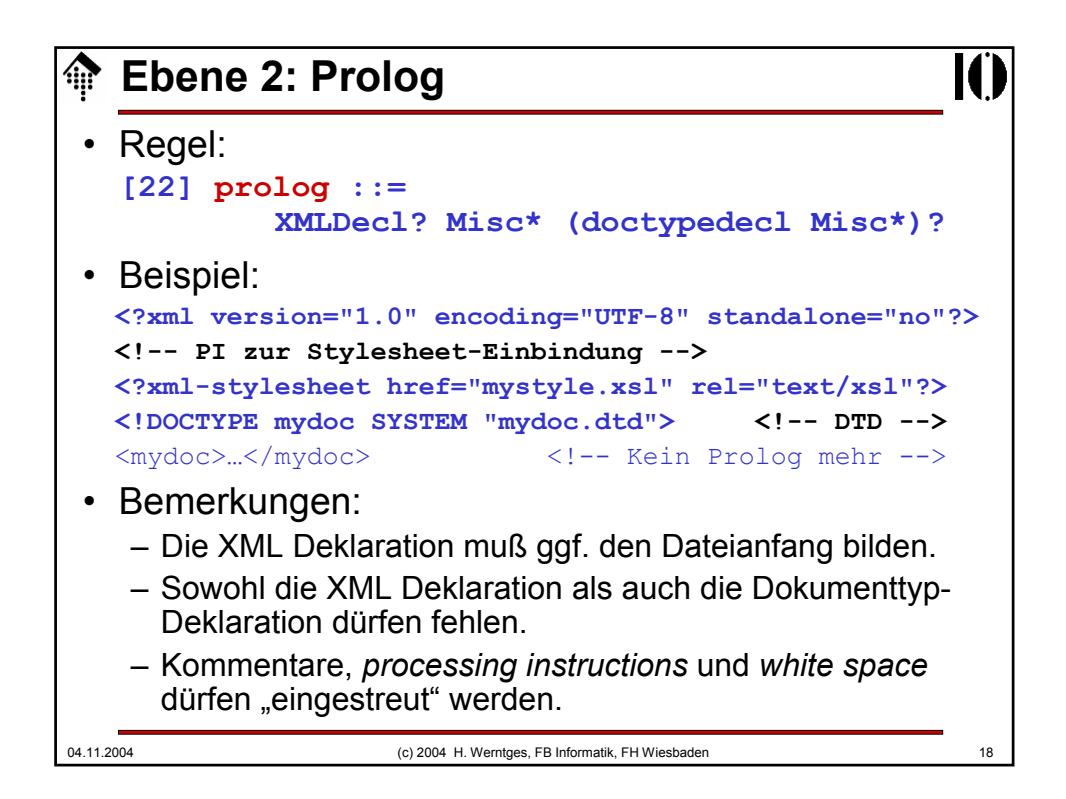

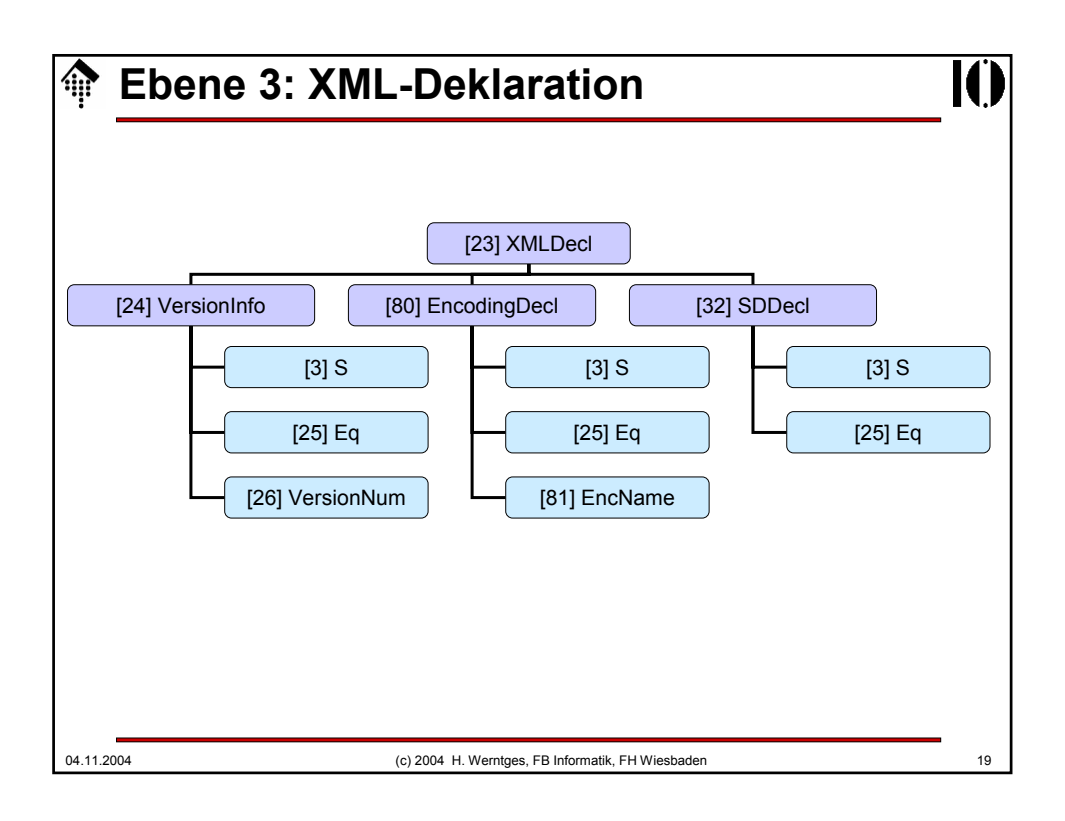

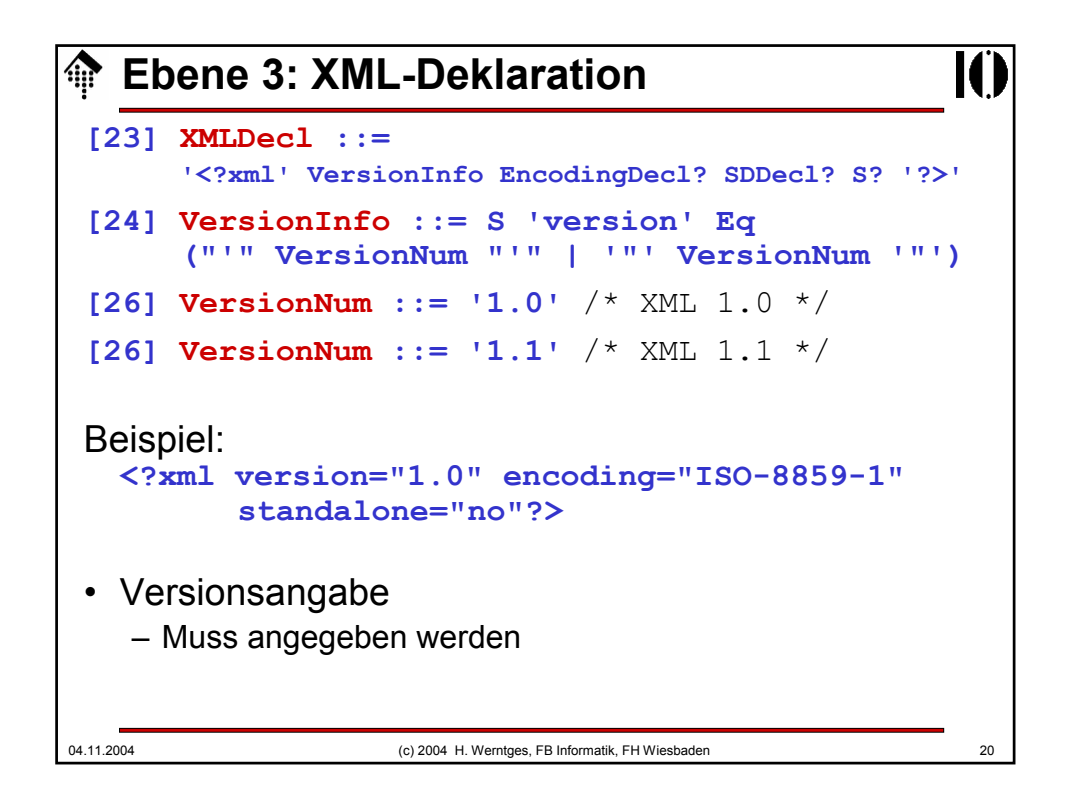

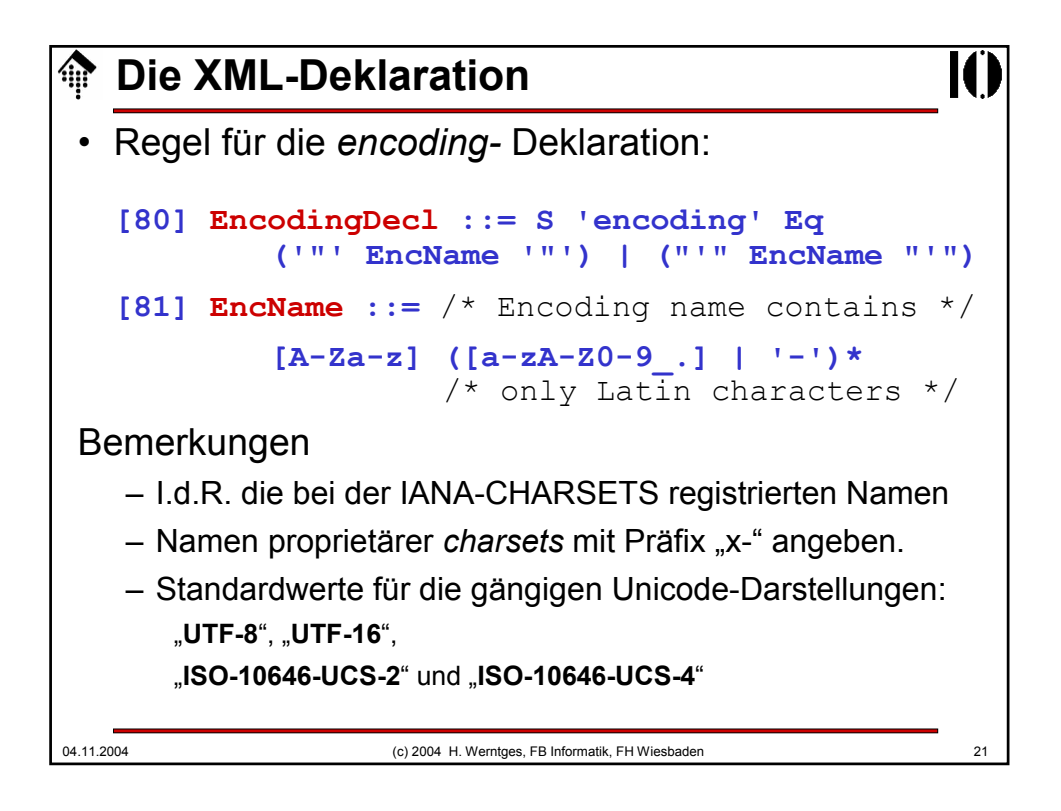

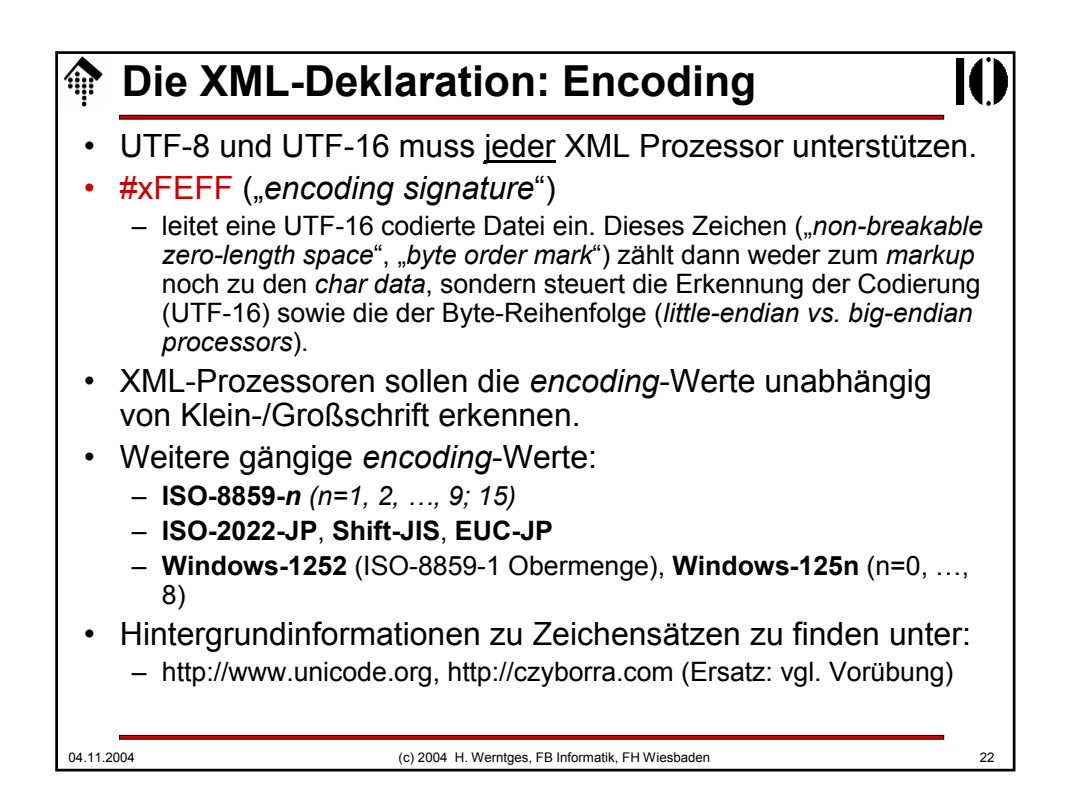

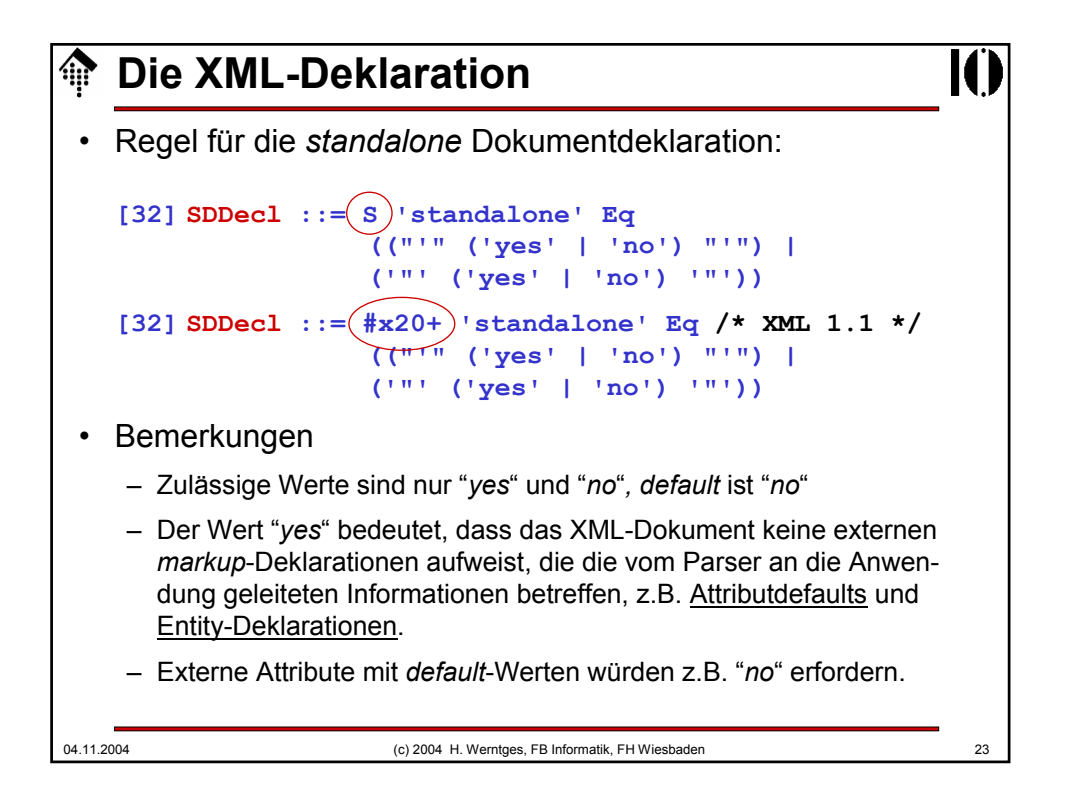

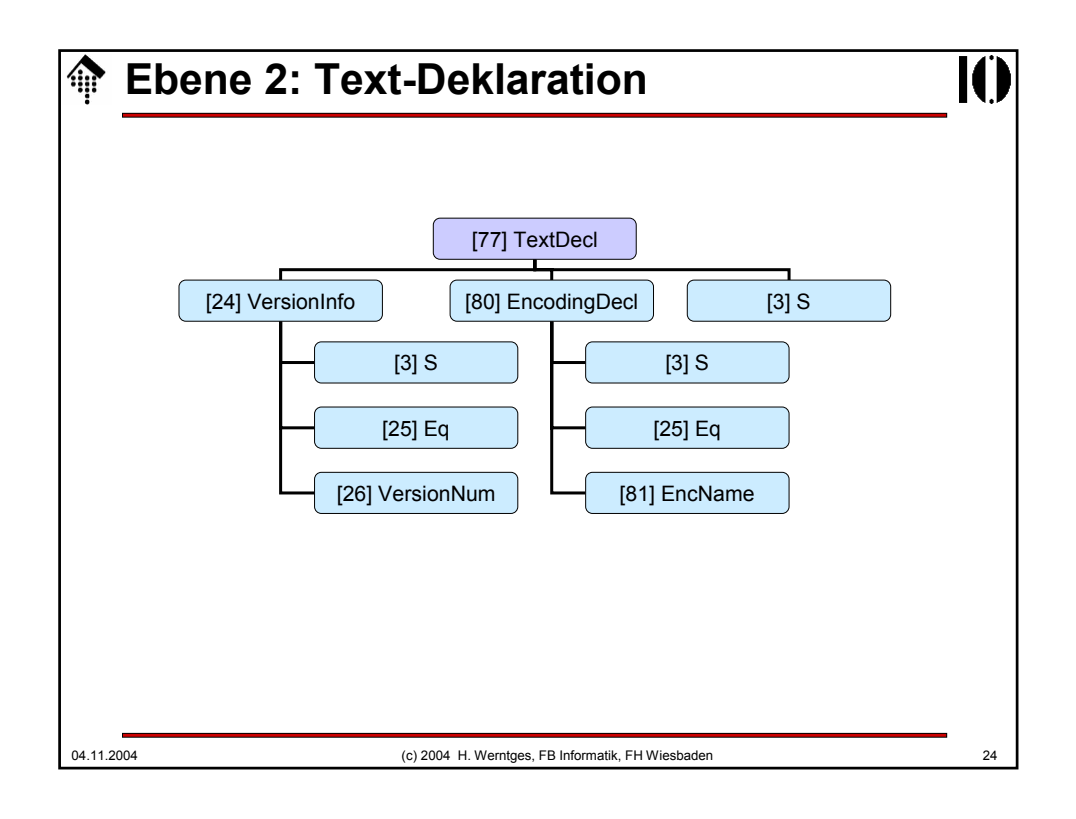

#### **Die Text-Deklaration**

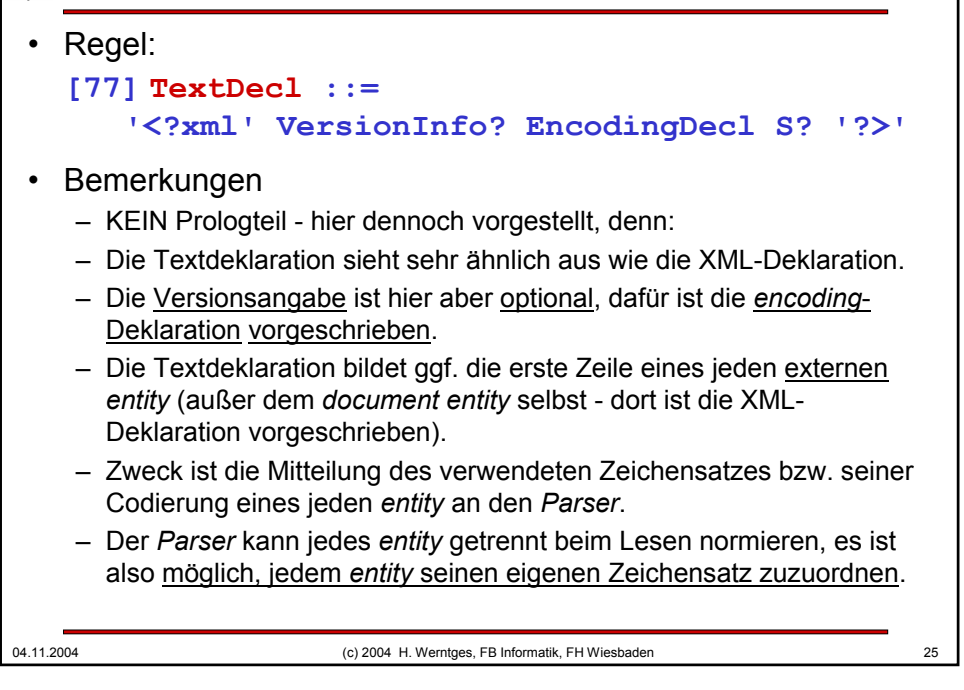

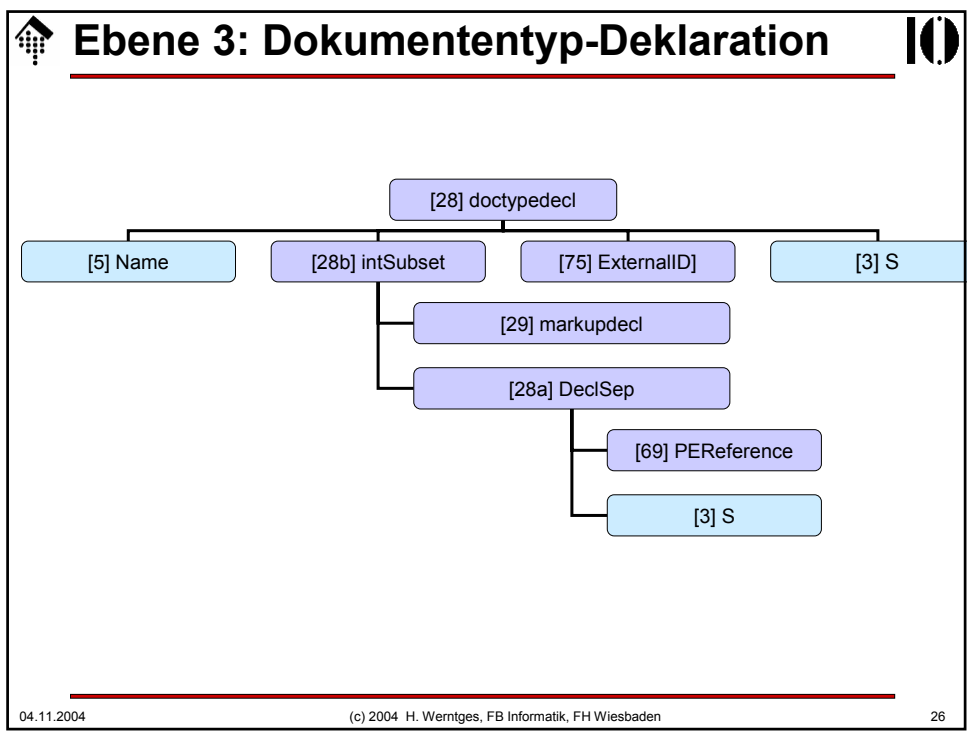

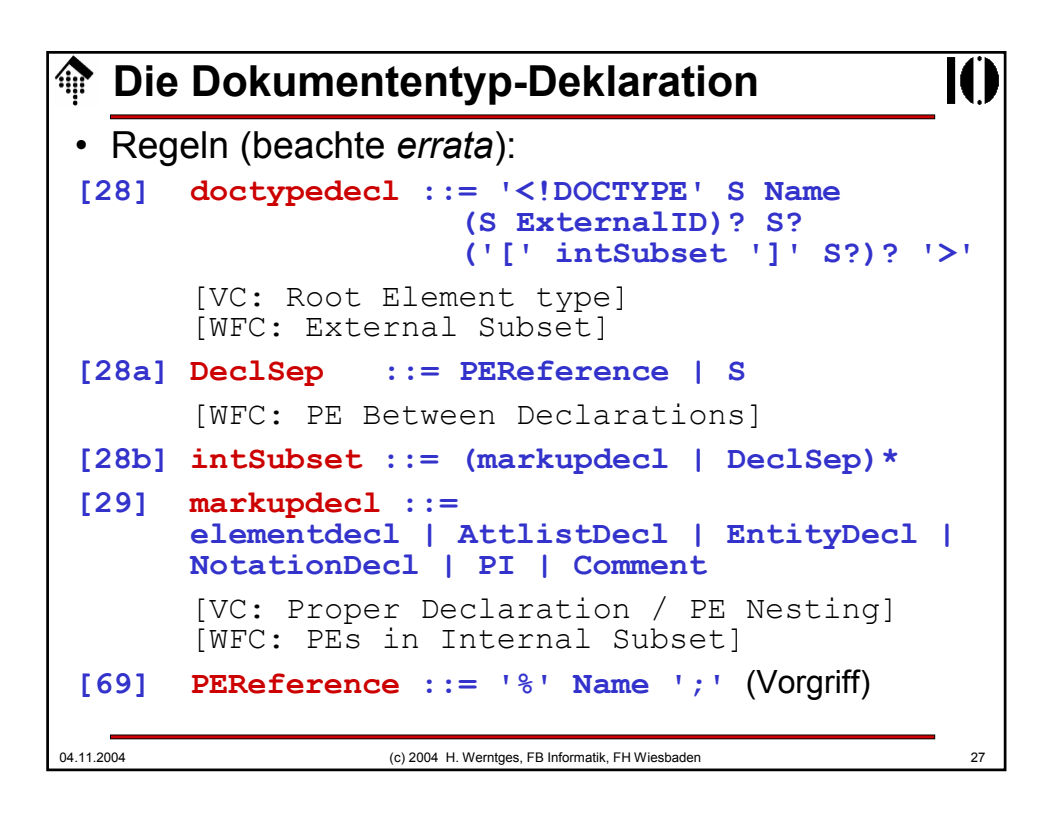

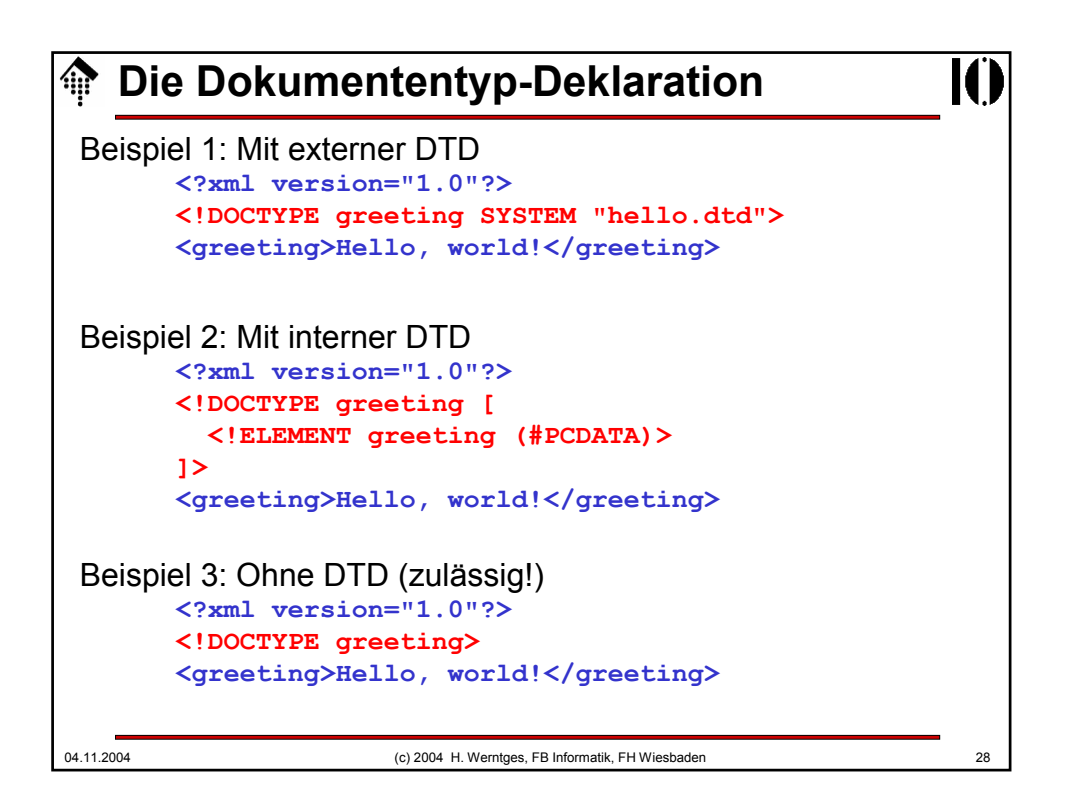

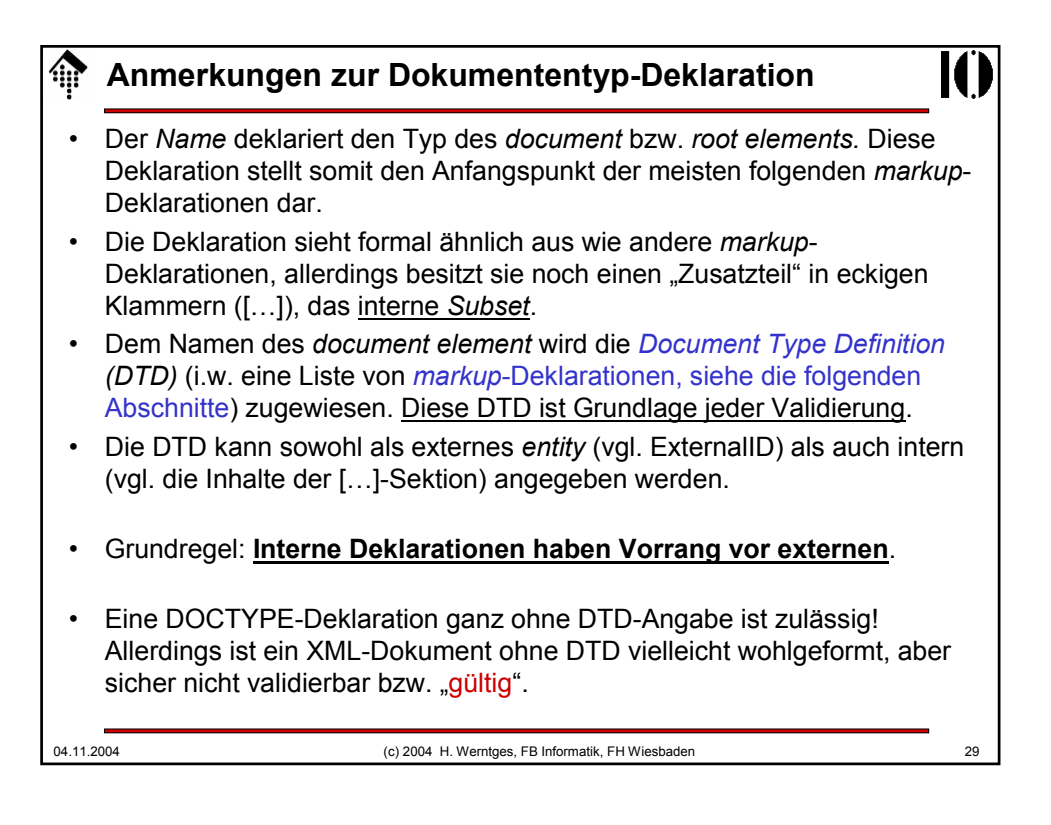

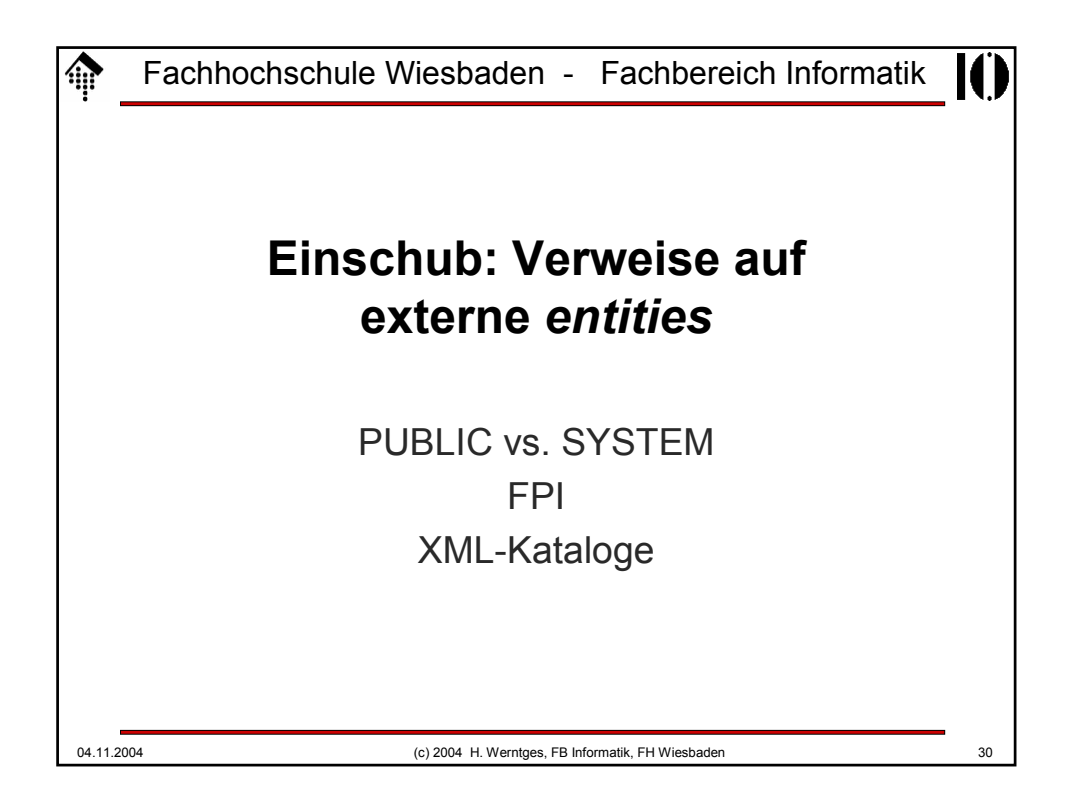

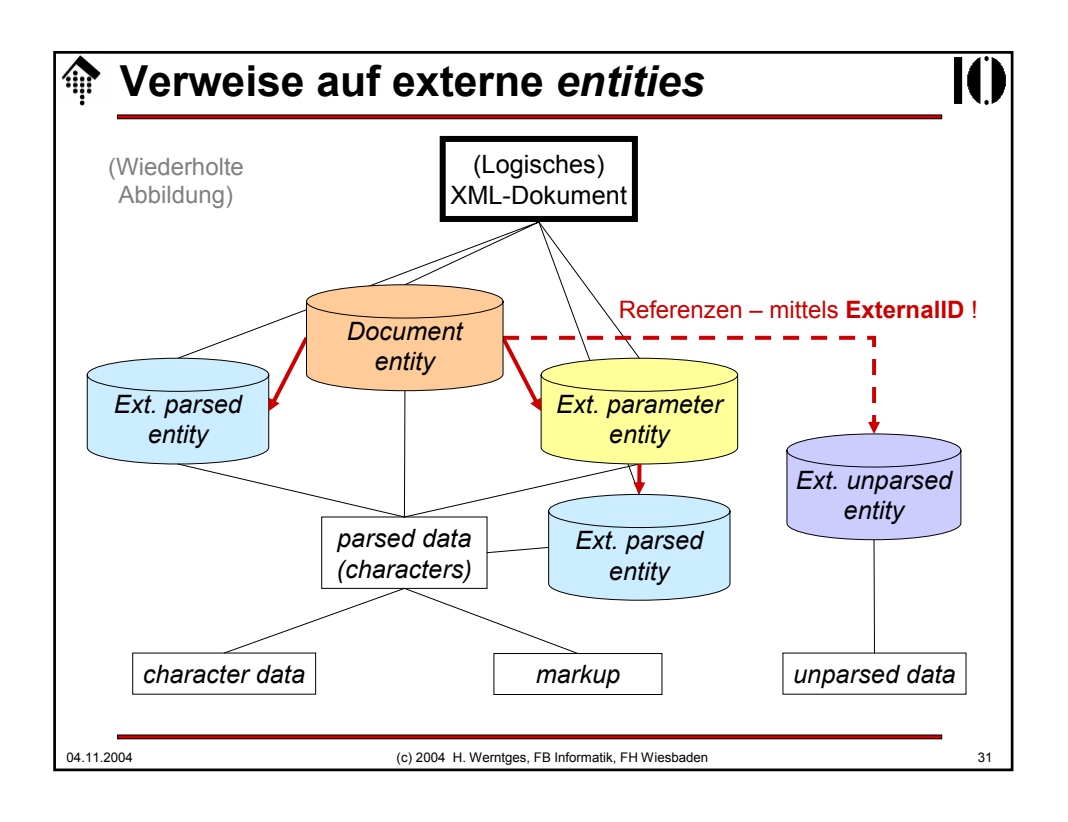

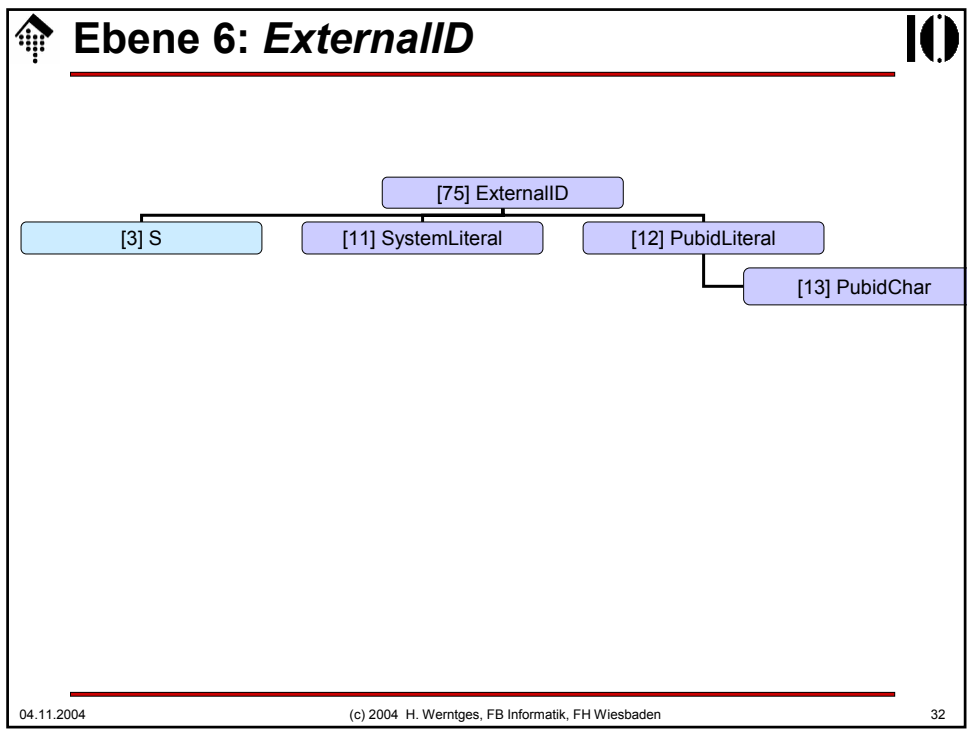

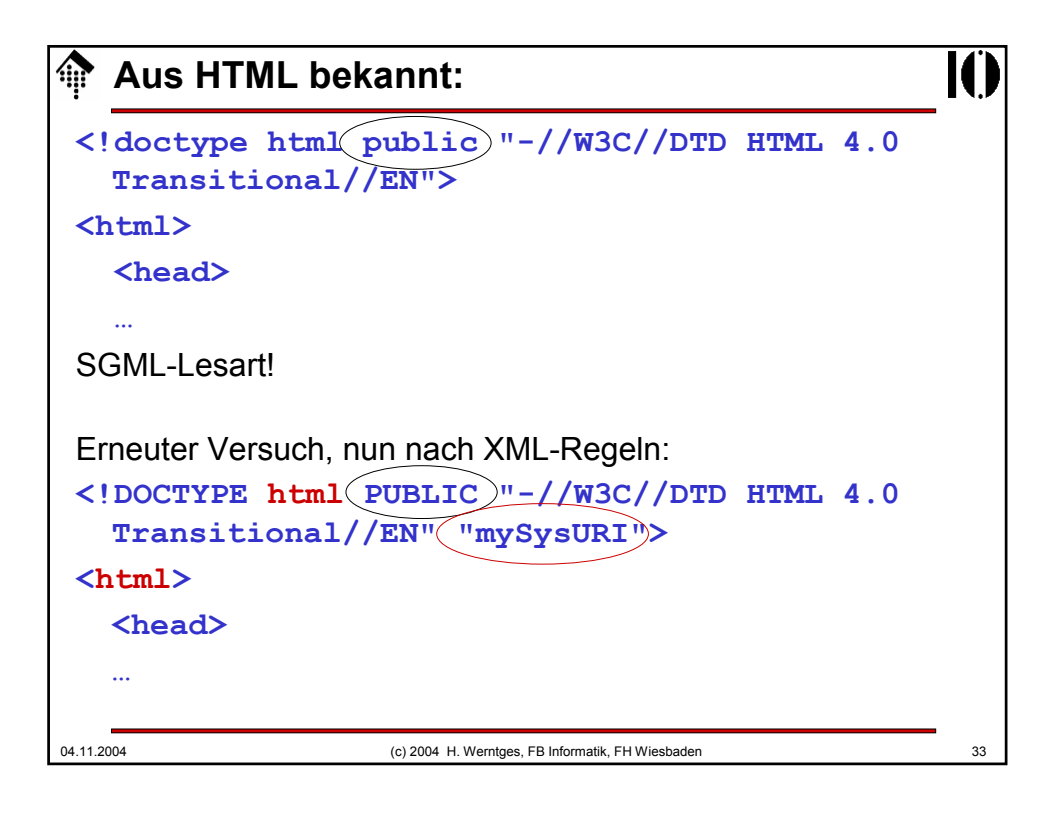

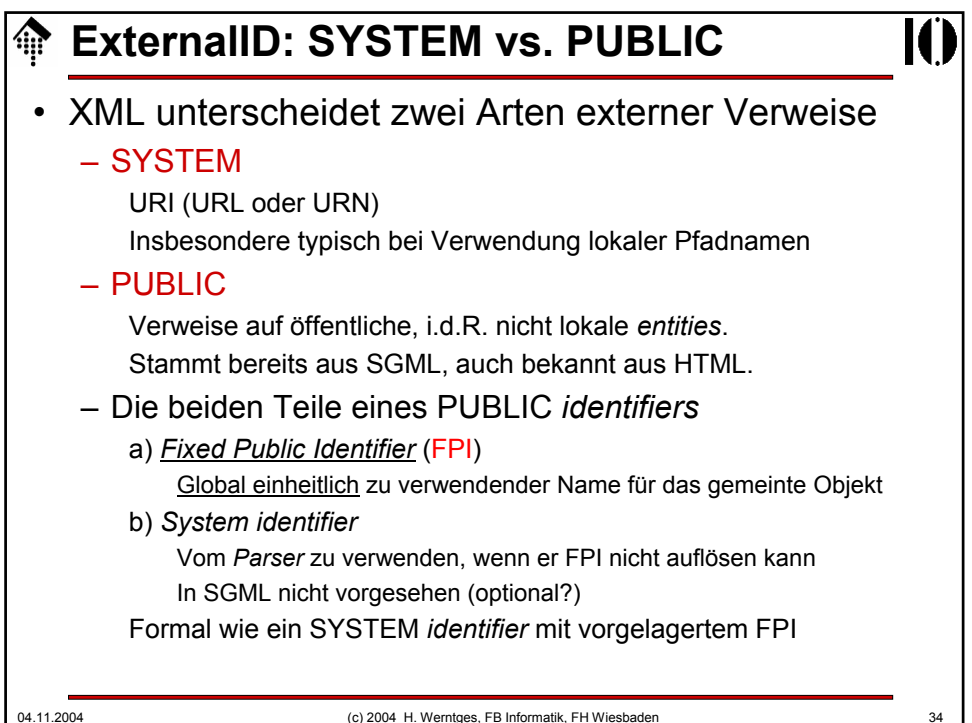

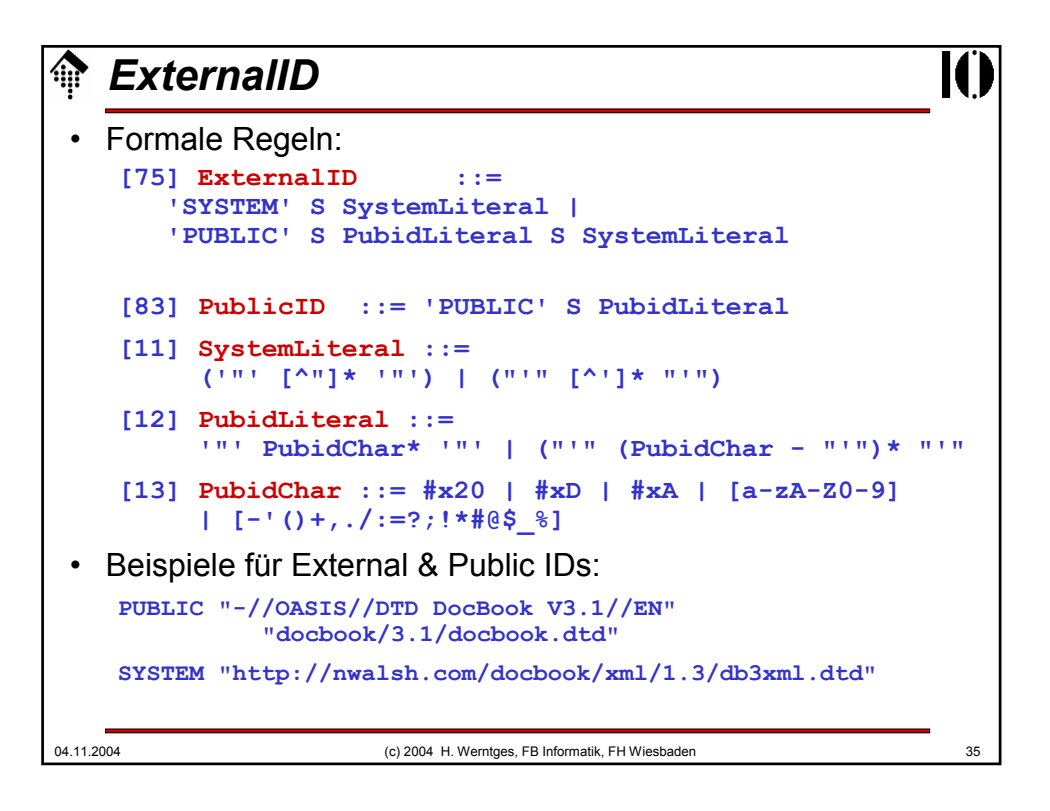

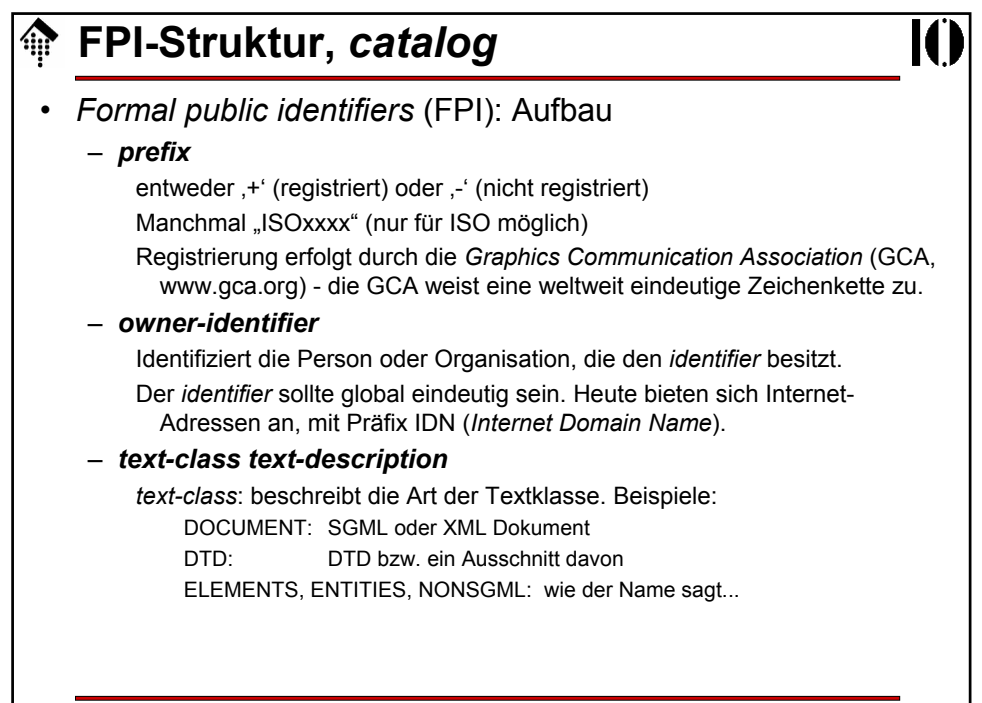

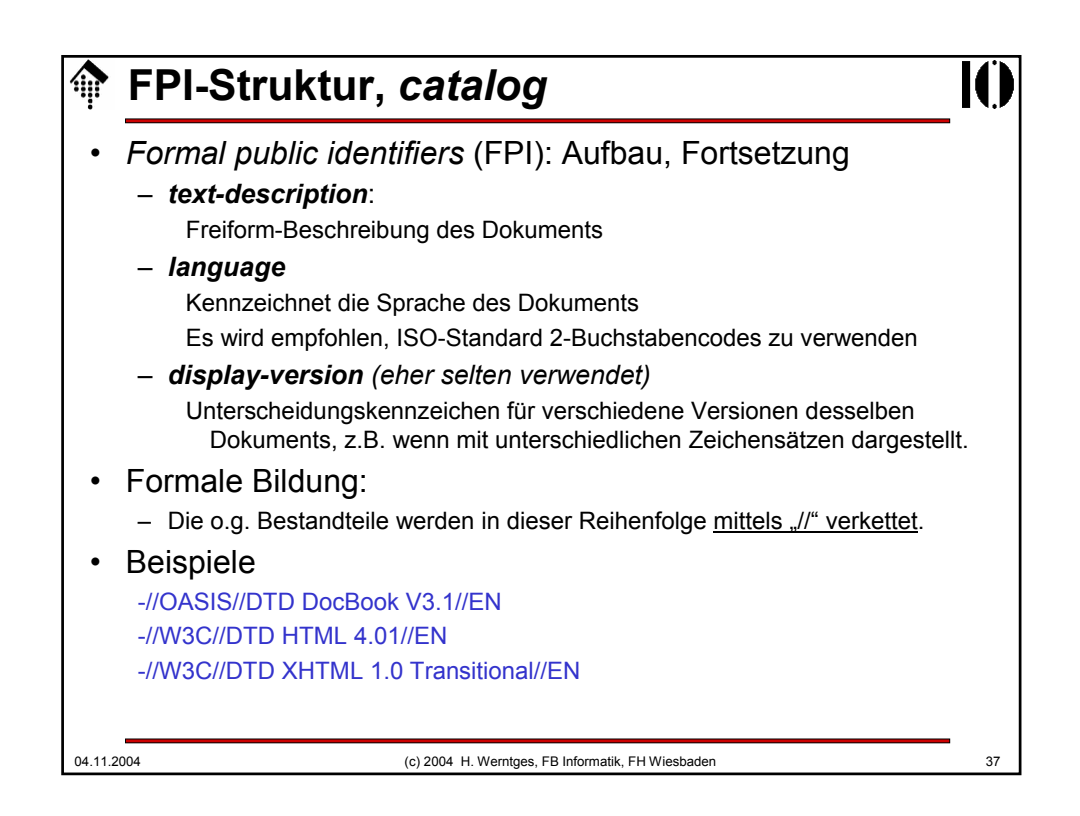

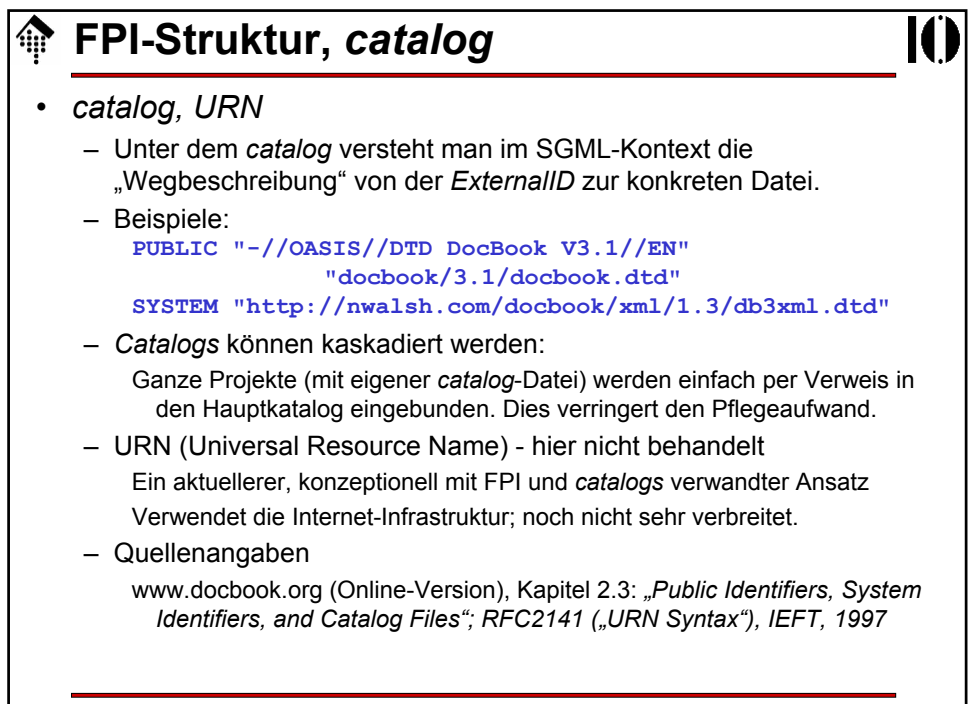

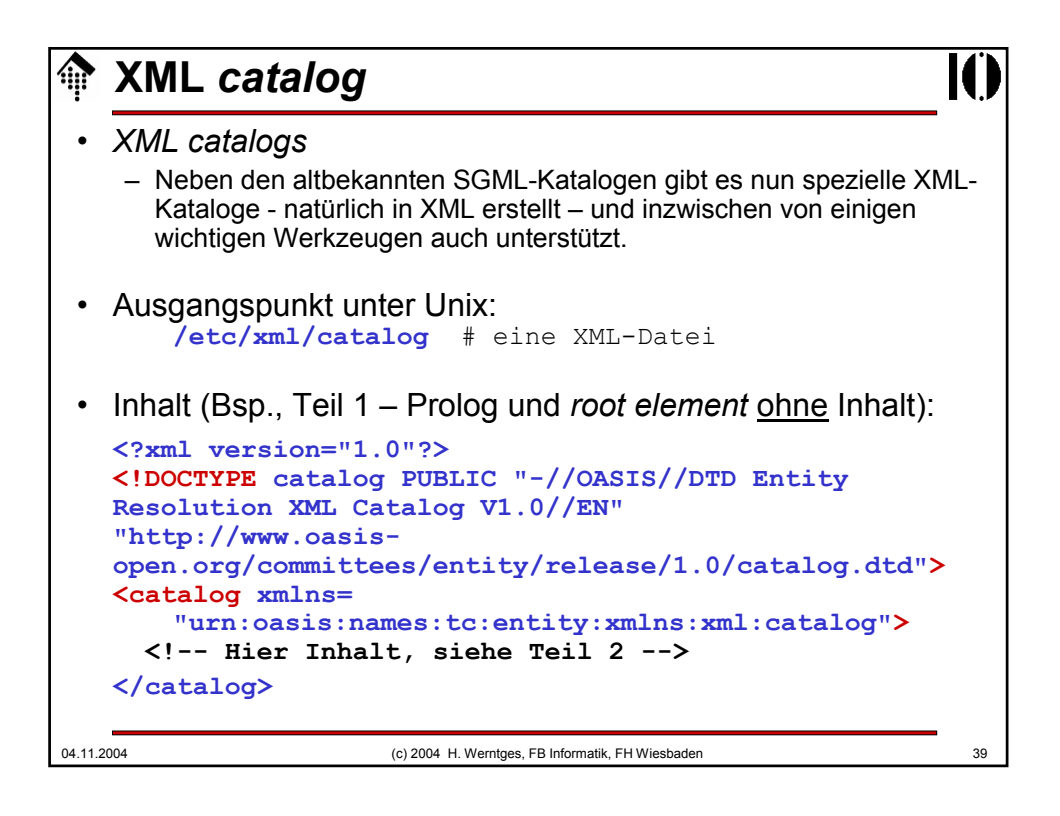

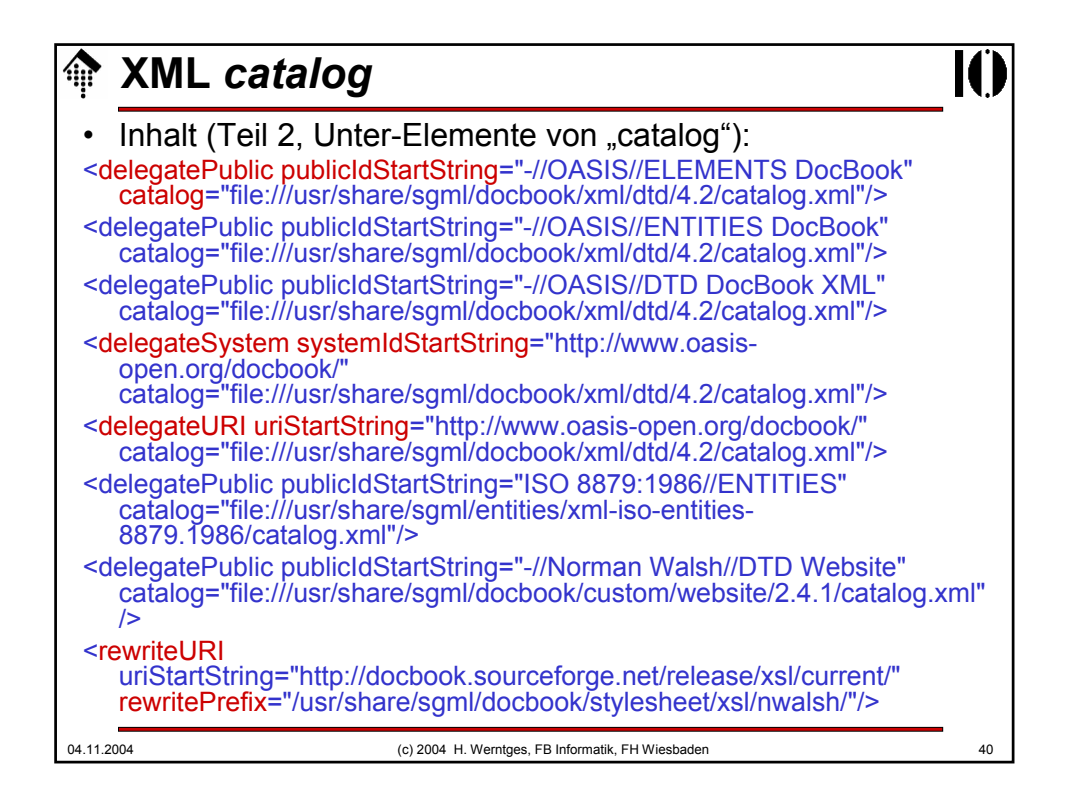

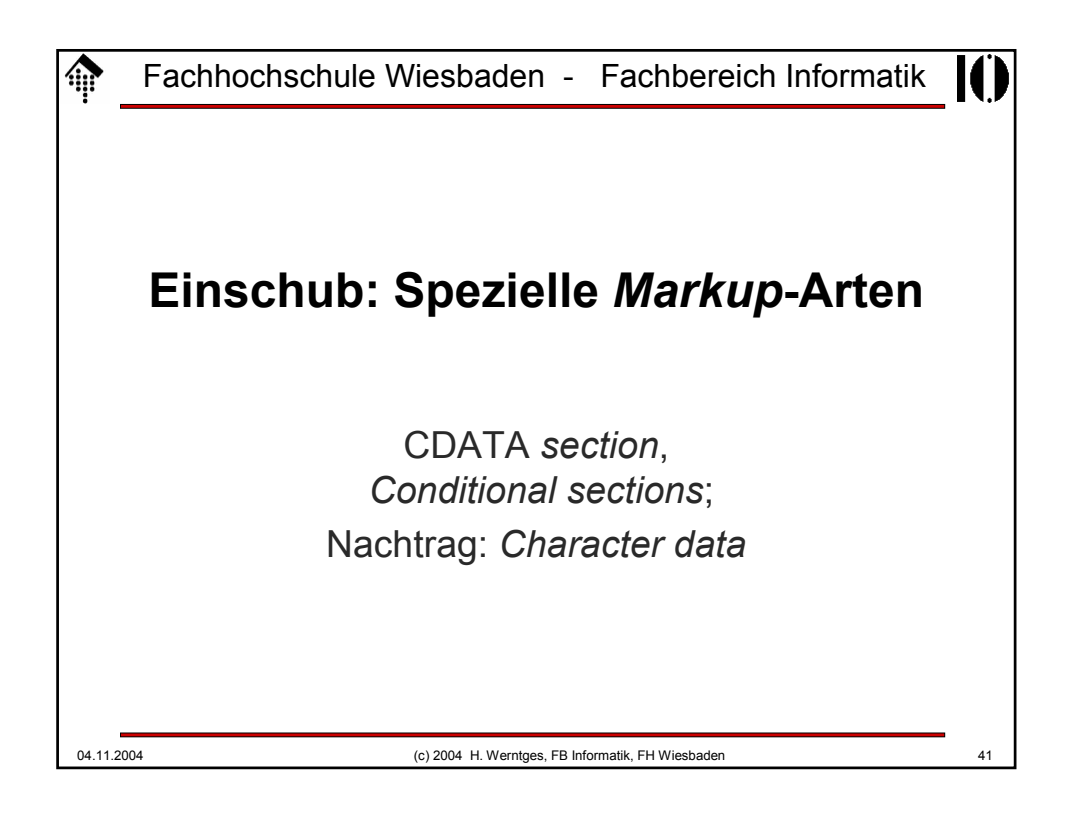

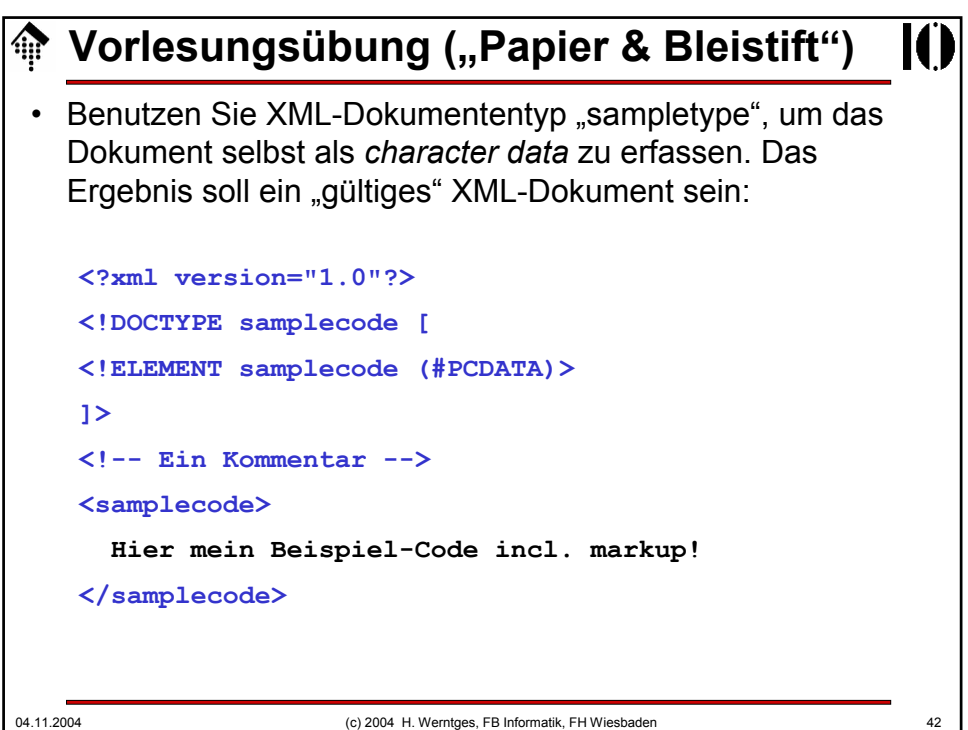

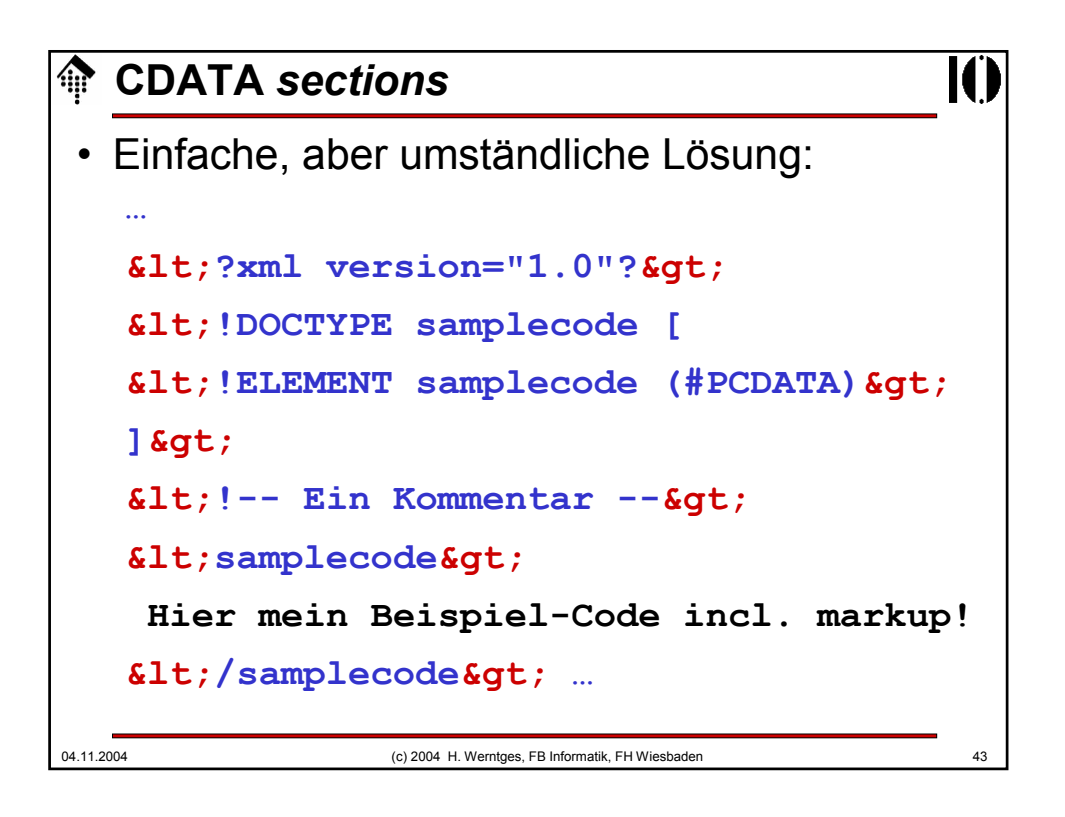

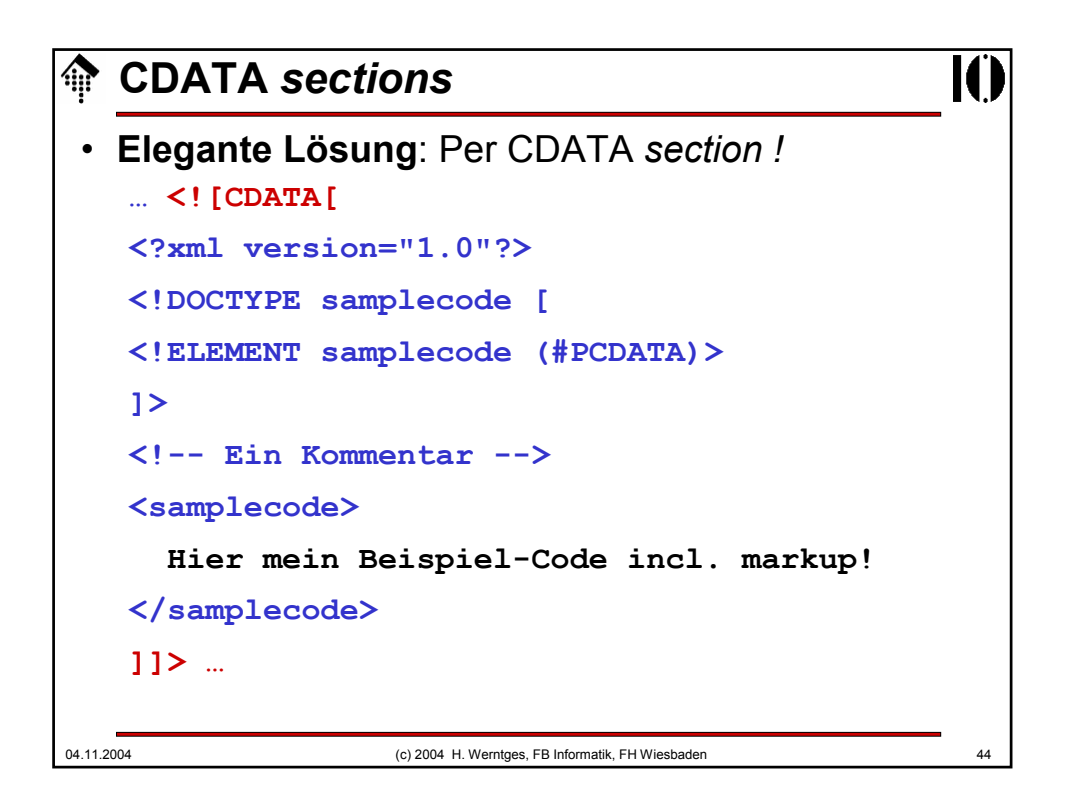

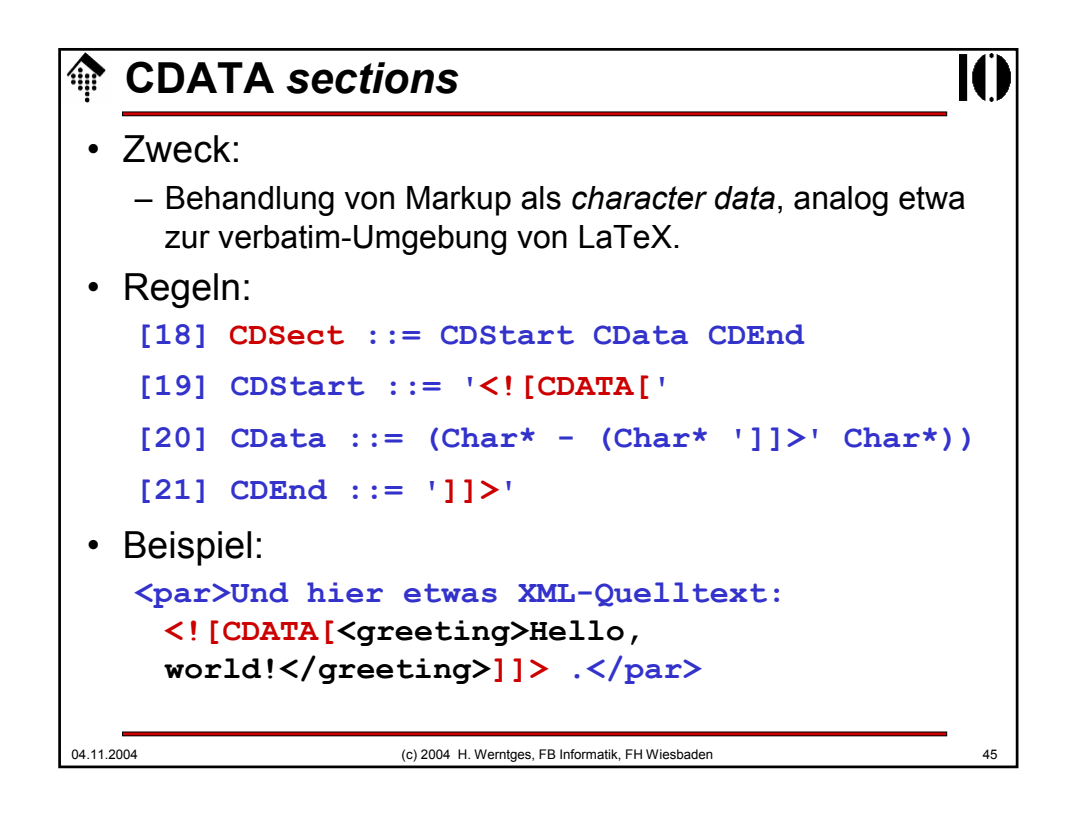

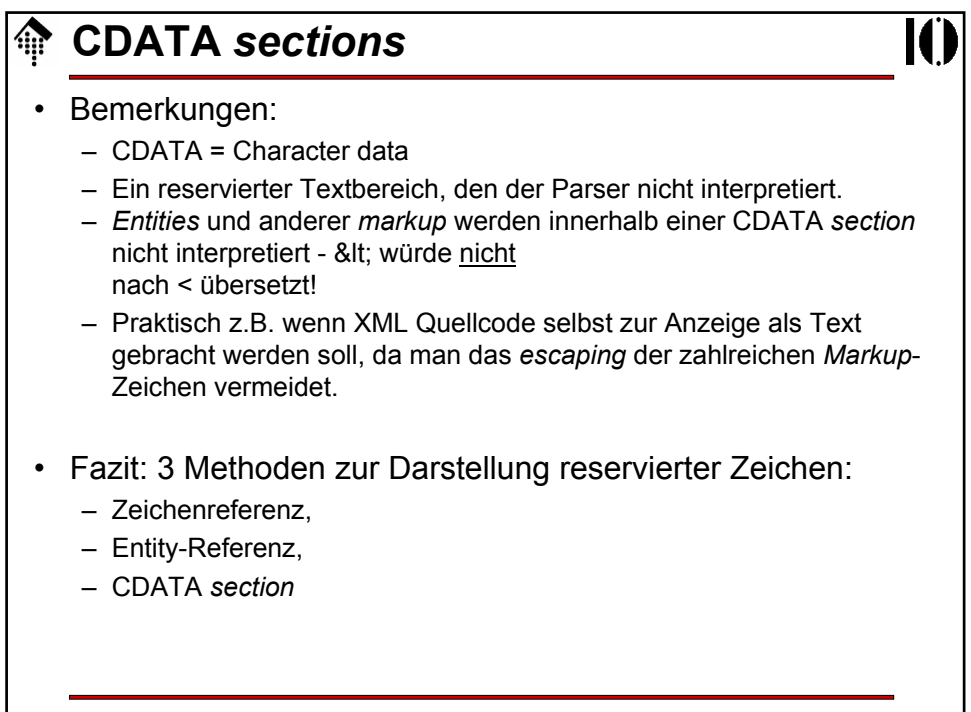

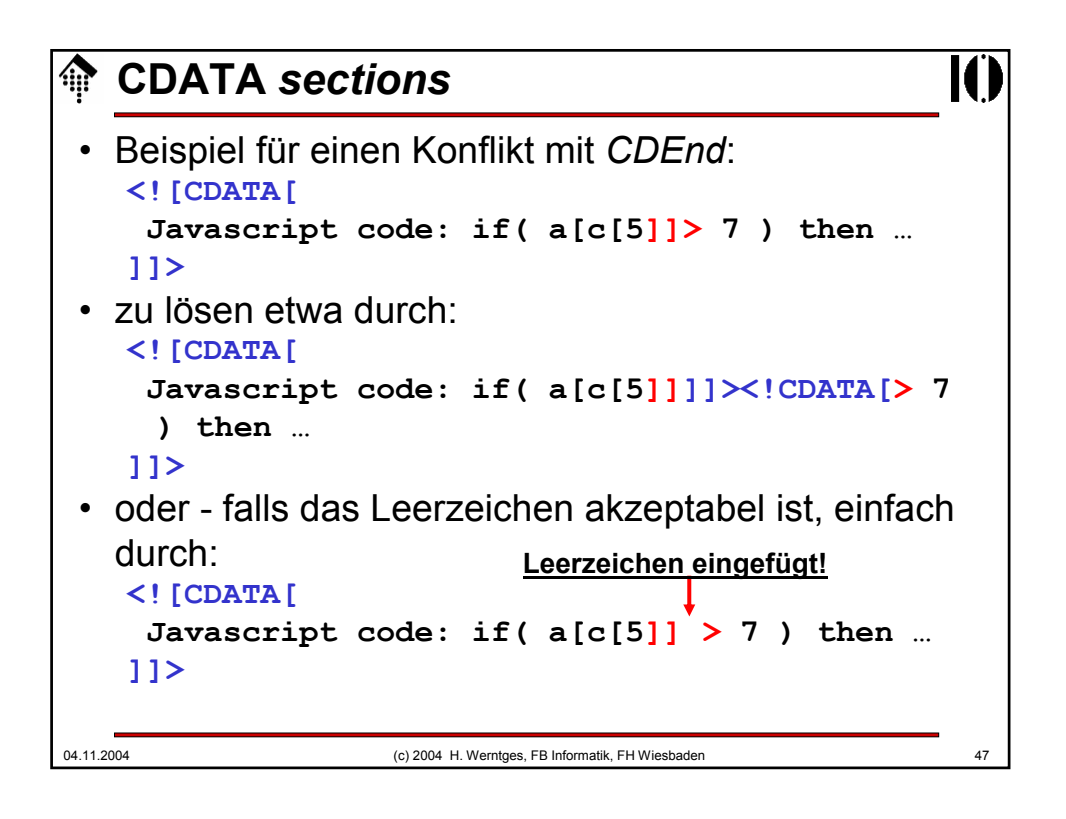

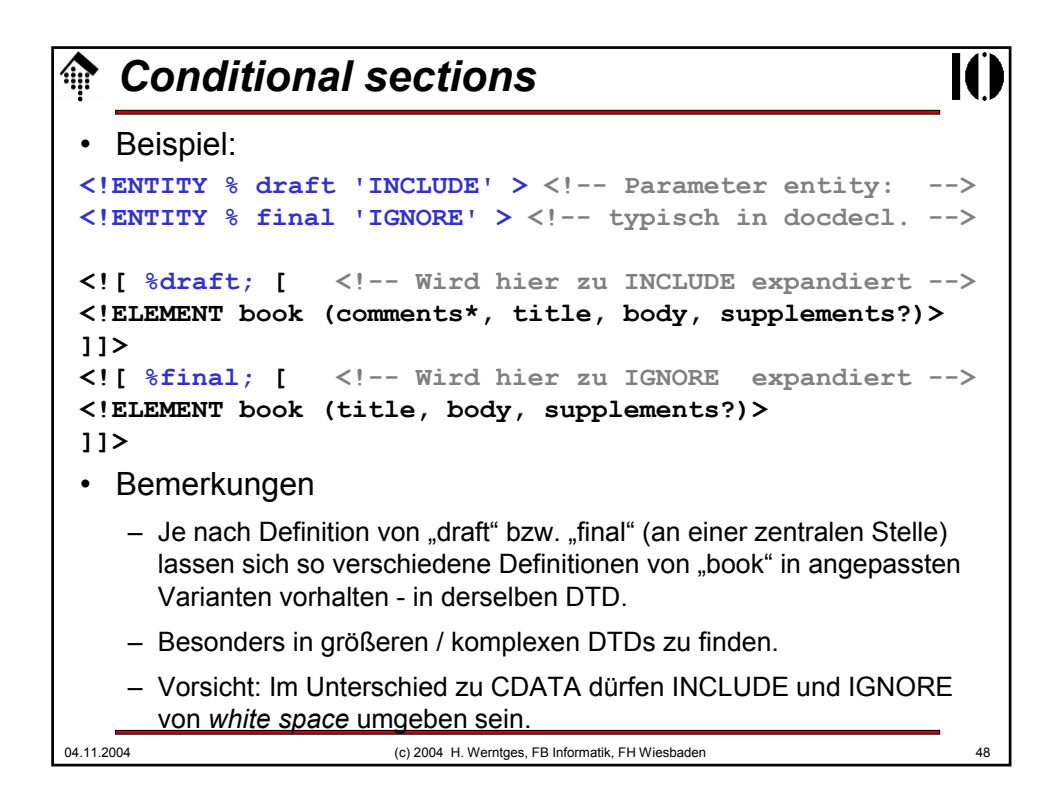

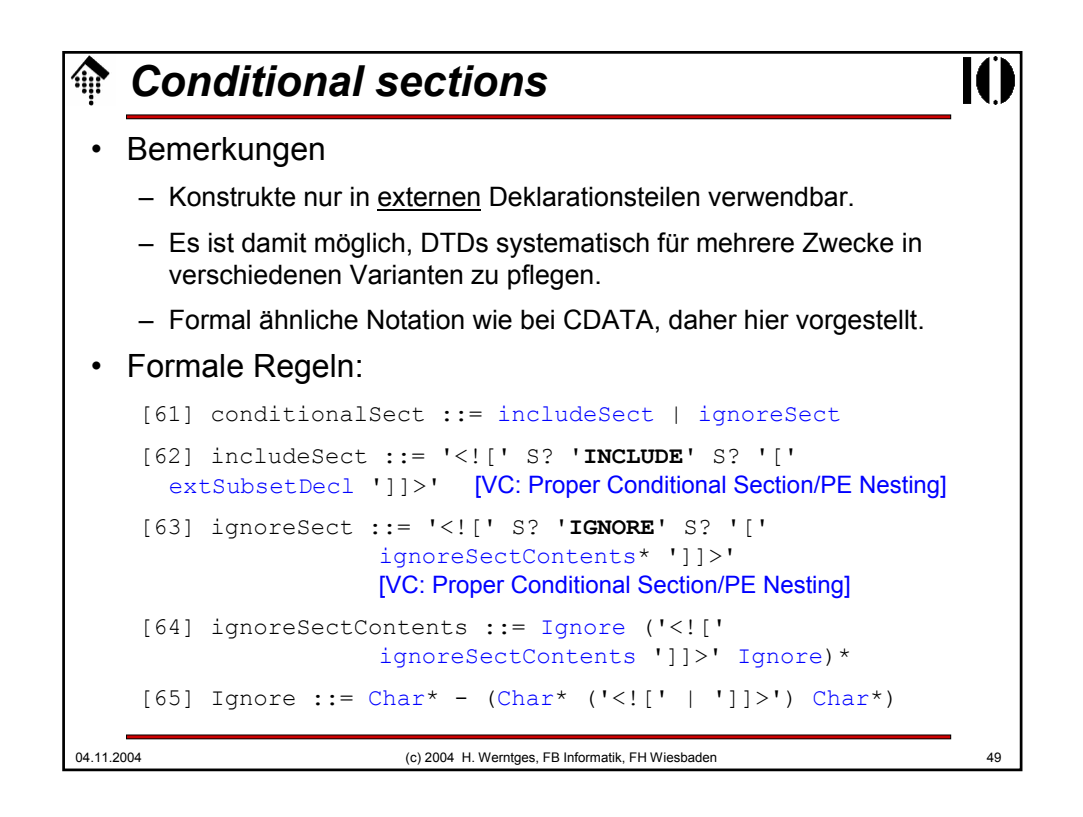

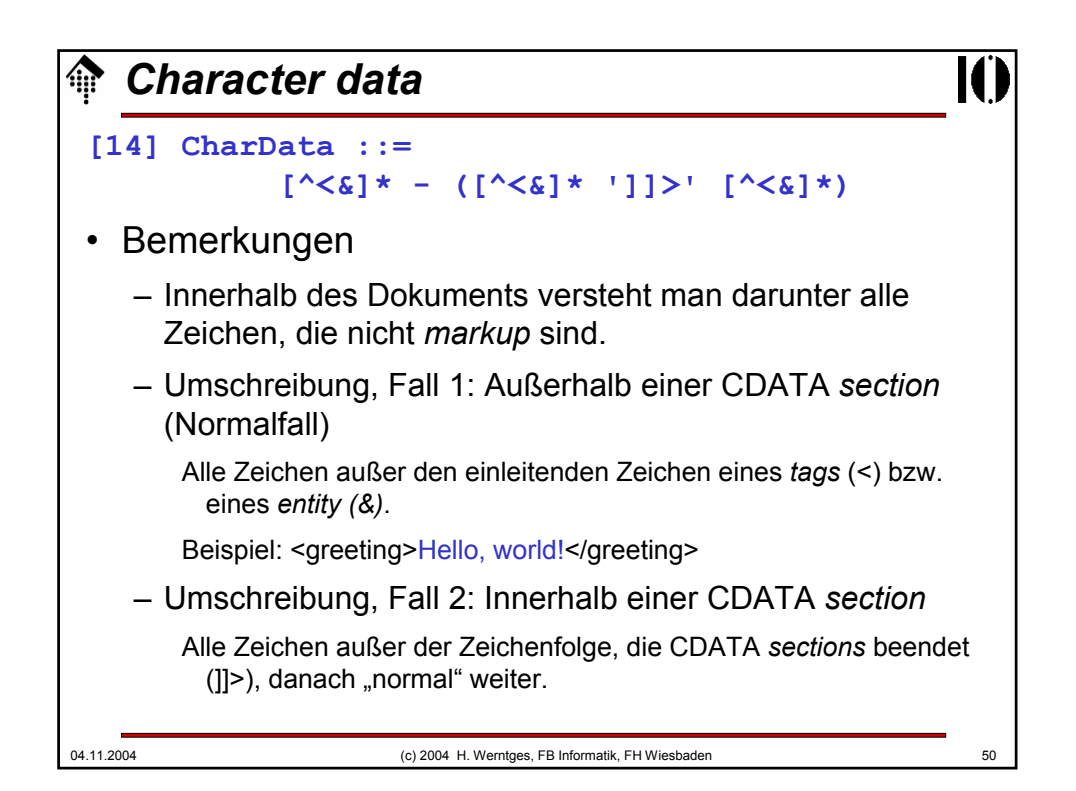

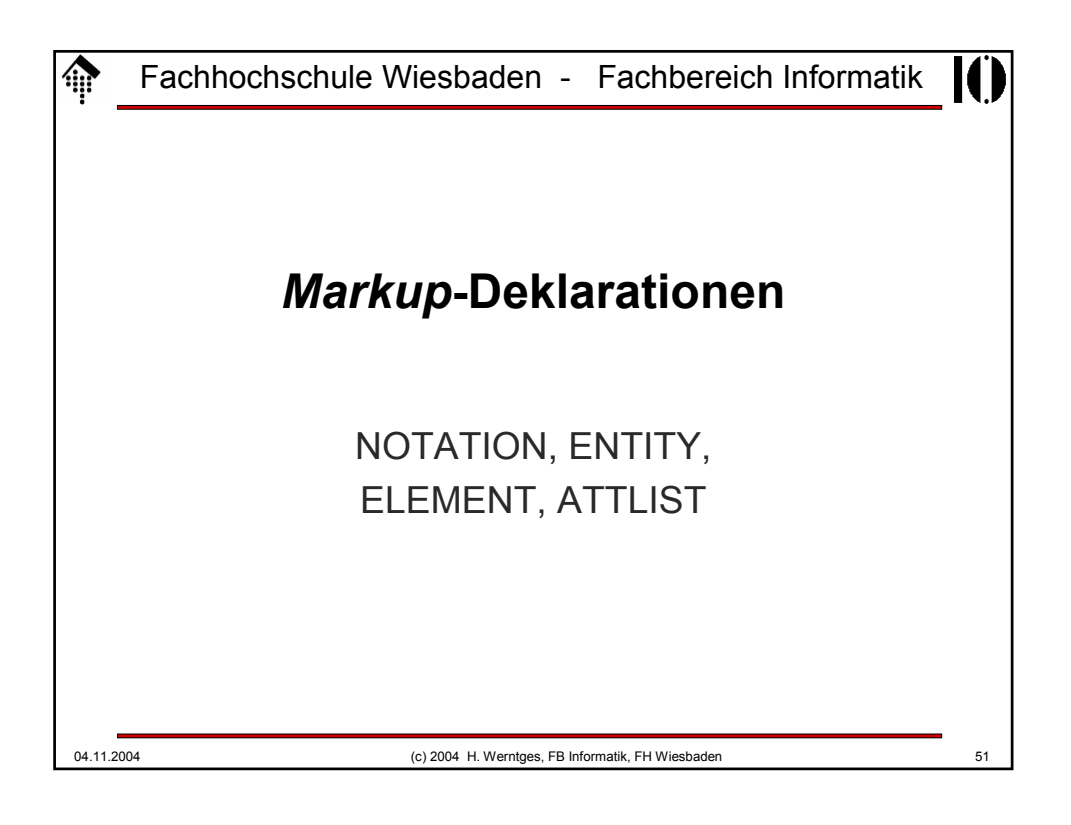

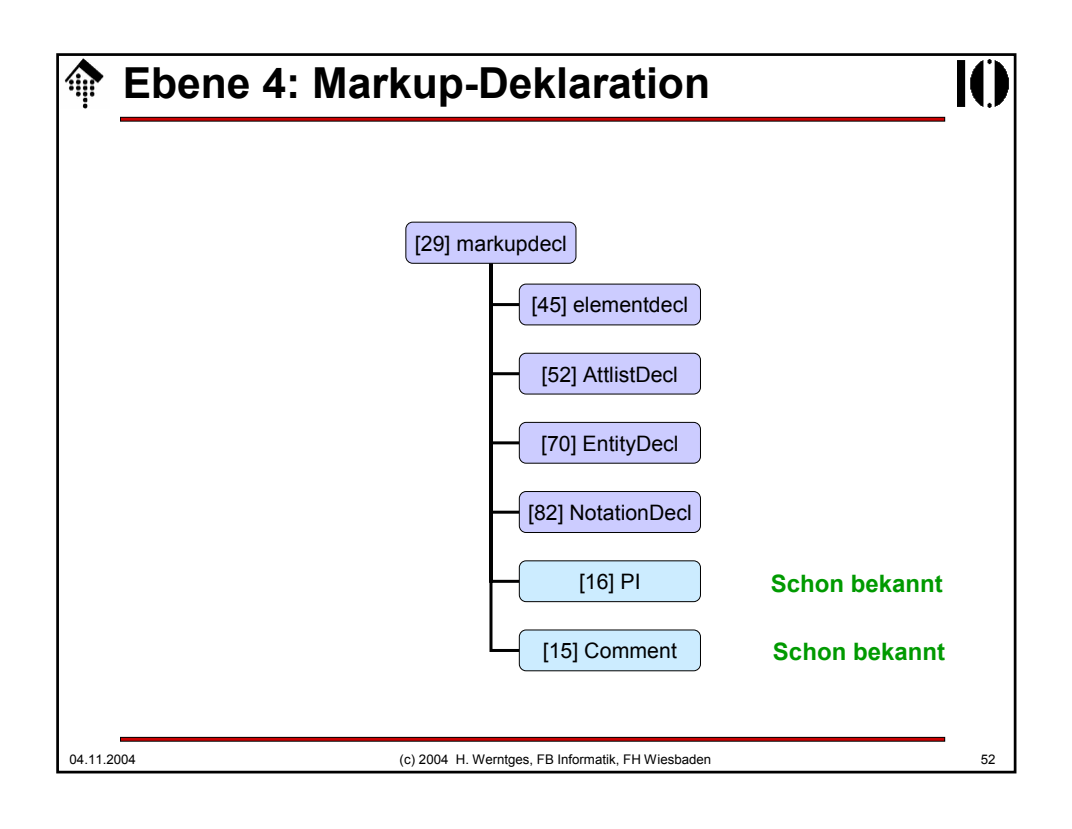

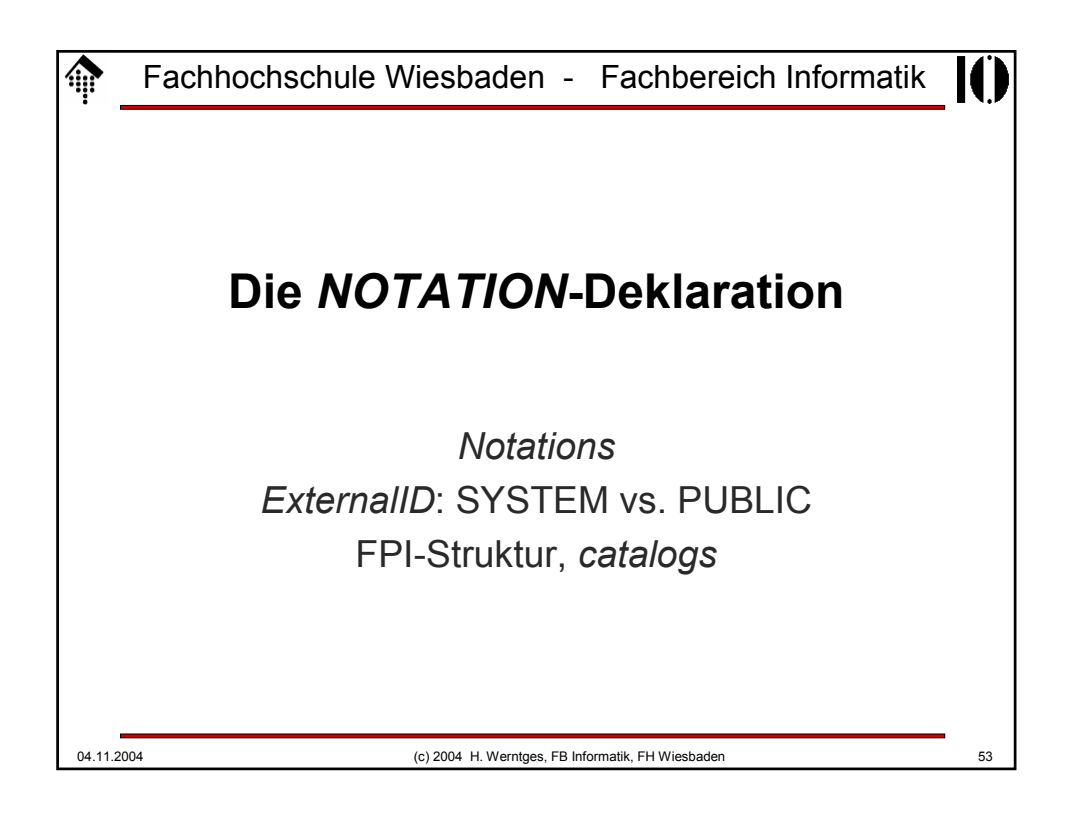

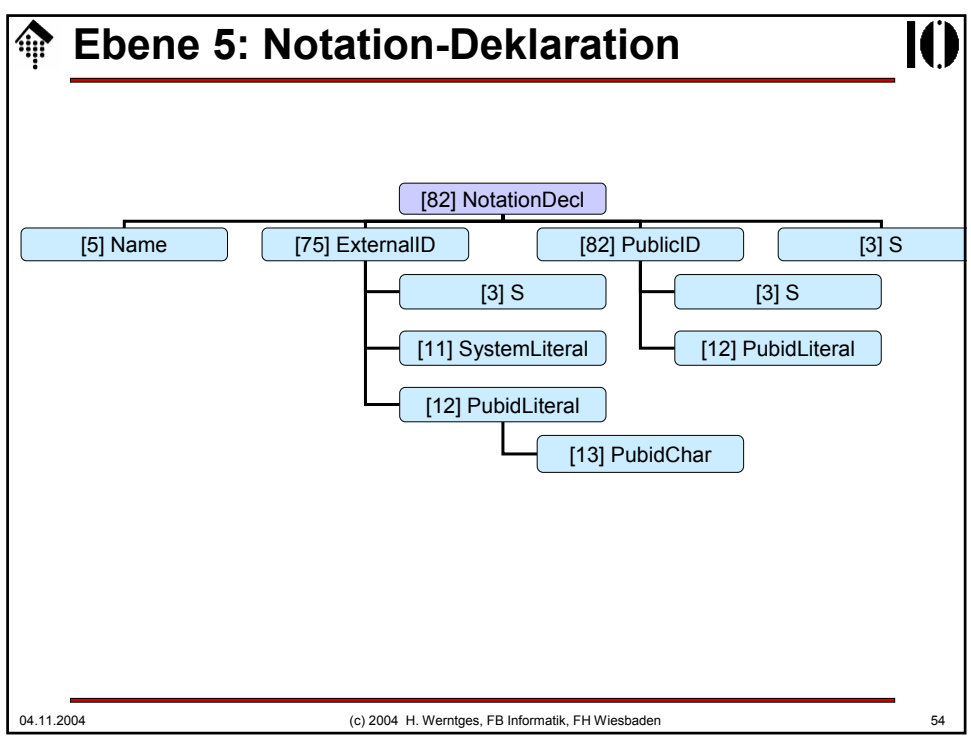

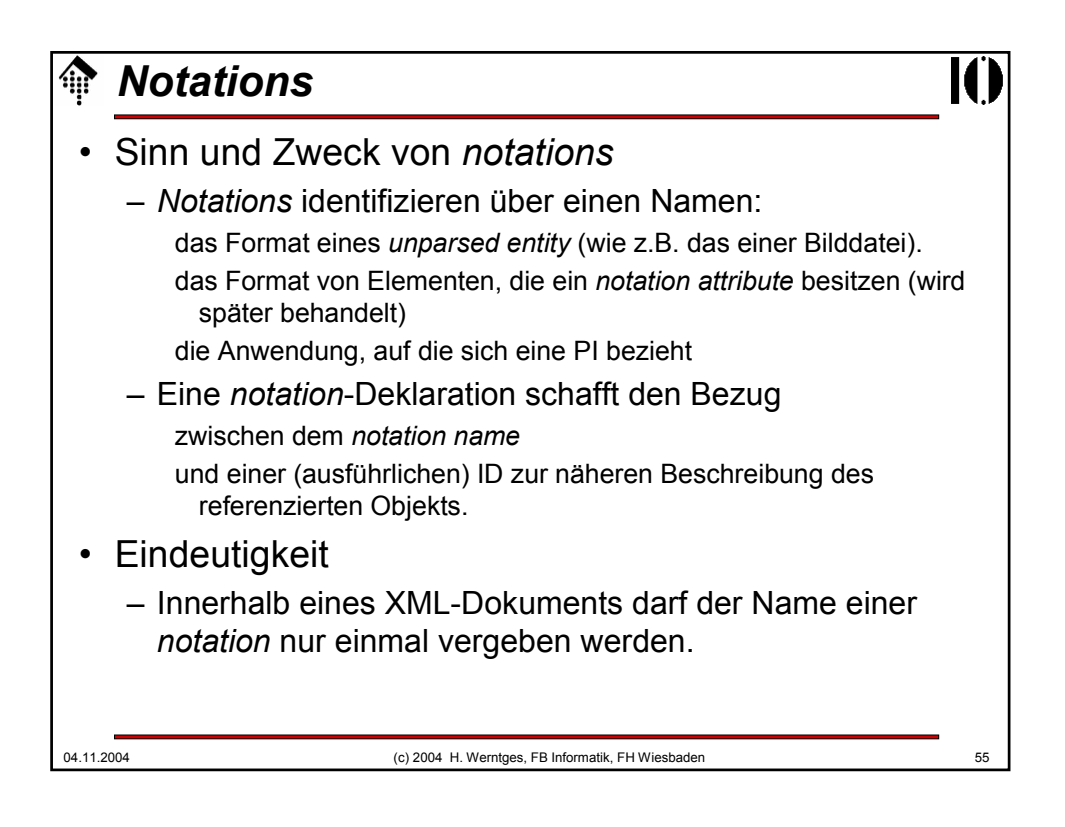

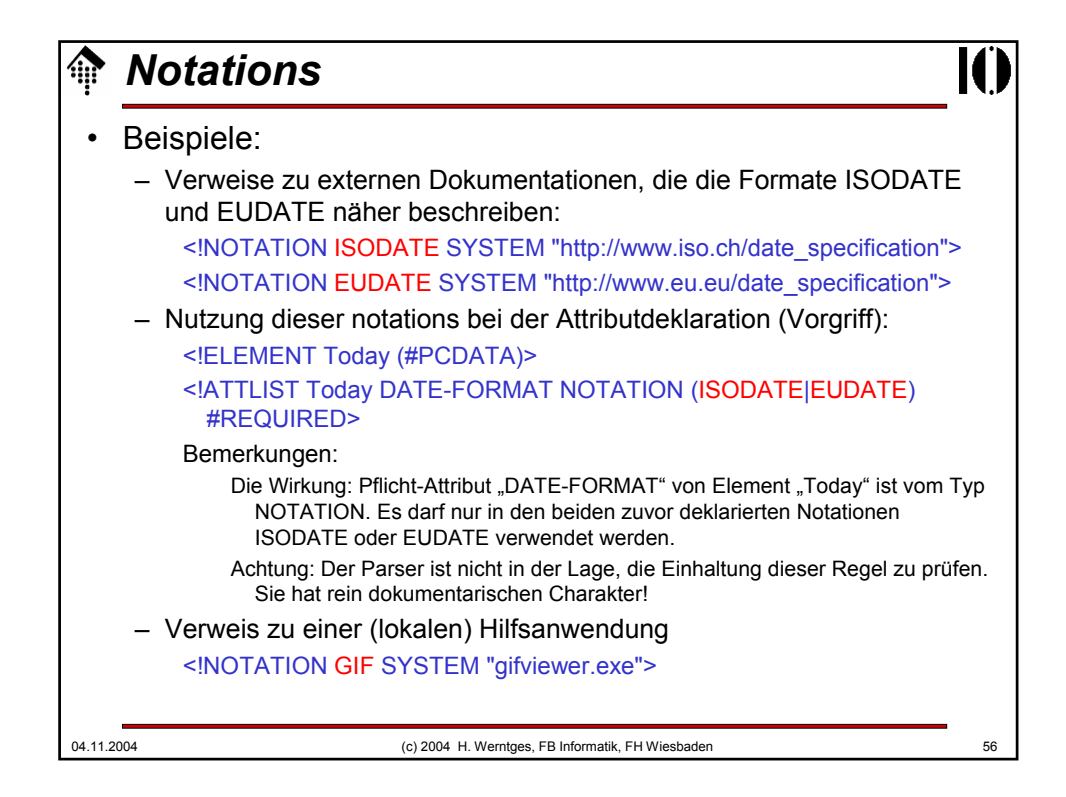

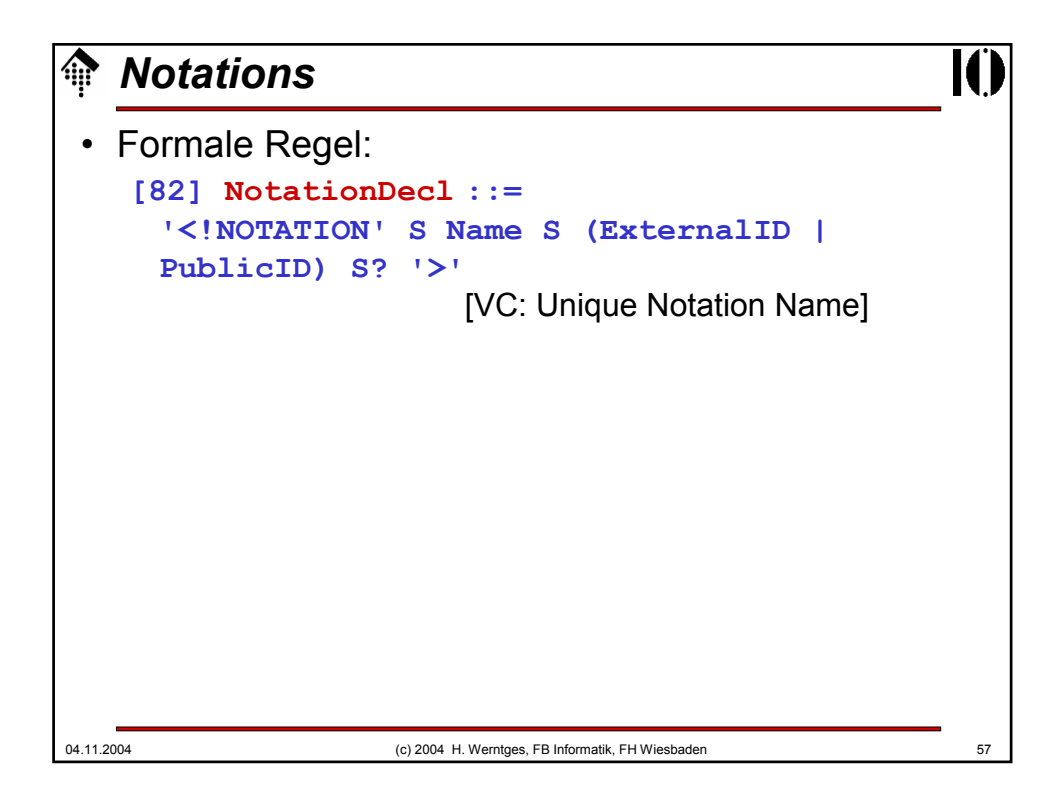

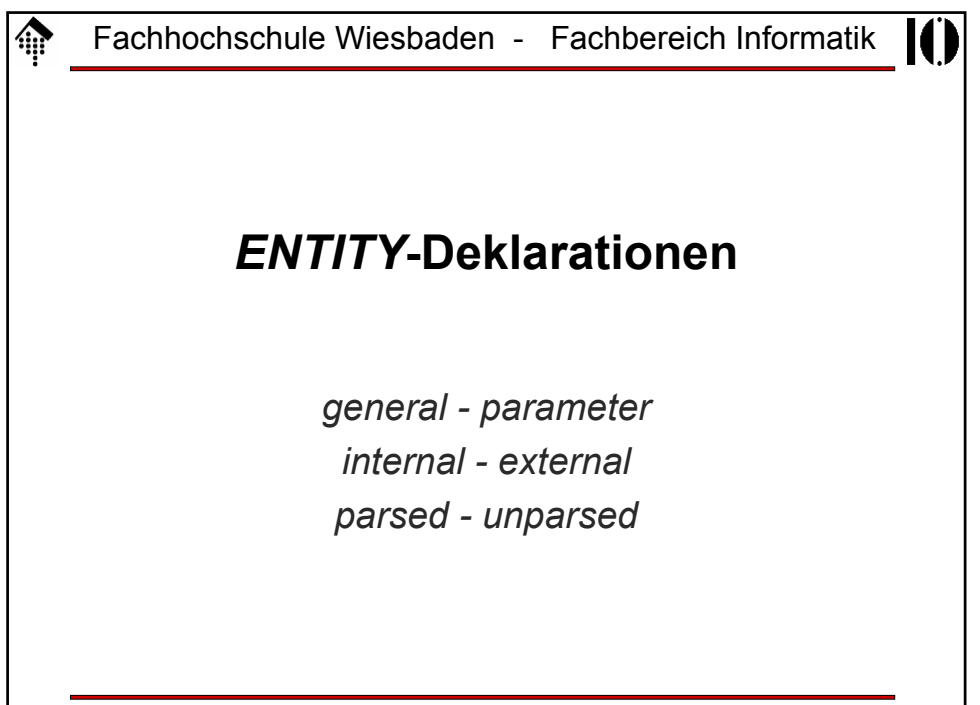

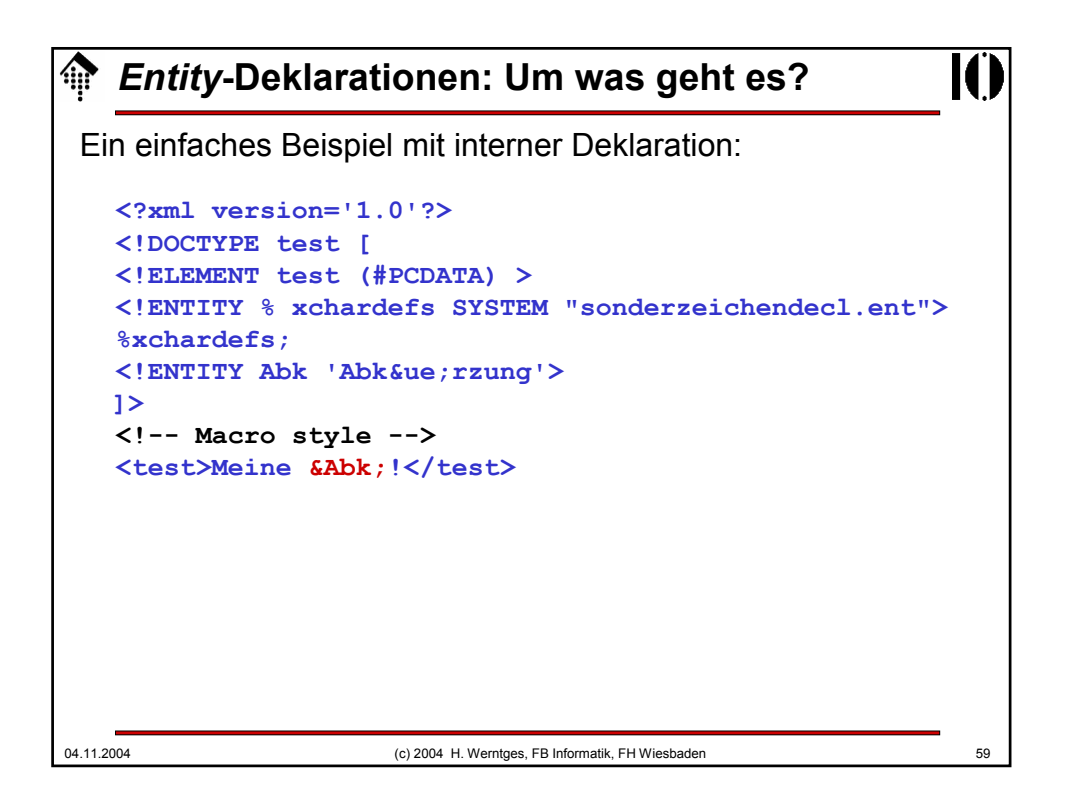

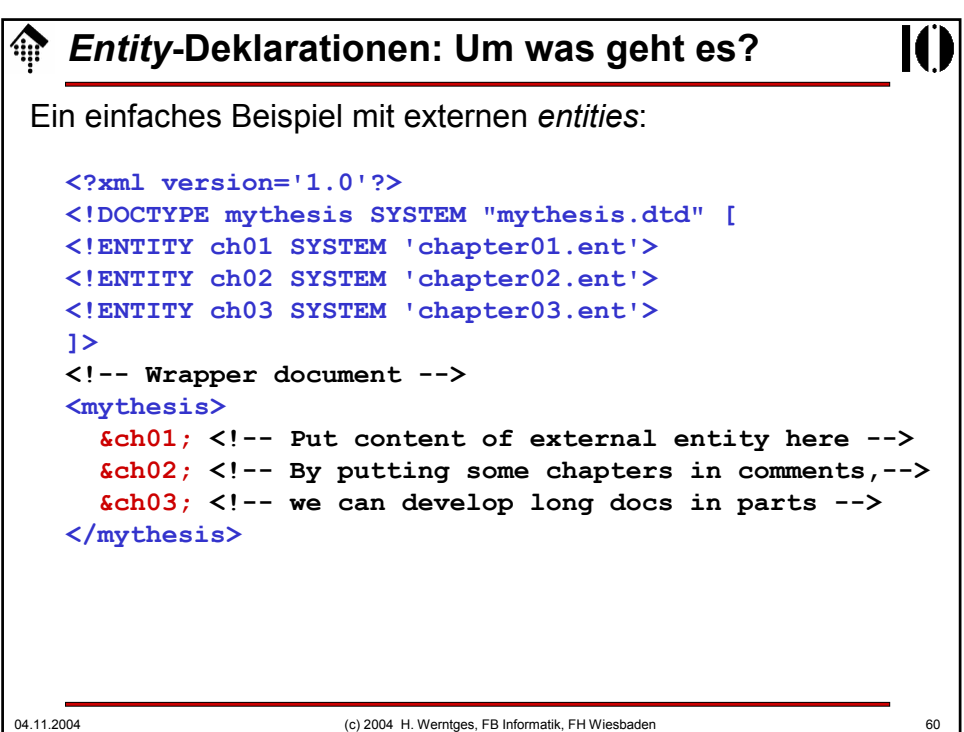

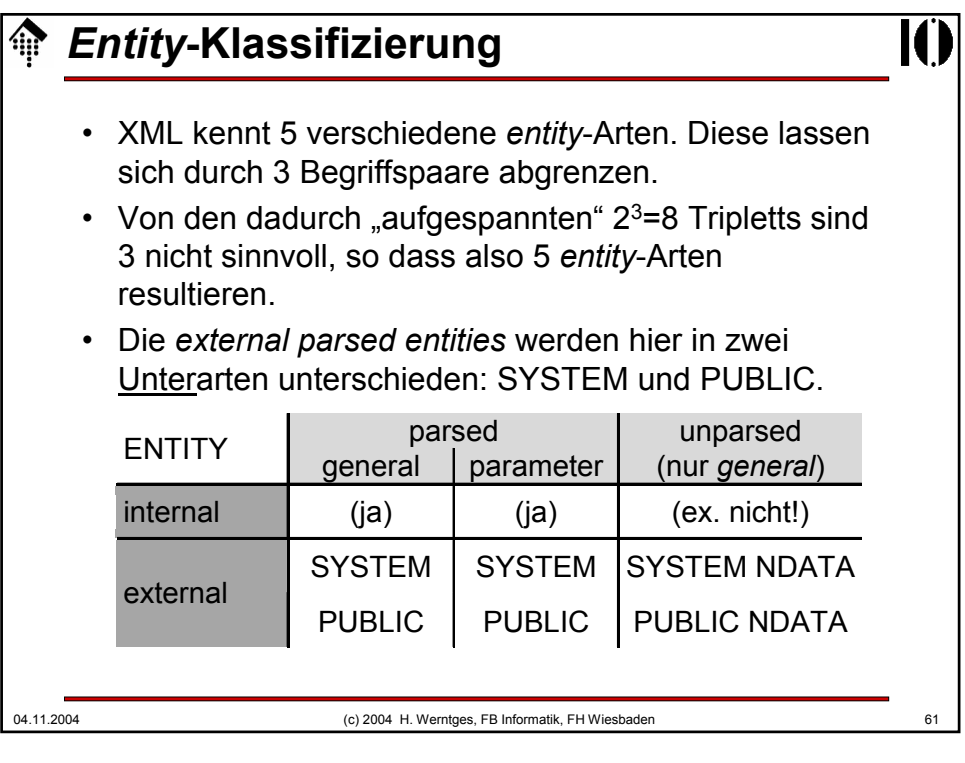

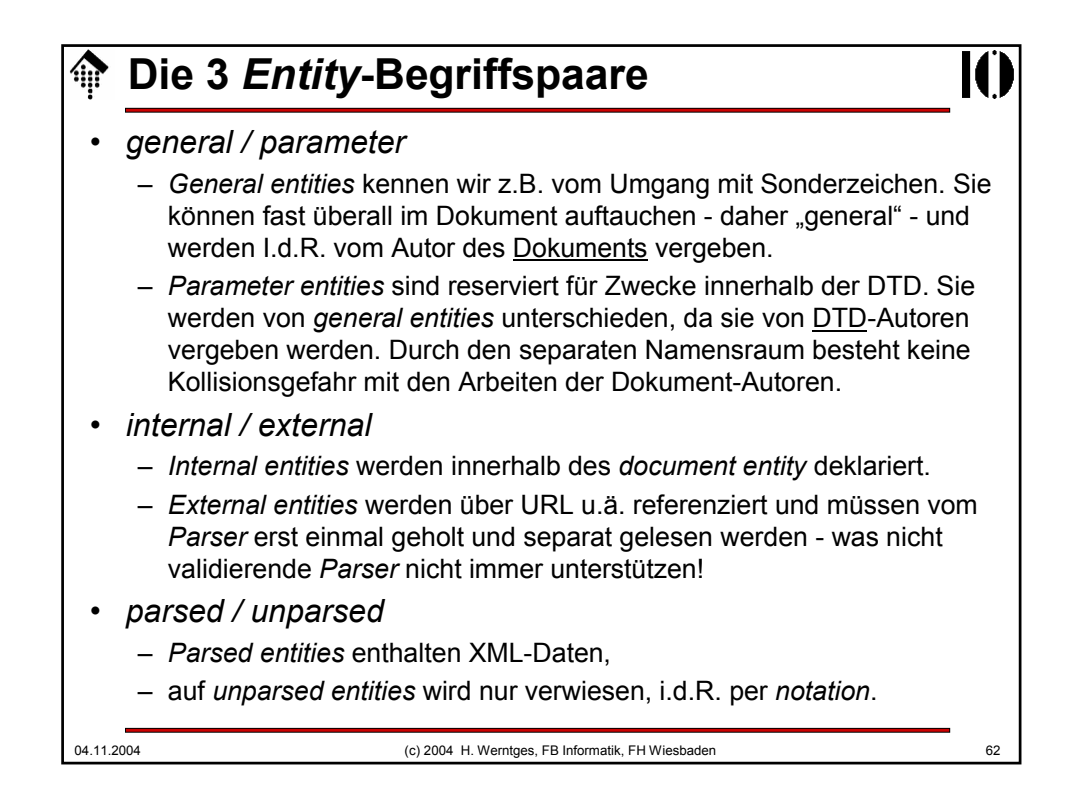

### **ENTITY-Deklarationen**

Formale Regeln:

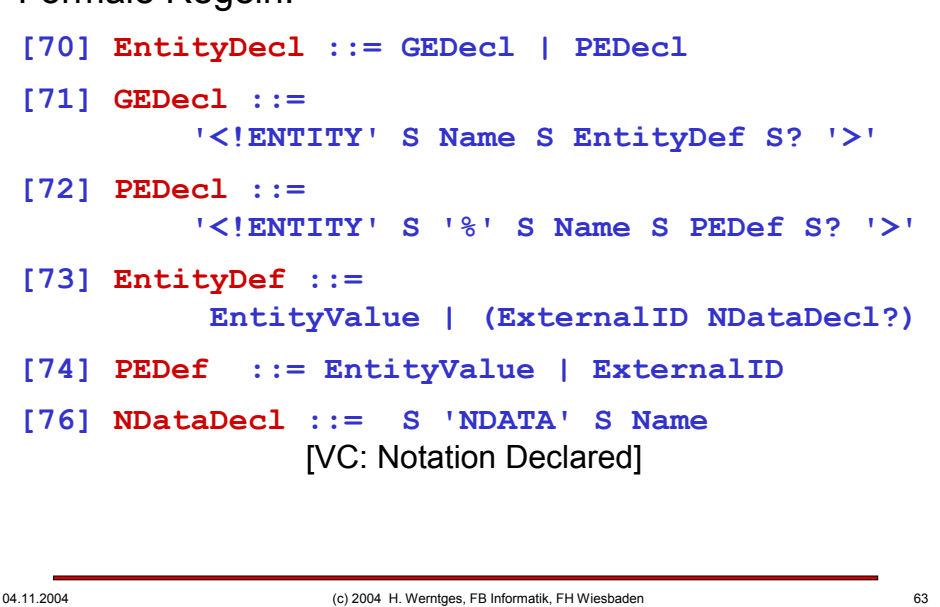

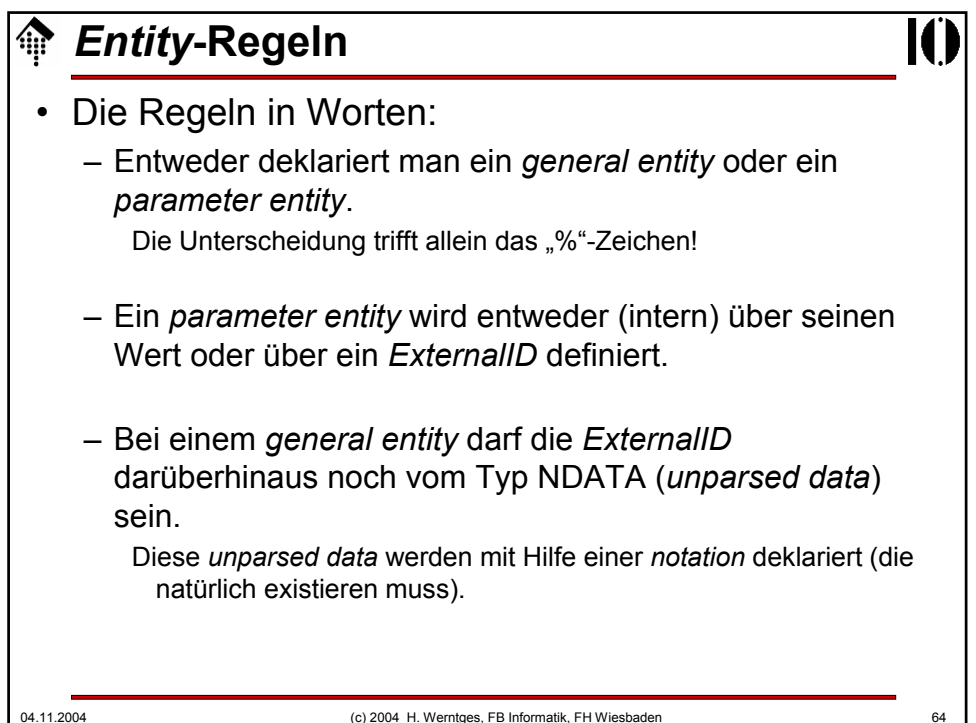

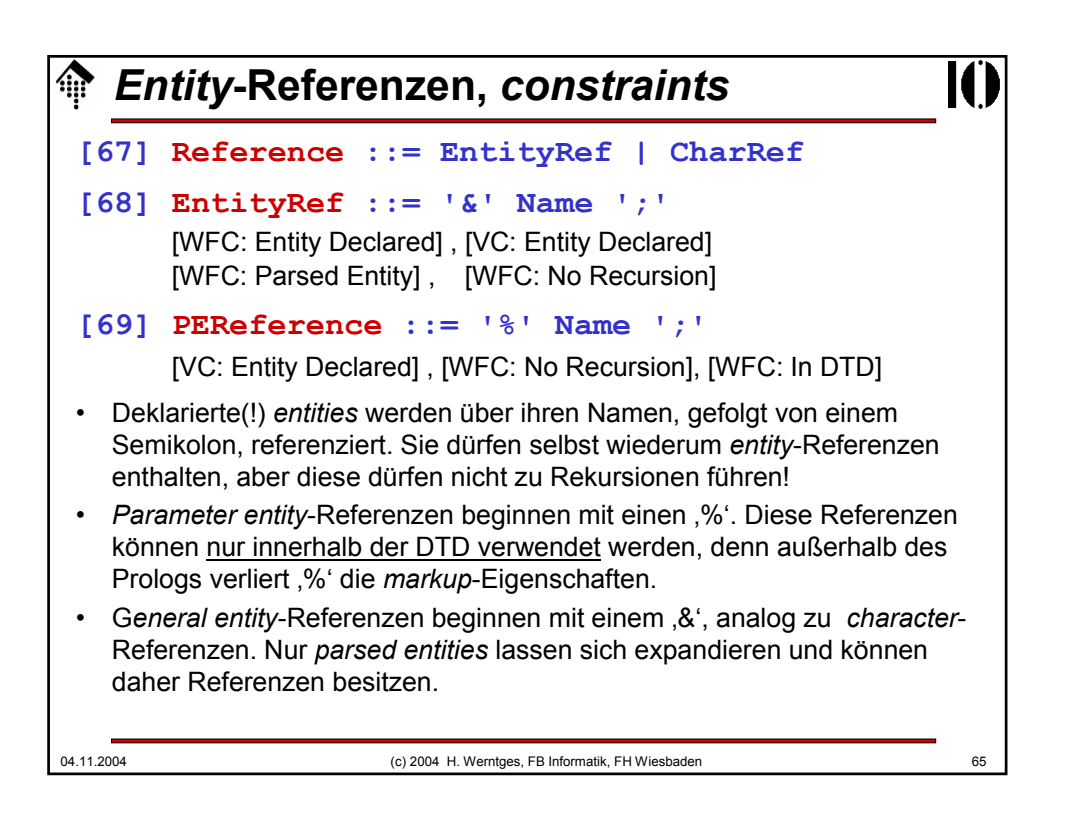

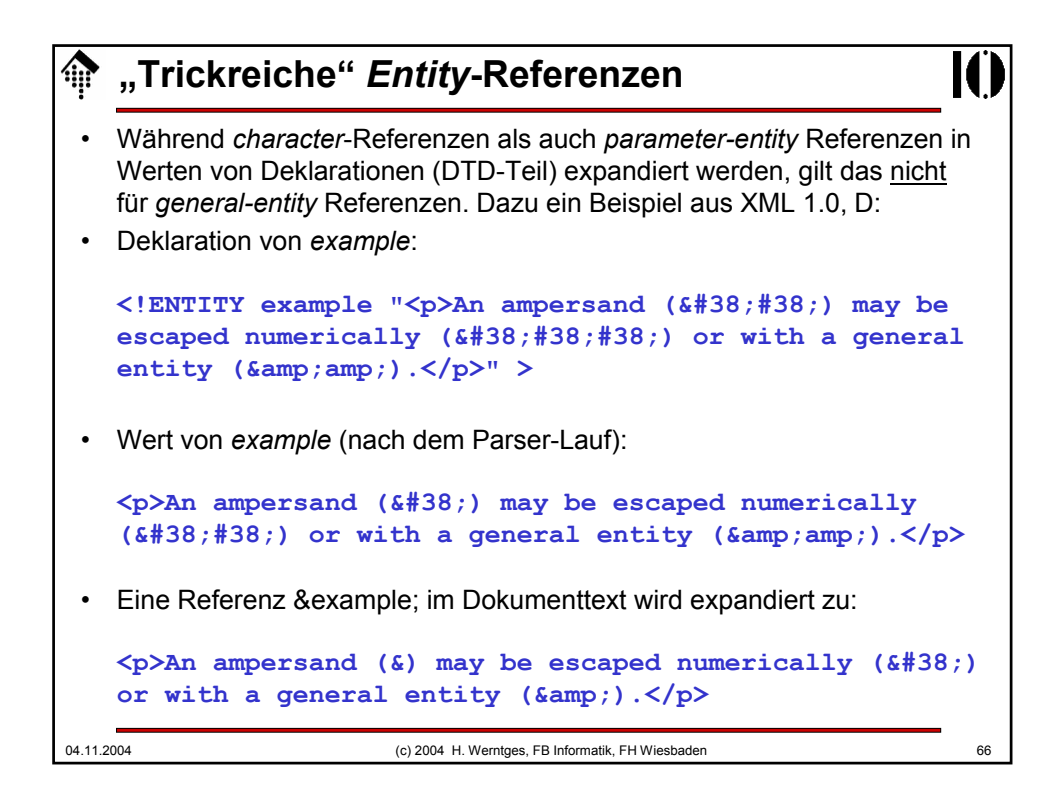

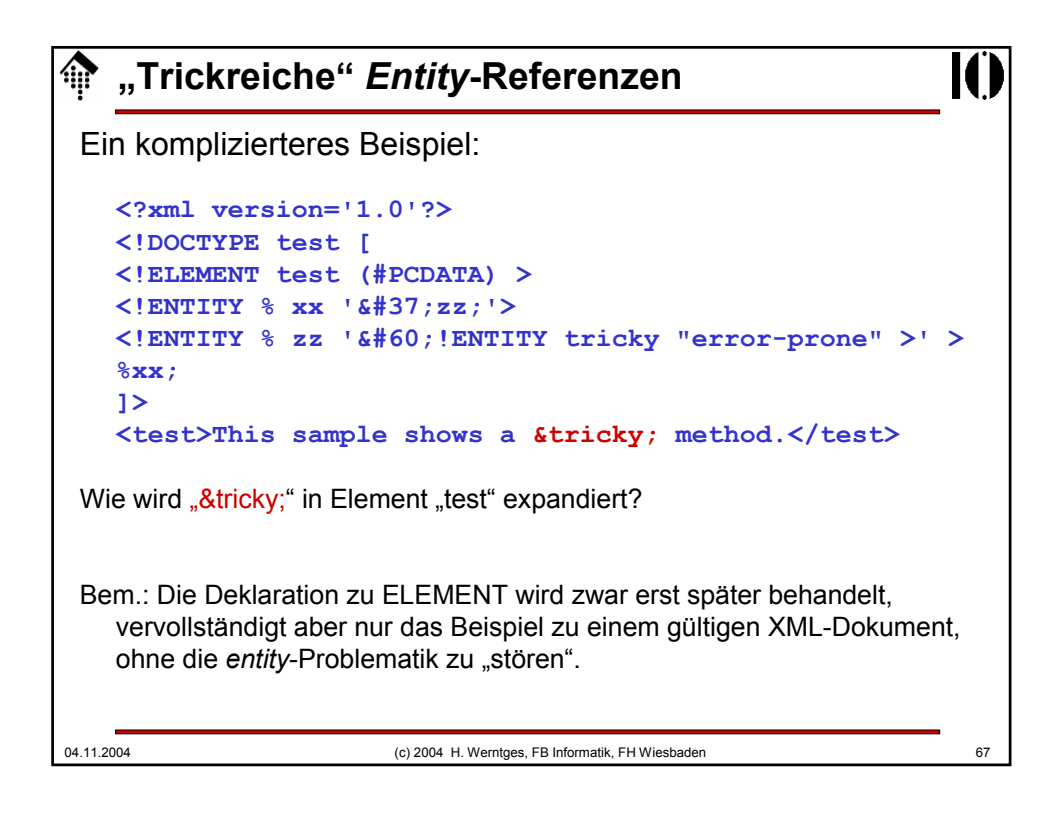

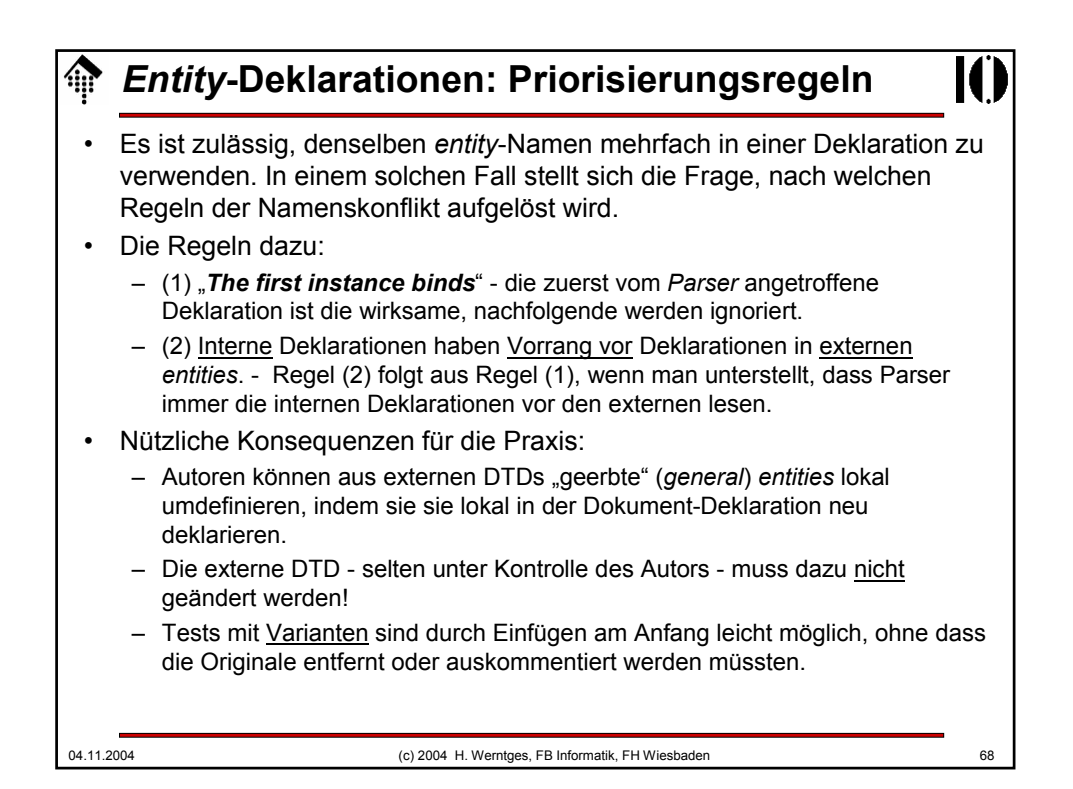

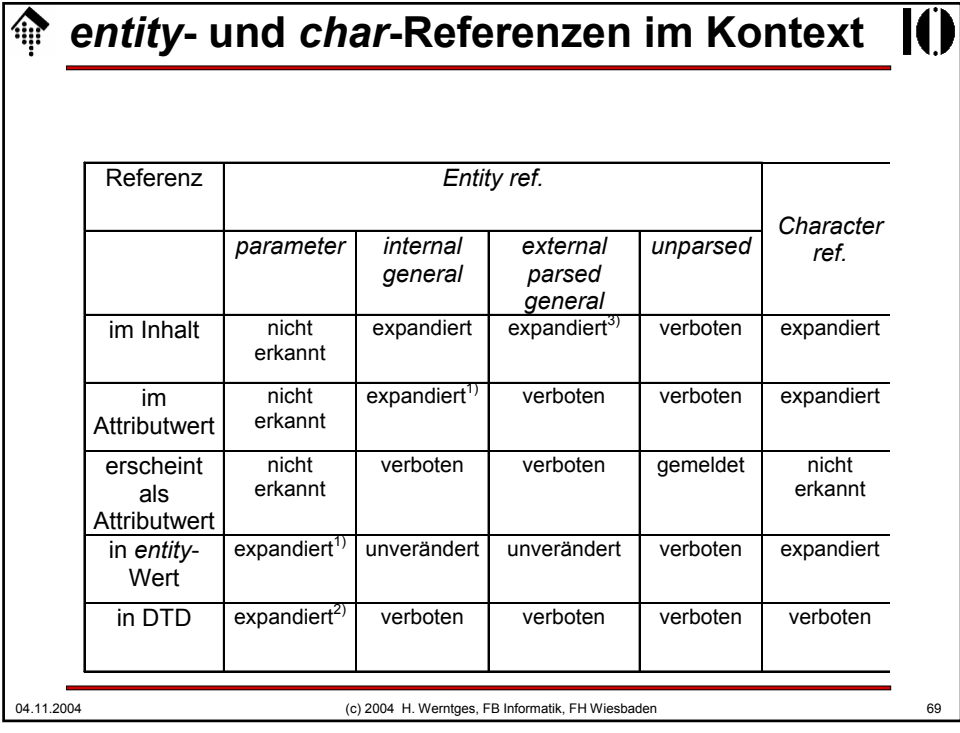

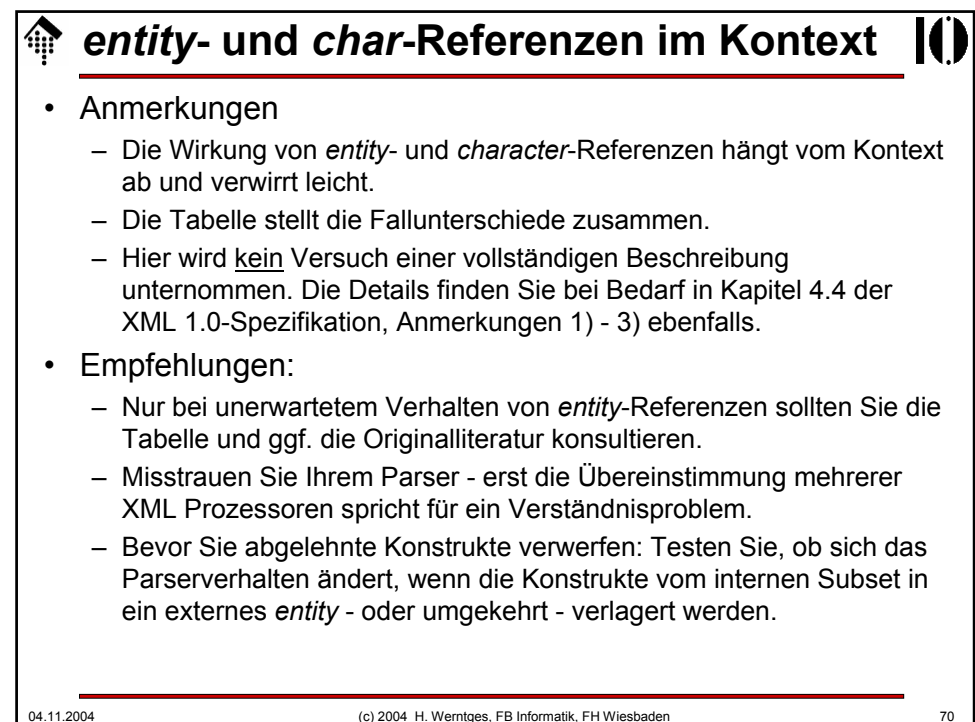

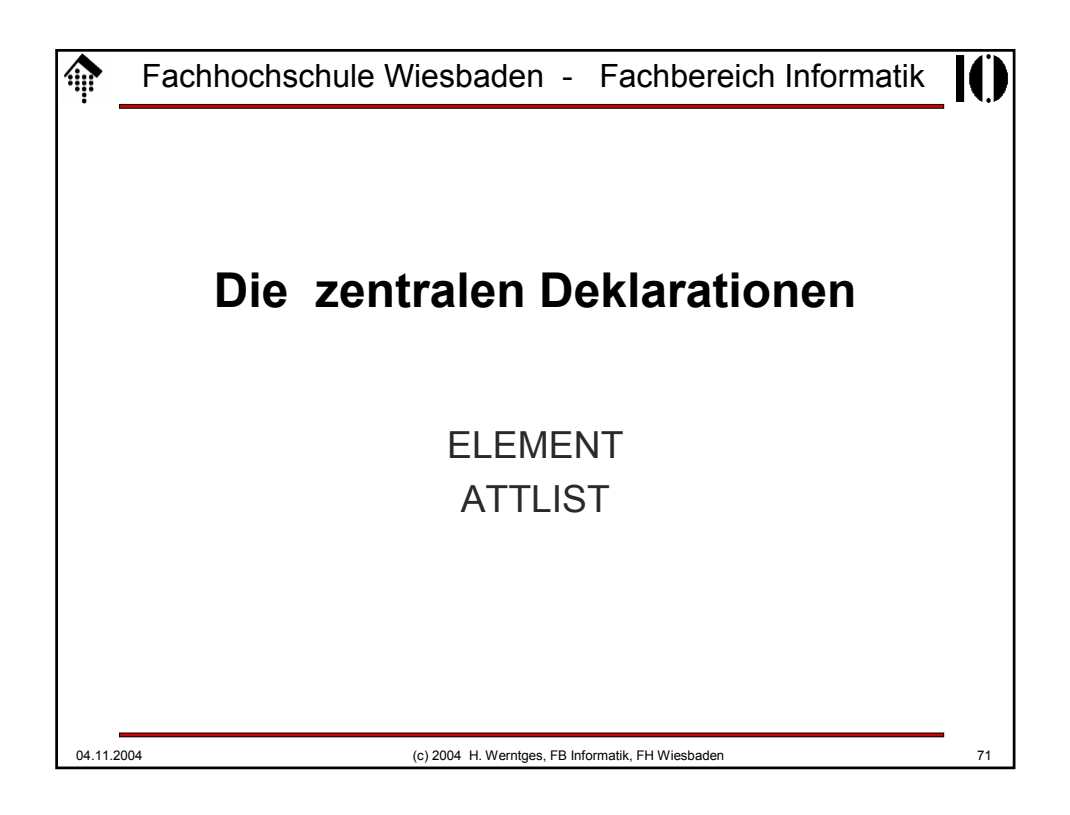

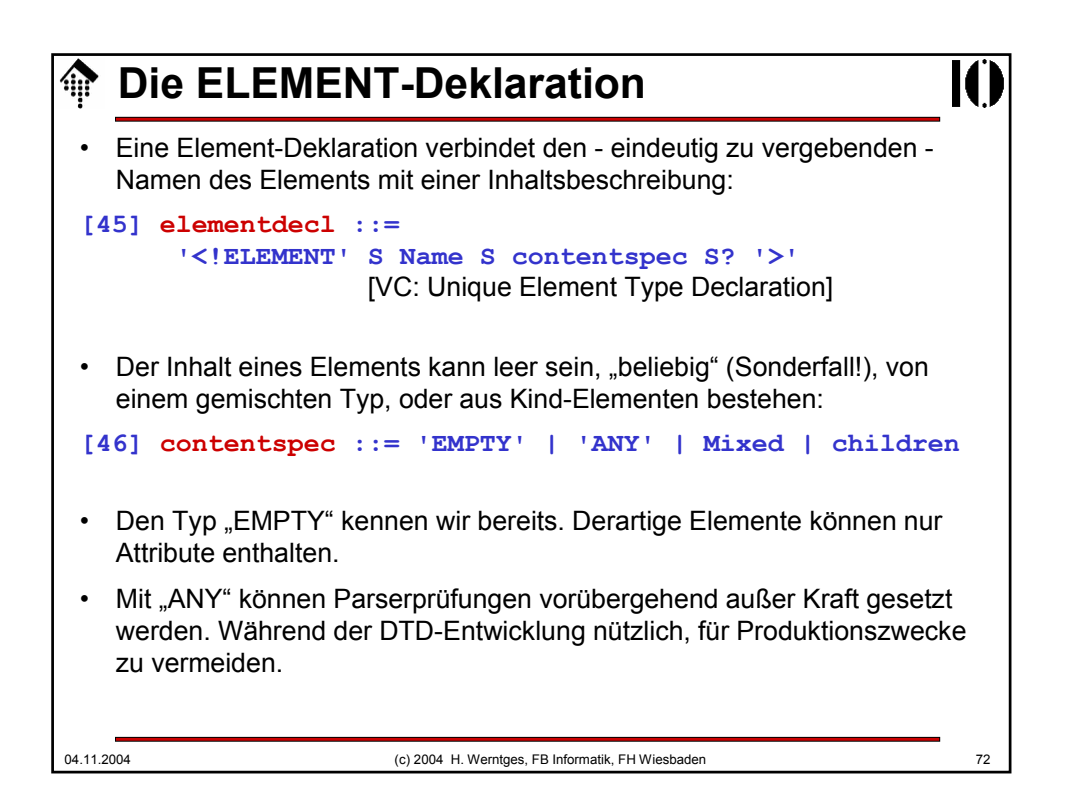

# **Die ELEMENT-Deklaration**

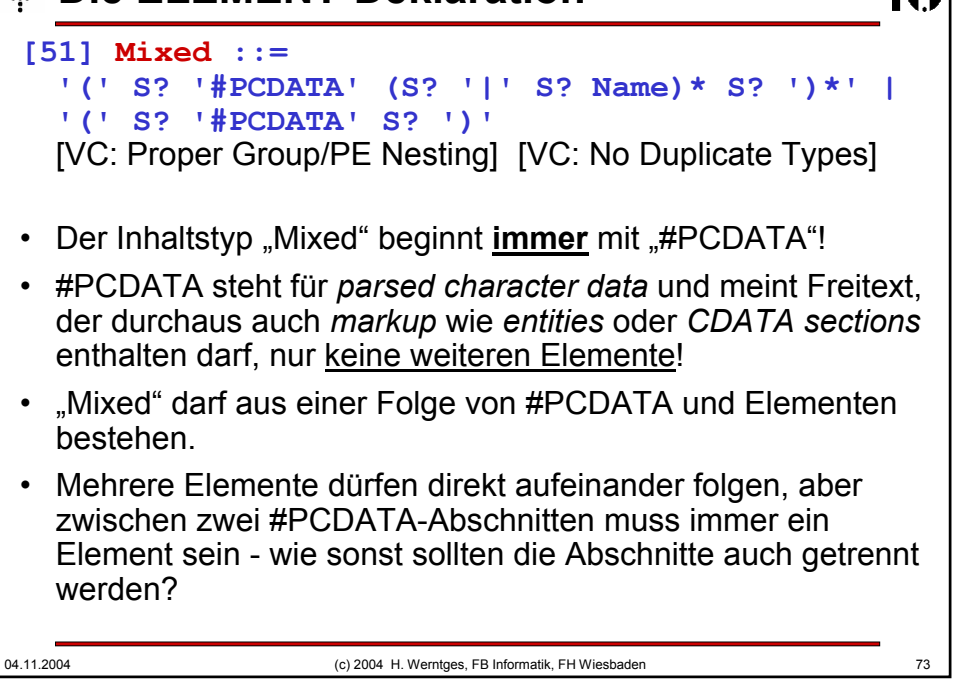

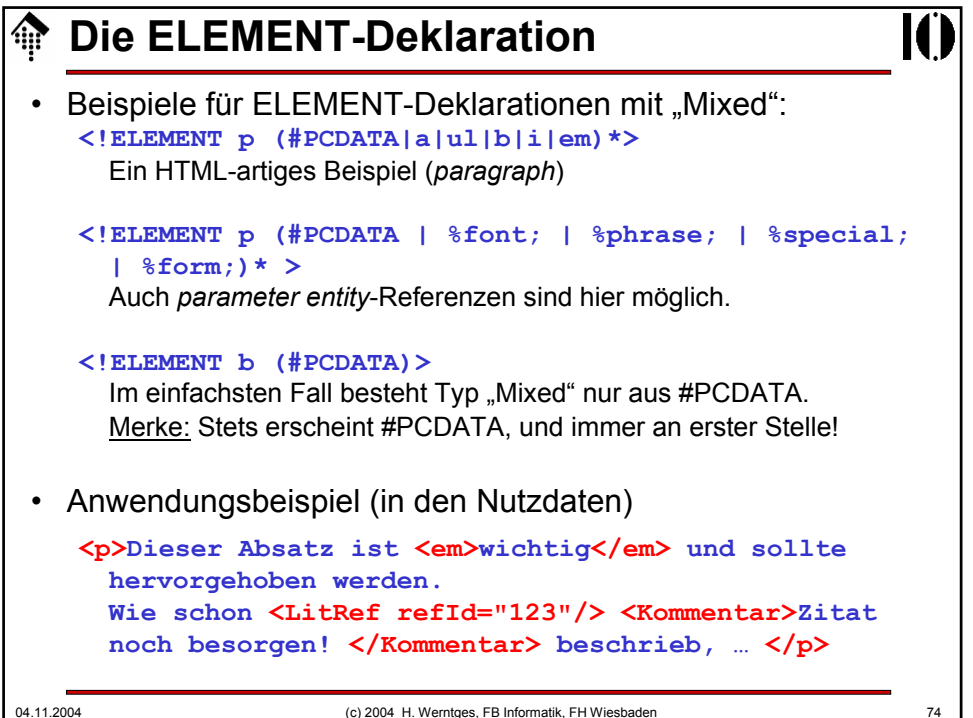

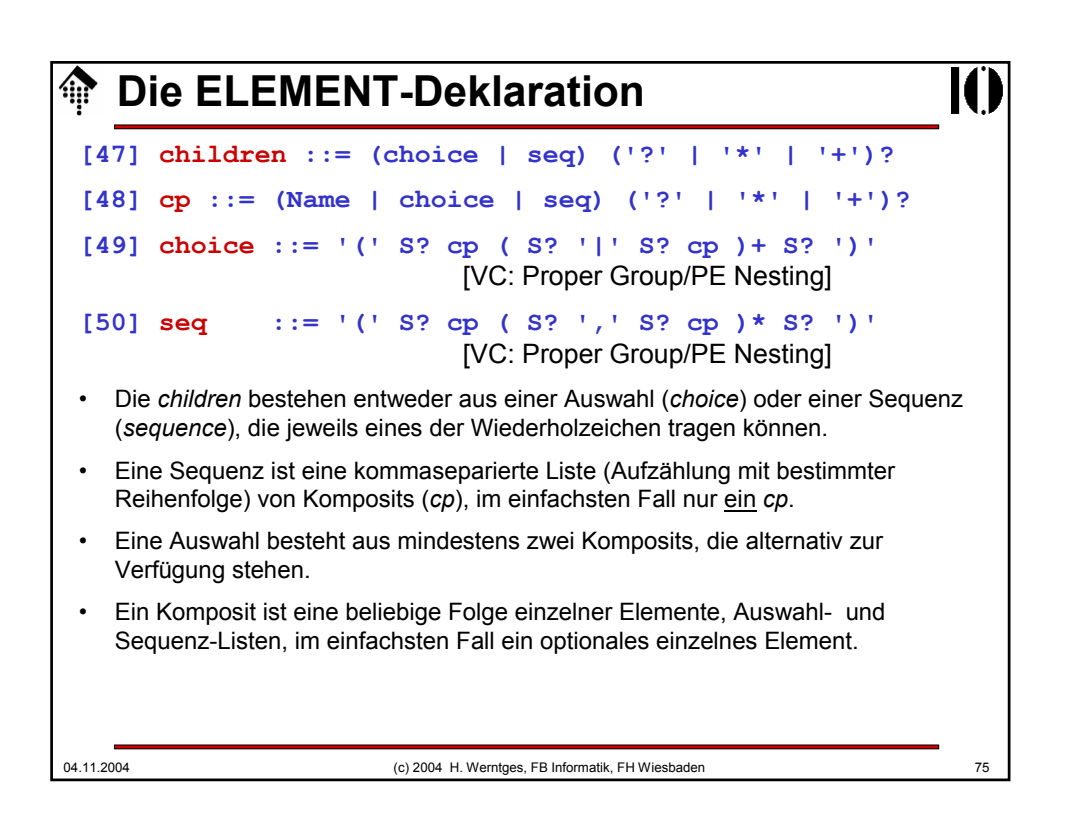

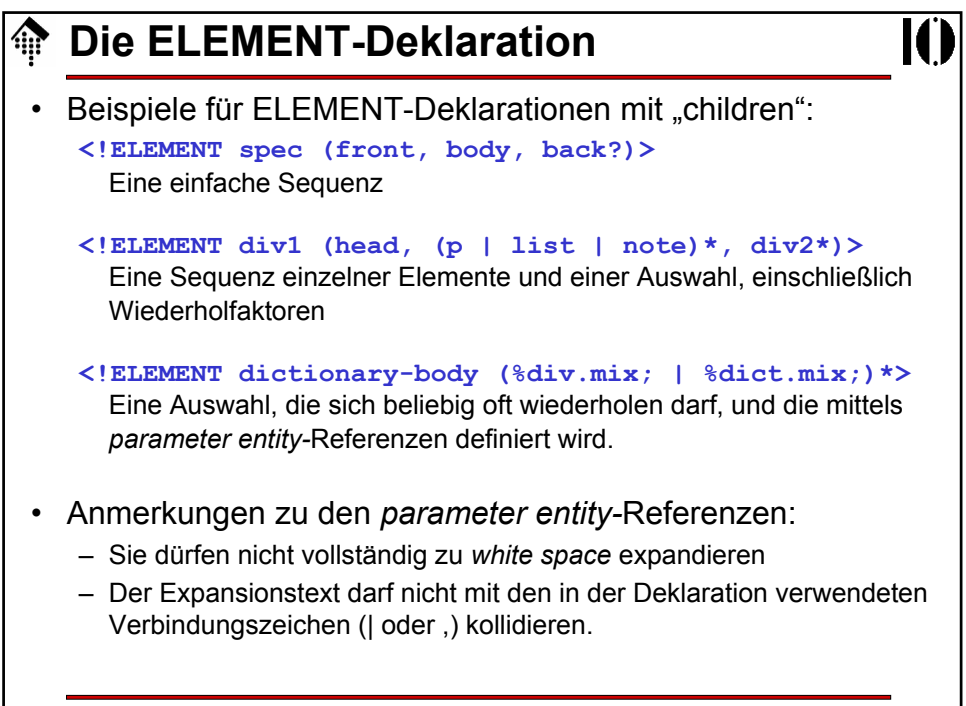

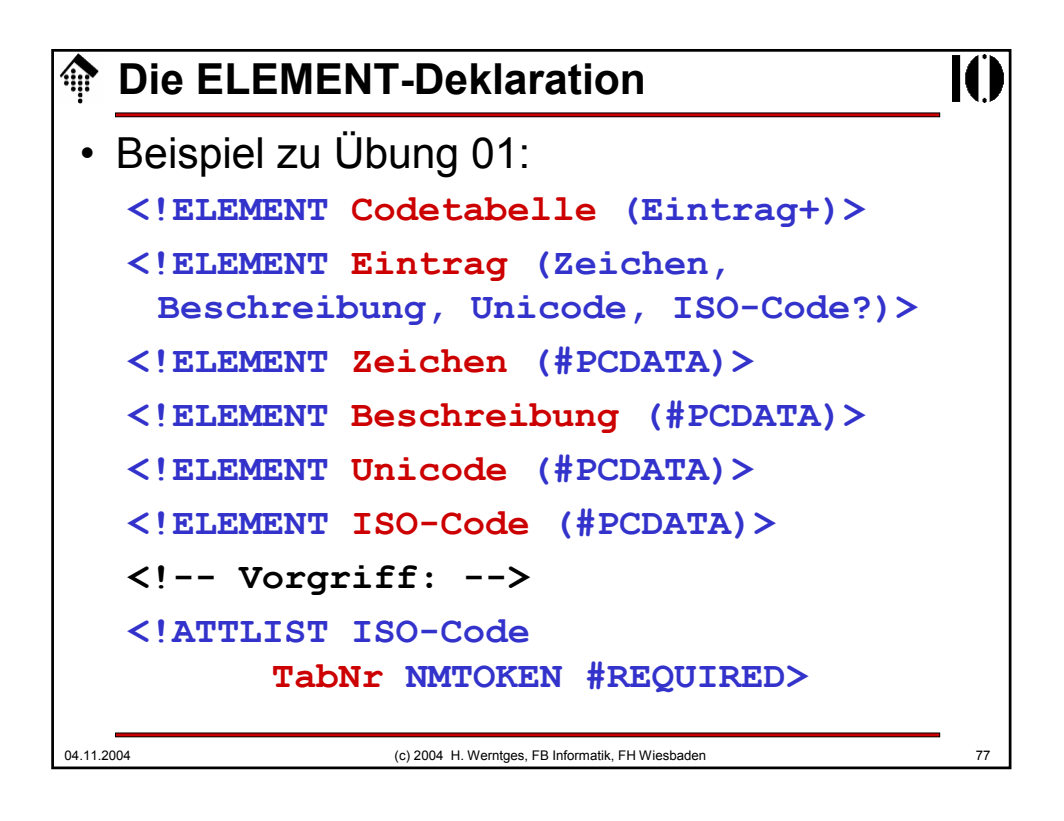

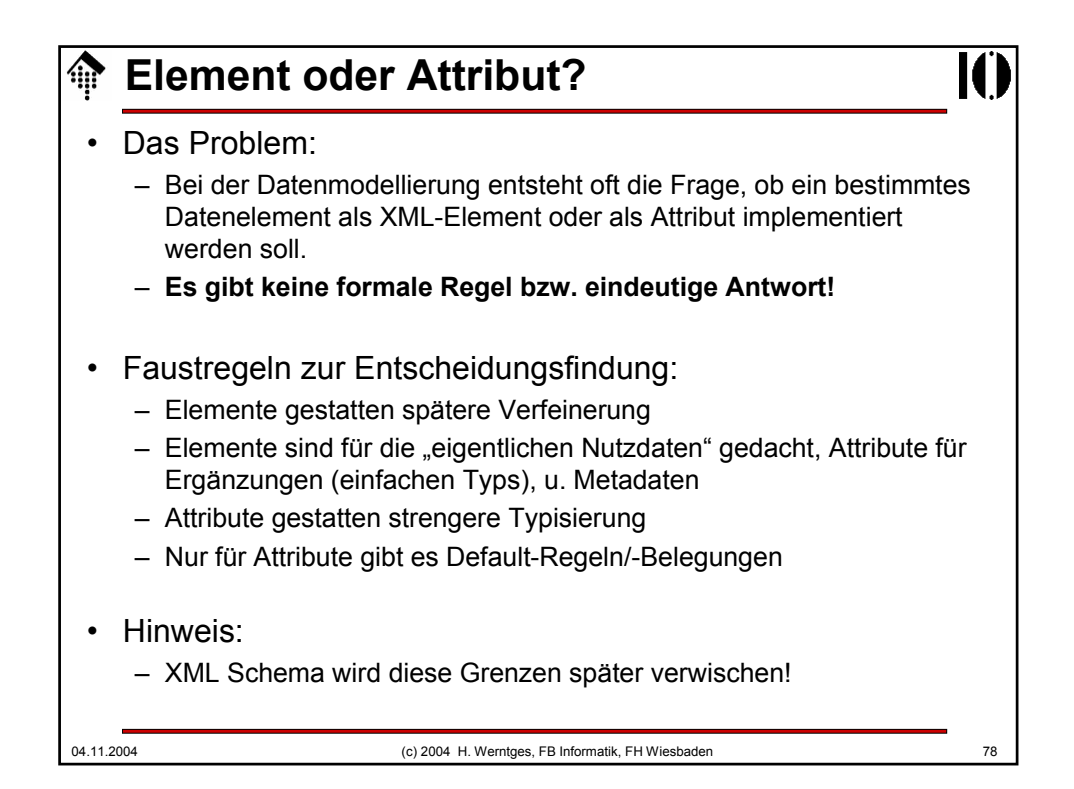

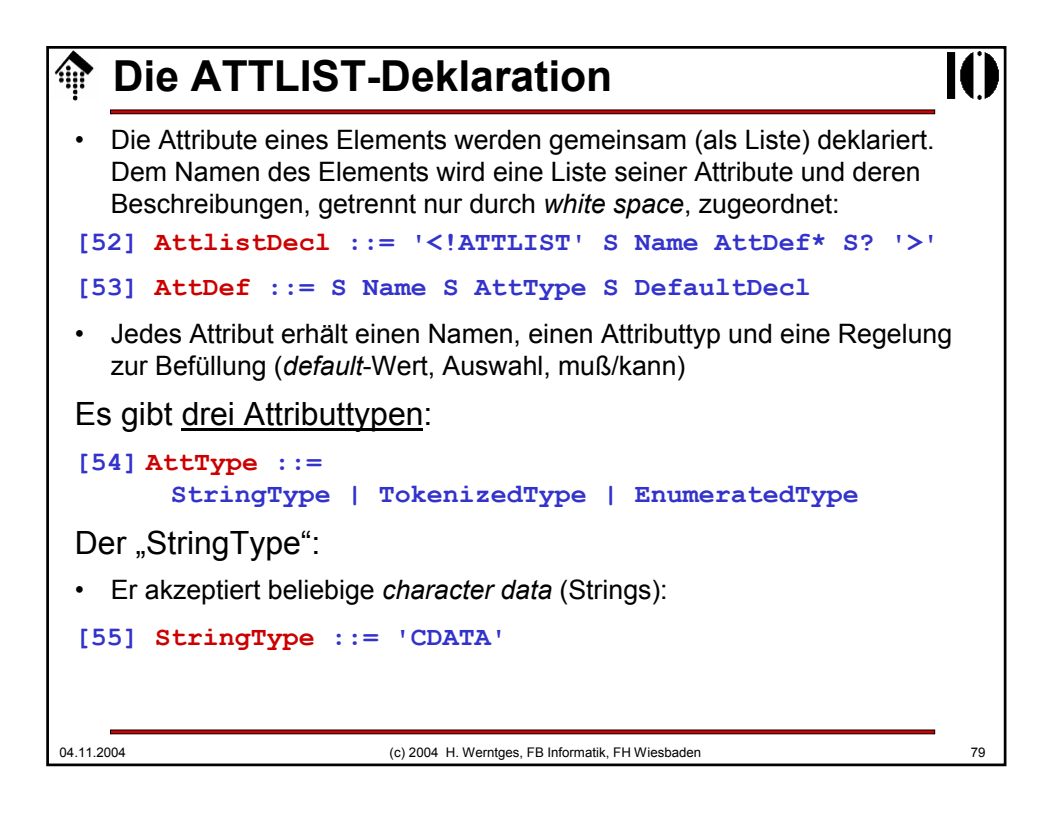

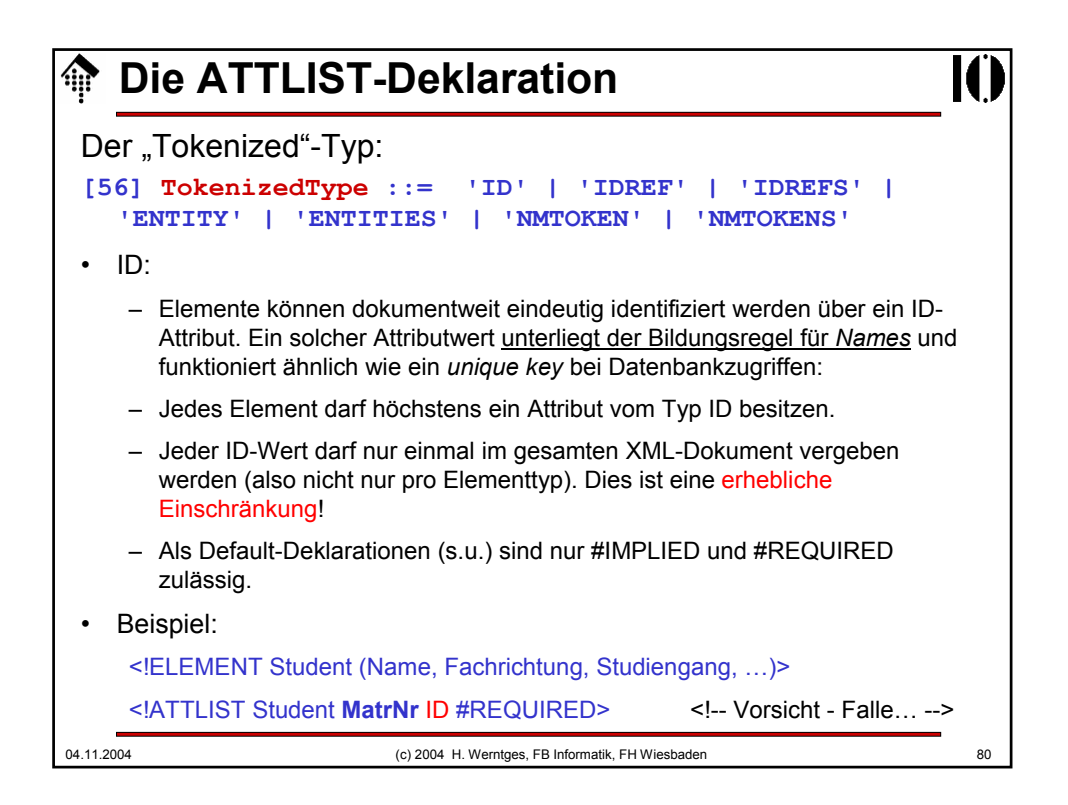

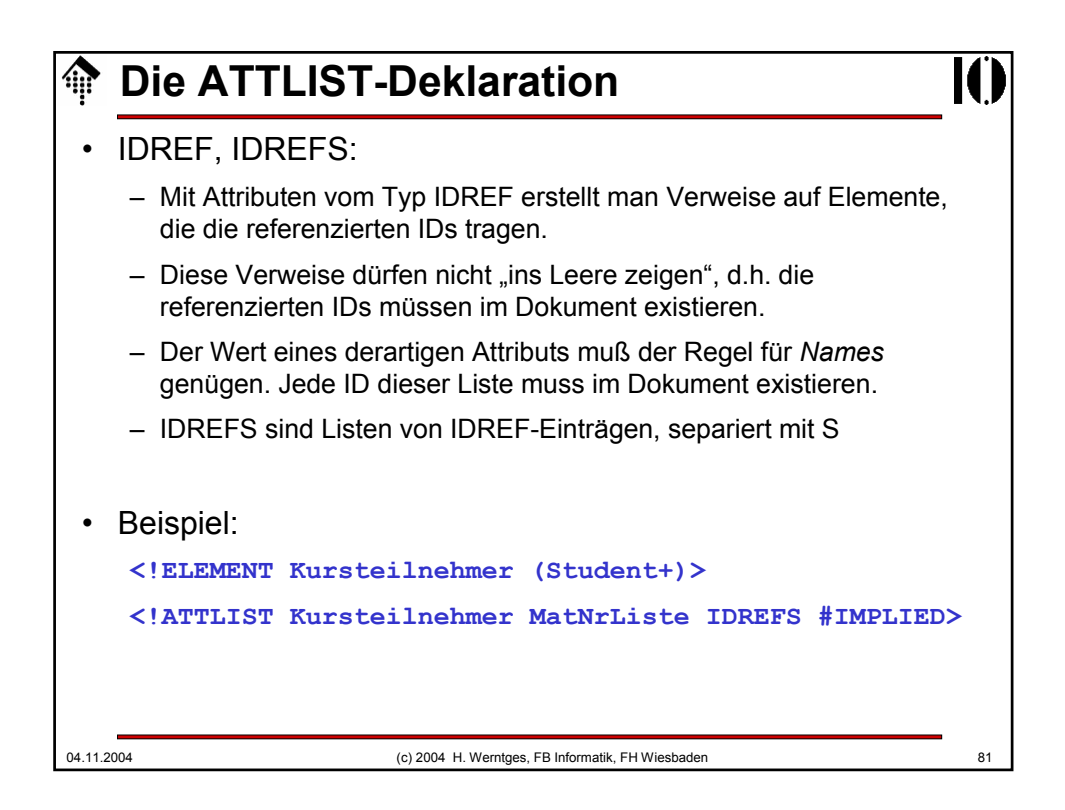

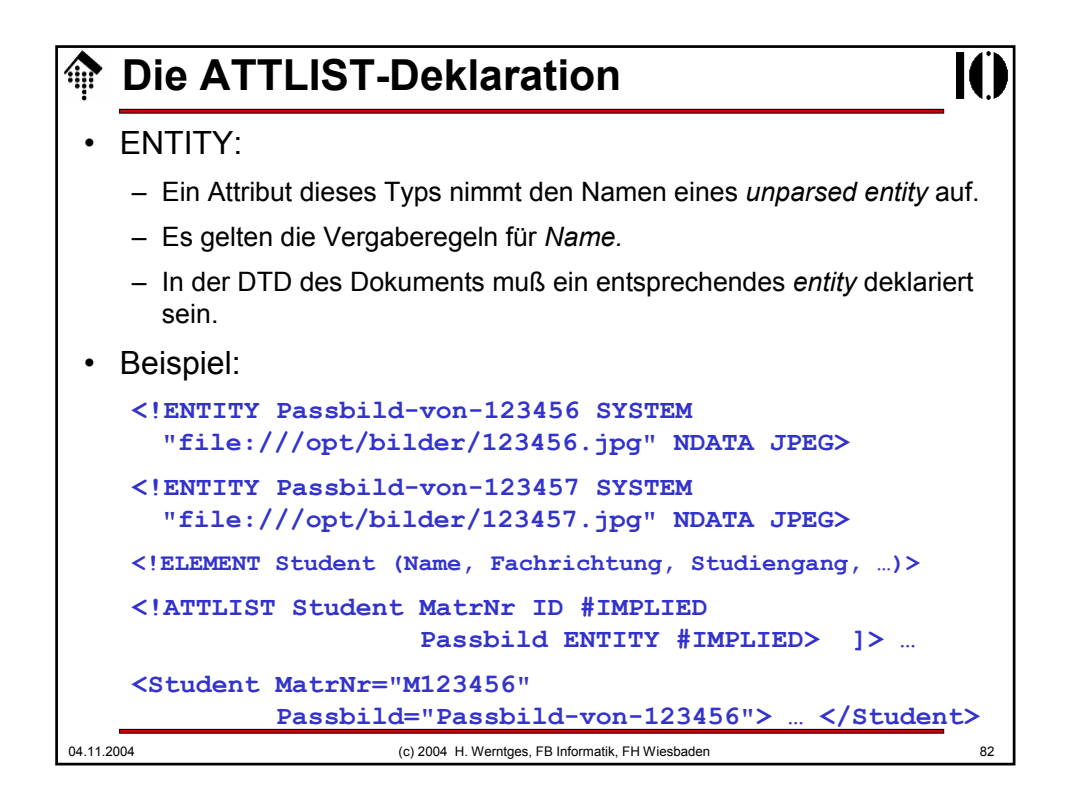

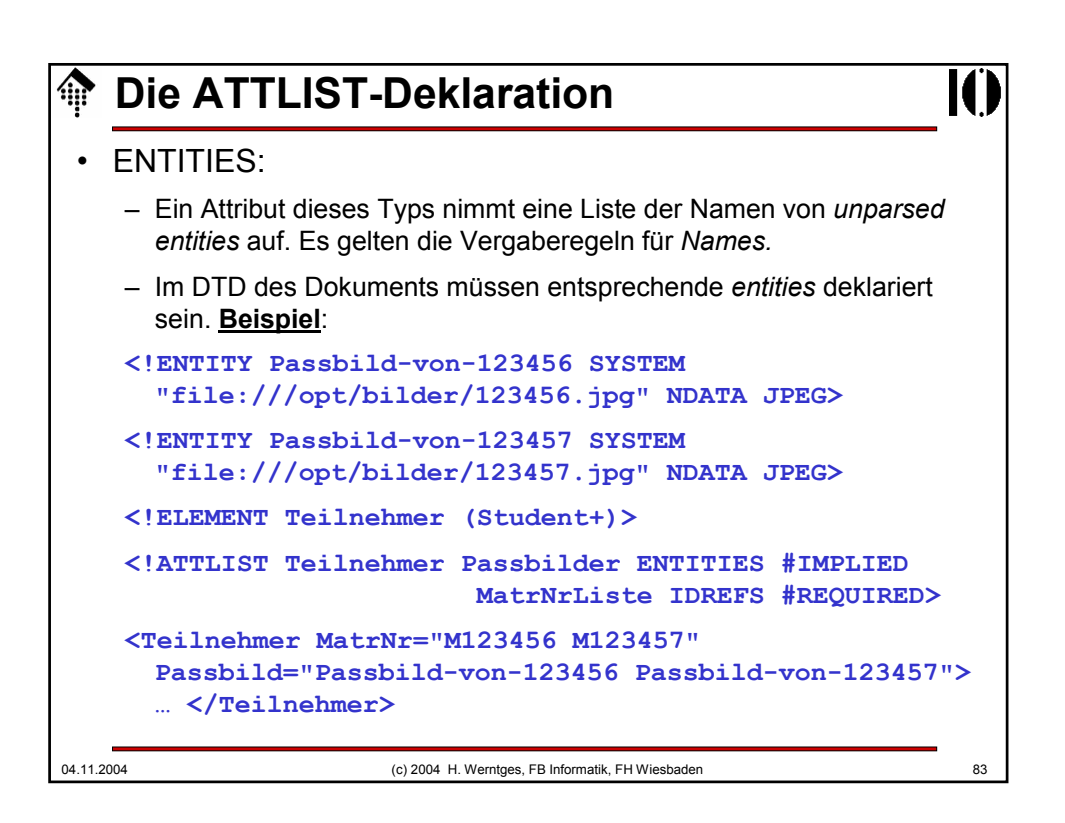

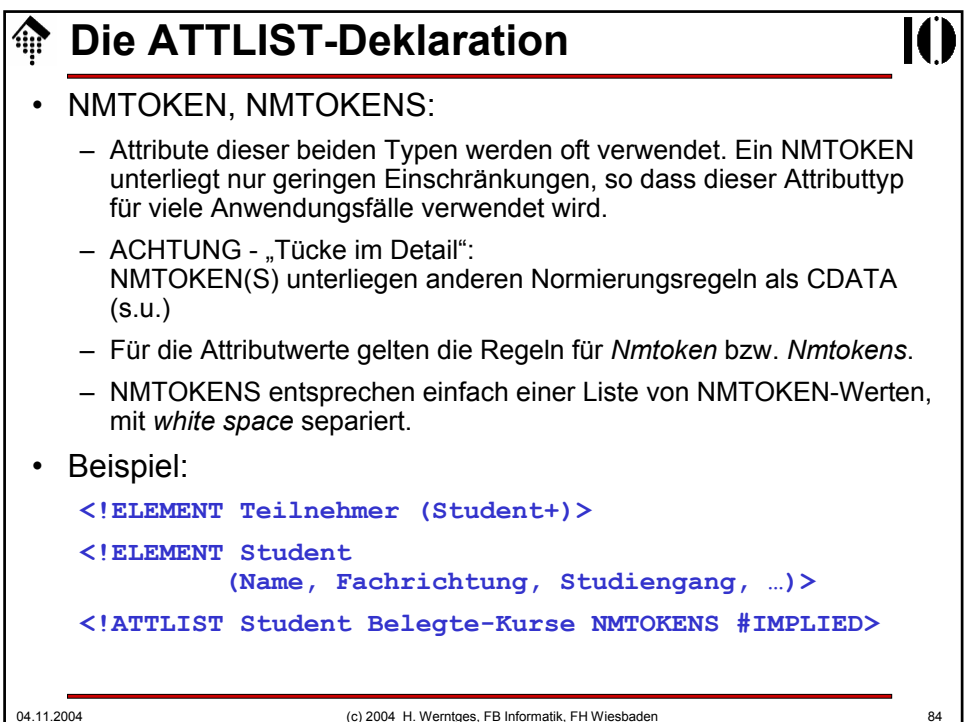

## **Die ATTLIST-Deklaration**

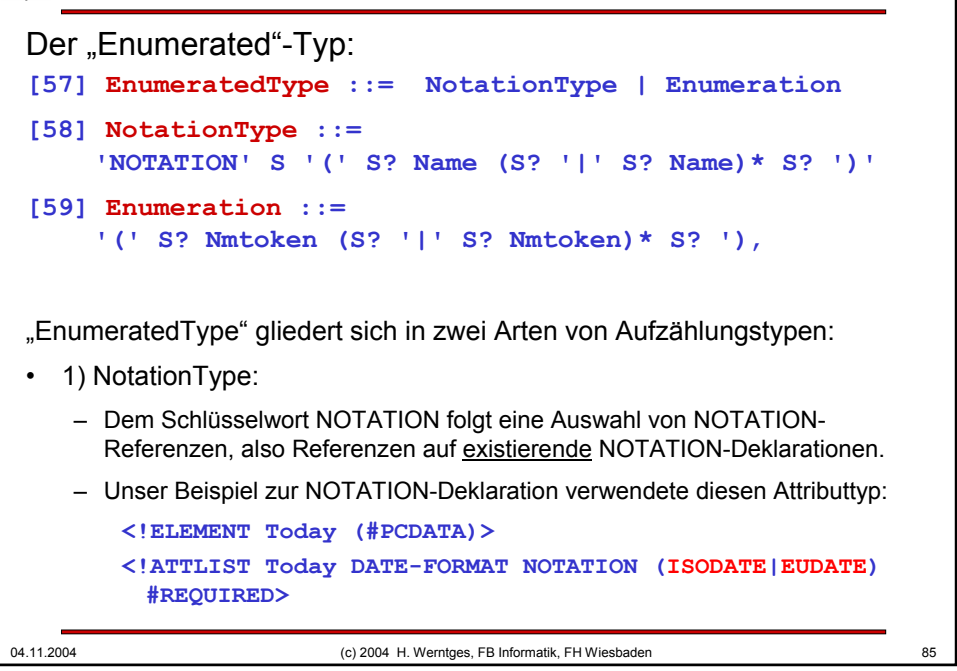

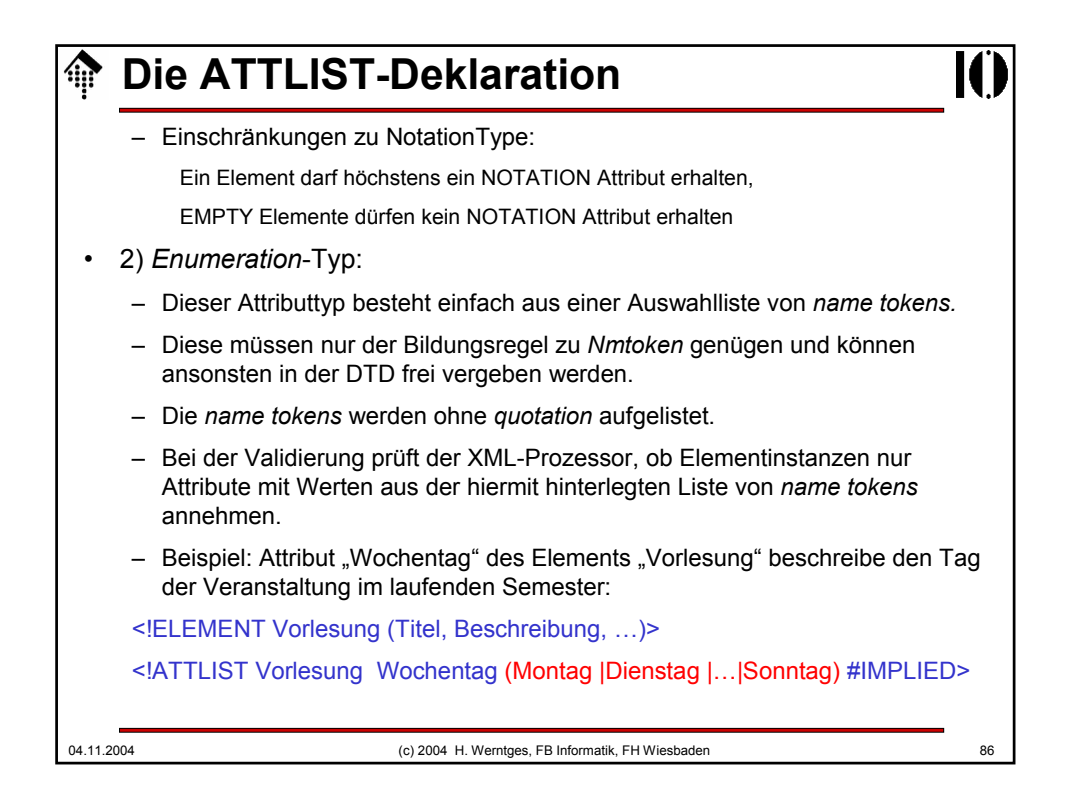

## **Die ATTLIST-Deklaration**

04.11.2004 (c) 2004 H. Werntges, FB Informatik, FH Wiesbaden 87 Attribut-*Defaults*: **[60] DefaultDecl ::= '#REQUIRED' | '#IMPLIED' | (('#FIXED' S)? AttValue)** • Gemäß Regel [53] wird jedem Attributnamen ein Typ und eine Deklaration über seine *default*-Befüllung zugeordnet. • Die Spezifikationen unterscheiden hier drei Fälle: #REQUIRED – So deklarierte Attribute müssen in Elementinstanzen stets gefüllt werden, und zwar innerhalb des Dokuments selbst. Beispiel: Typ "ID" – Hinweis: Der Begriff Attribut-"*default*" ist hier irreführend. #IMPLIED – Auch ein so deklarierter Attributtyp wird nur innerhalb des Dokuments befüllt auch #IMPLIED stellt keine *default*-Befüllung zur Verfügung. – Im Unterschied zu #REQUIRED darf das Attribut aber auch fehlen.

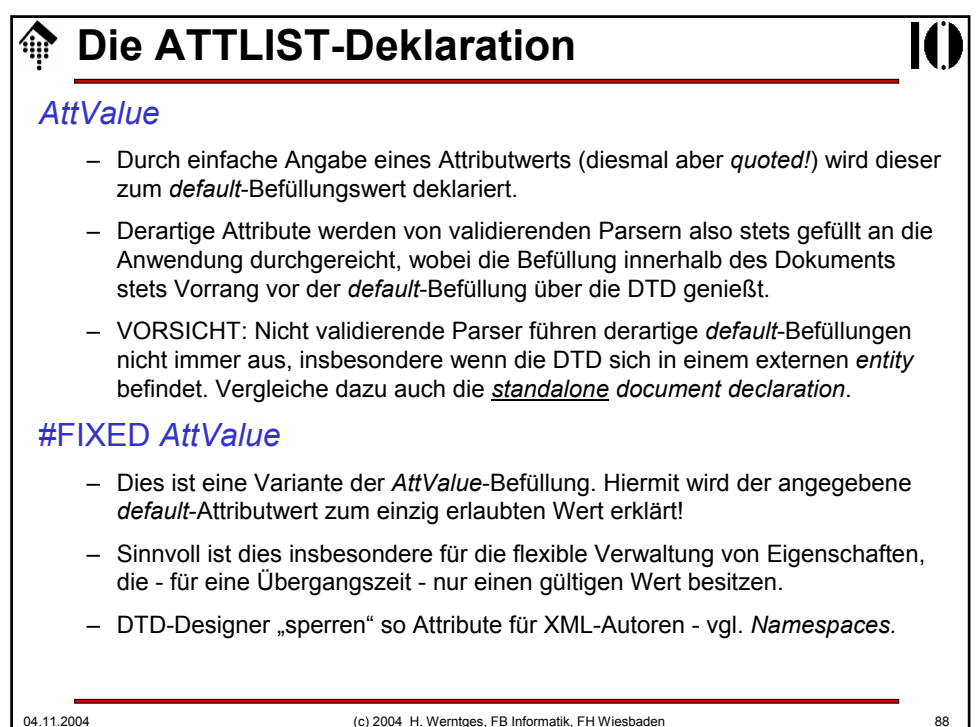

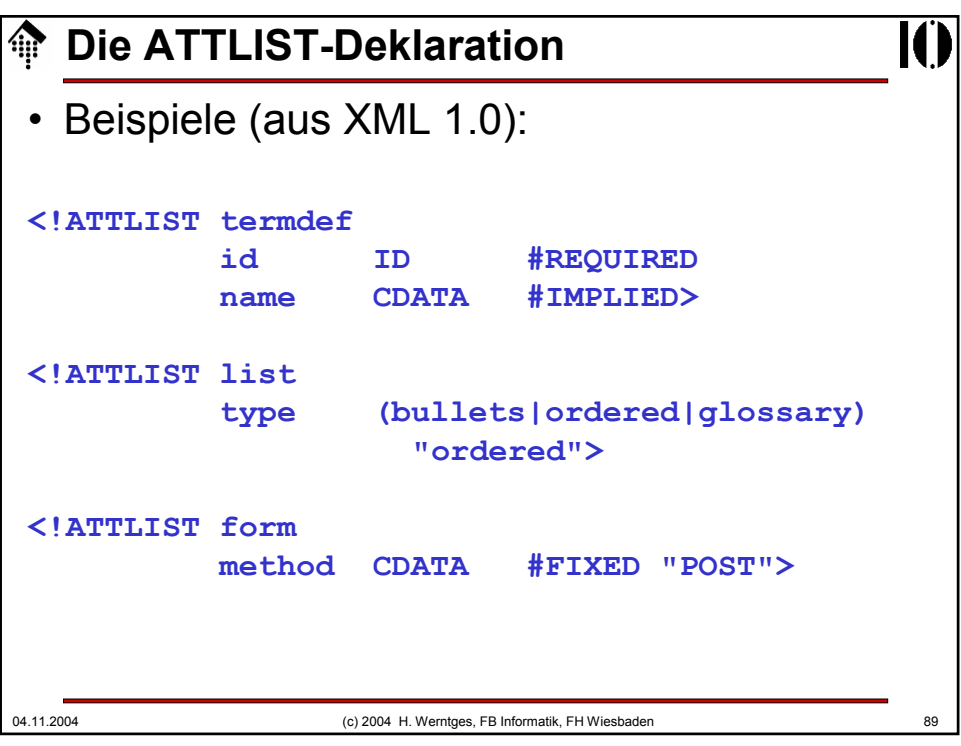